Desenvolvimento e Aplicação de um Modelo DFA (*Dynamic Financial Analysis*) para Otimização de Decisões Estratégicas em uma Companhia Aérea.

Christiano Carlo Boa Nova Ribeiro

Universidade Federal do Rio de Janeiro Instituto COPPEAD de Administração Dissertação de Mestrado

Orientador: Eduardo Saliby, Ph.D.

Rio de Janeiro 2006

# **Livros Grátis**

http://www.livrosgratis.com.br

Milhares de livros grátis para download.

Desenvolvimento e Aplicação de um Modelo DFA (*Dynamic Financial Analysis*) para Otimização de Decisões Estratégicas em uma Companhia Aérea.

Christiano Carlo Boa Nova Ribeiro

Dissertação submetida ao corpo docente do Instituto de Pós-Graduação e Pesquisa em Administração da Universidade Federal do Rio de Janeiro – COPPEAD/UFRJ, como parte dos requisitos necessários à obtenção do grau de Mestre em Ciências em Administração.

Aprovada por:

\_\_\_\_\_\_\_\_\_\_\_\_\_\_\_\_\_\_\_\_\_\_\_\_\_\_\_\_\_\_\_\_\_\_\_\_\_\_\_\_\_\_ - Orientador

Prof. Eduardo Saliby, Ph.D. (COPPEAD / UFRJ)

Prof. Celso Funcia Lemme, D.Sc. (COPPEAD / UFRJ)

\_\_\_\_\_\_\_\_\_\_\_\_\_\_\_\_\_\_\_\_\_\_\_\_\_\_\_\_\_\_\_\_\_\_\_\_\_\_\_\_\_\_

\_\_\_\_\_\_\_\_\_\_\_\_\_\_\_\_\_\_\_\_\_\_\_\_\_\_\_\_\_\_\_\_\_\_\_\_\_\_\_\_\_\_

Prof. Regis da Rocha Motta, Ph.D. (COPPE / UFRJ)

> Rio de Janeiro 2006

# **CITAÇÕES**

ÿ "É preferível arriscar coisas grandiosas, alcançar triunfos e glórias, mesmo expondo-se à derrota, do que formar fila com os pobres de espírito, que não gozam muito e nem sofrem muito, porque vivem na penumbra obscura e cinzenta dos que não conhecem nem a vitória nem a derrota".

### *T. Roosevelt*

- ÿ "A sabedoria não nos é dada; é preciso descobri-la por nós mesmos depois de uma viagem que ninguém nos pode poupar ou fazer por nós". *M. Proust*
- ÿ "Falta de tempo é desculpa daqueles que perdem tempo por falta de métodos". *Albert Einstein*
- ÿ "Somos o que repetidamente fazemos. A excelência, portanto, não é um feito, mas um hábito". *Aristóteles*

# **DEDICAÇÃO**

À minha filha Giovanna Délhi, grande obra de minha vida.

#### **AGRADECIMENTOS**

À minha mãe e ao meu pai, pela melhor educação que eu poderia ter tido e por todos os gestos de carinho e amor que sempre me ampararam e ergueram nos momentos difíceis;

À minha esposa, Gísea, pela compreensão, apoio e incentivo durante todas as etapas do mestrado, e por ser, sempre, minha grande companheira;

 Ao professor Eduardo Saliby, pela confiança demonstrada e pela importante orientação;

Aos colegas da Turma 2004, pelo excelente convívio e pelas discussões enriquecedoras;

A todos os funcionários do COPPEAD, pelo apoio durante o curso;

Ao CNPq, pelo apoio financeiro para a realização deste trabalho de pesquisa;

#### **RESUMO**

RIBEIRO, Christiano. Desenvolvimento e Aplicação de um Modelo DFA (Dynamic Financial Analysis) para Otimização de Decisões Estratégicas em uma Companhia Aérea. Orientador: Eduardo Saliby. Rio de Janeiro: UFRJ/COPPEAD, 2006. Dissertação de Mestrado em Administração.

O presente trabalho consiste no desenvolvimento e aplicação de um modelo DFA (*Dynamic Financial Analysis*) para a avaliação e otimização de decisões estratégicas em uma das principais companhias aéreas brasileiras, a GOL Linhas Aéreas Inteligentes S/A. Em particular, foi comparada a atual estratégia da GOL, de adquirir aeronaves Boeing 737- 800, com a estratégia alternativa de permanecer arrendando suas aeronaves. Para isto, foram realizadas simulações de Monte Carlo, variando-se diversos fatores econômicos e operacionais e medindo os respectivos impactos sobre uma medida de valor da empresa. Tais comparações foram feitas utilizando-se a técnica de amostragem que apresentou menor variância, dentre as disponíveis no software utilizado (@Risk).

#### **ABSTRACT**

RIBEIRO, Christiano. Desenvolvimento e Aplicação de um Modelo DFA (Dynamic Financial Analysis) para Otimização de Decisões Estratégicas em uma Companhia Aérea. Orientador: Eduardo Saliby. Rio de Janeiro: UFRJ/COPPEAD, 2006. Dissertação de Mestrado em Administração.

This work consists of the development and application of a DFA model (Dynamic Financial Analysis) for assessing and optimizing strategical decisions in one of the most important brazilian airline, GOL Linhas Aéreas Inteligentes S/A. It was compared two different strategies for this company, lease or buy new Boeing 737-800 aircrafts. In order to get that, it was carried out Monte Carlo simulations, changing a lot of economic and operational factors and assessing the respective results. Those comparisons were performed using the sampling technique, available at the software @Risk, that produced the lower variance.

# **LISTA DE ILUSTRAÇÕES**

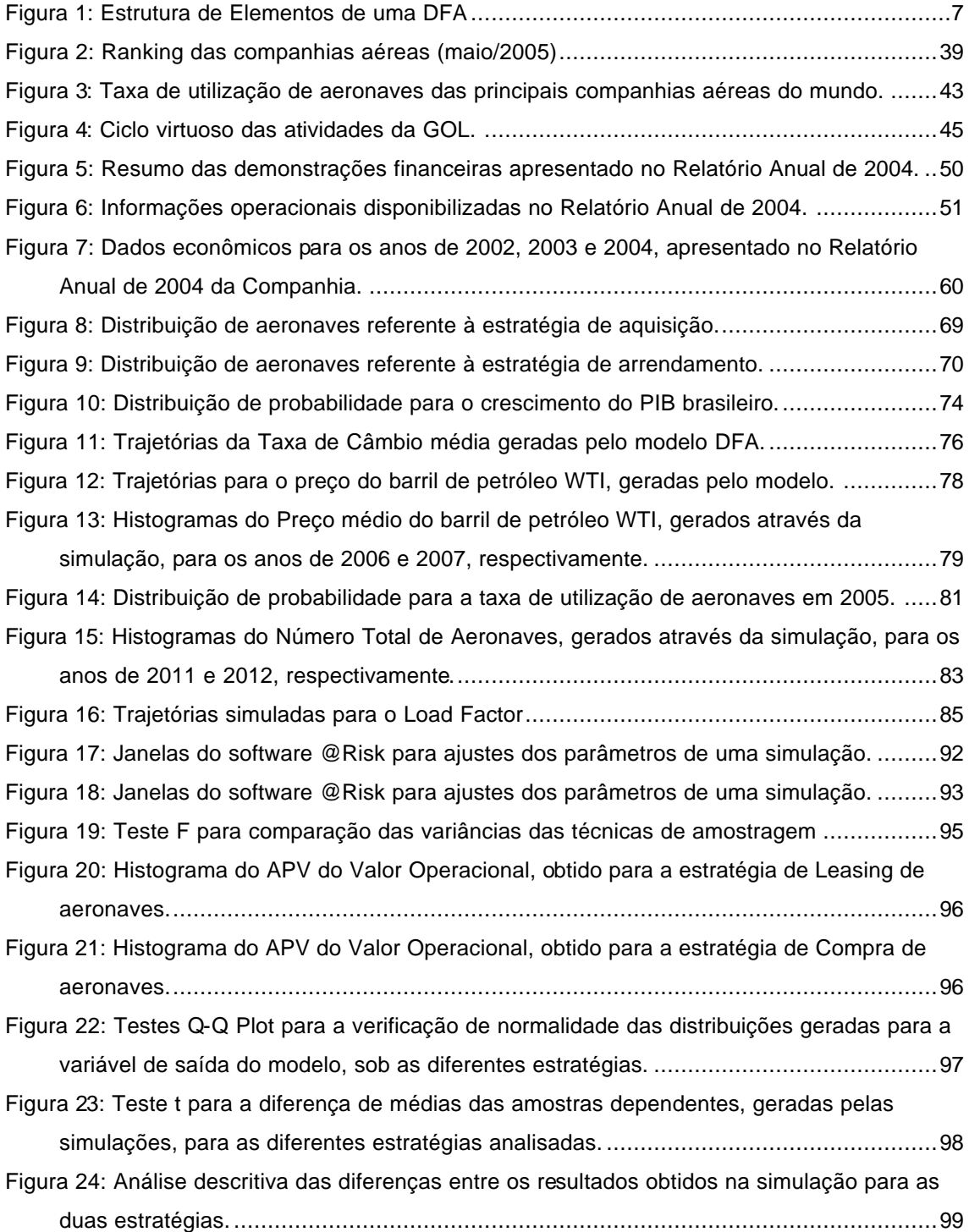

# **LISTA DE TABELAS**

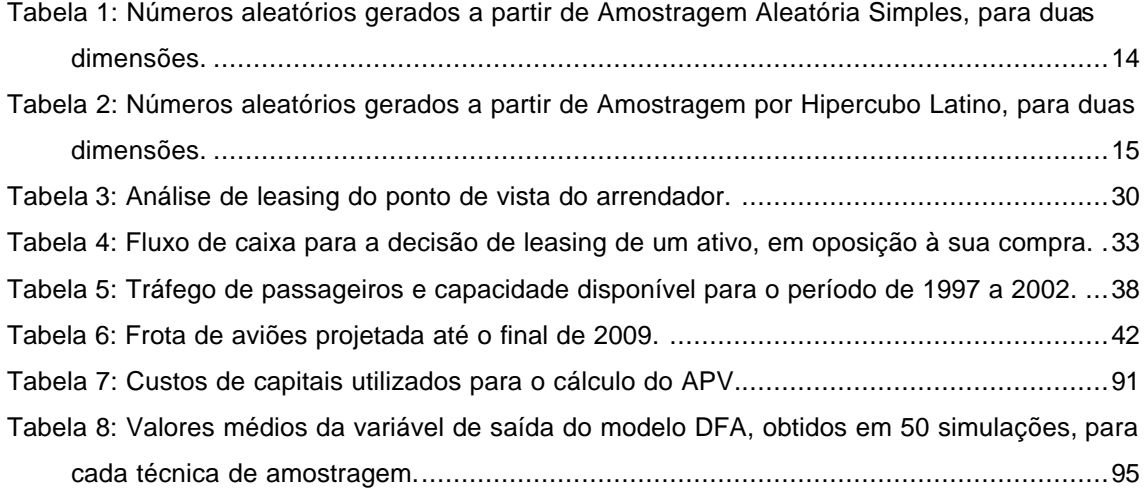

# **LISTA DE GRÁFICOS**

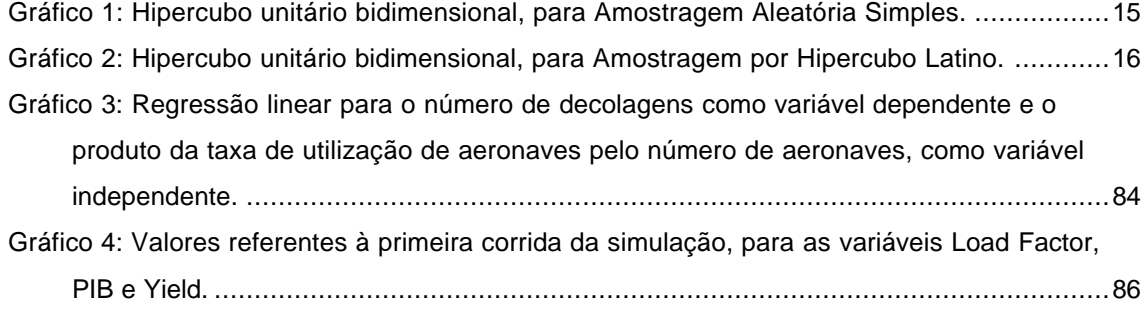

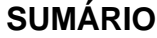

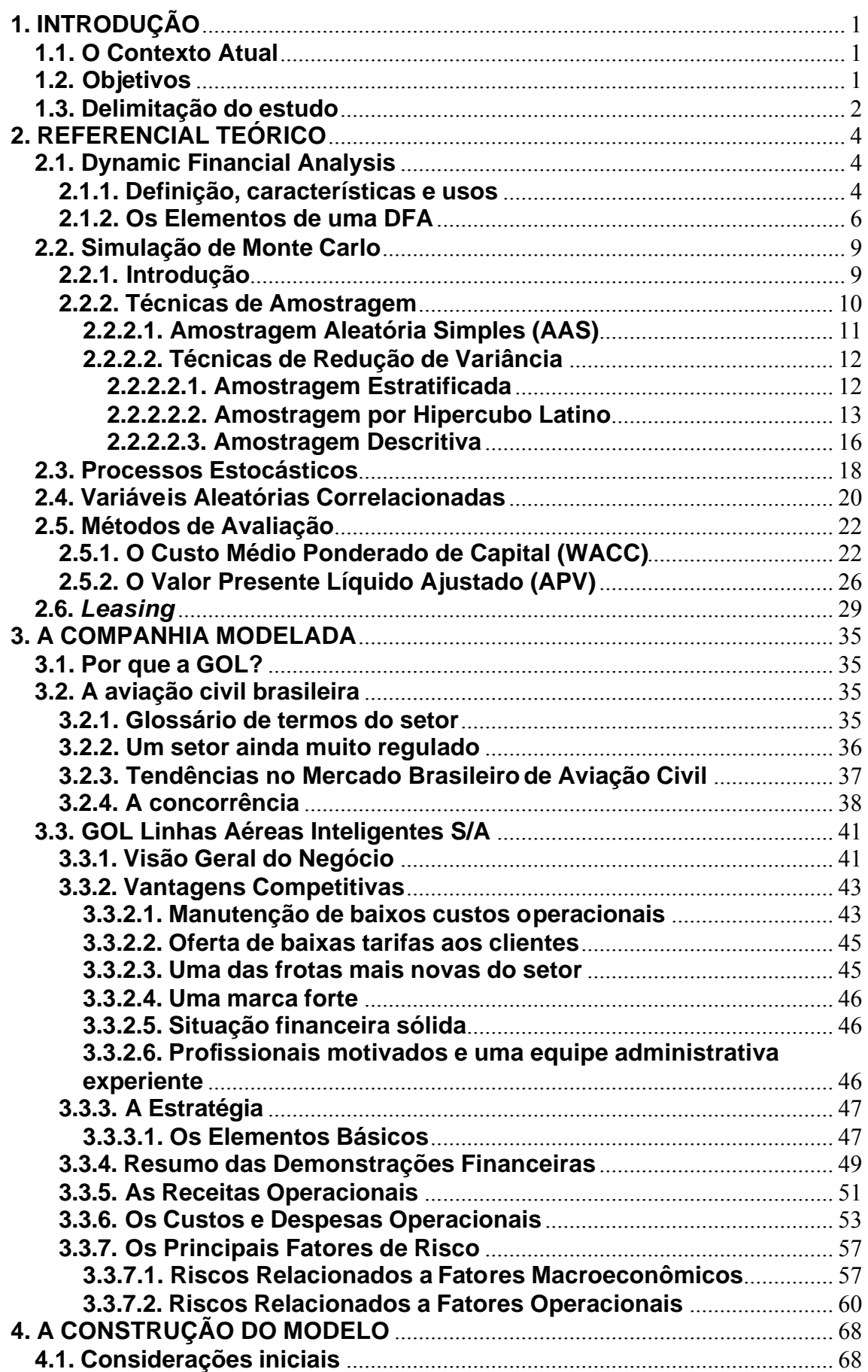

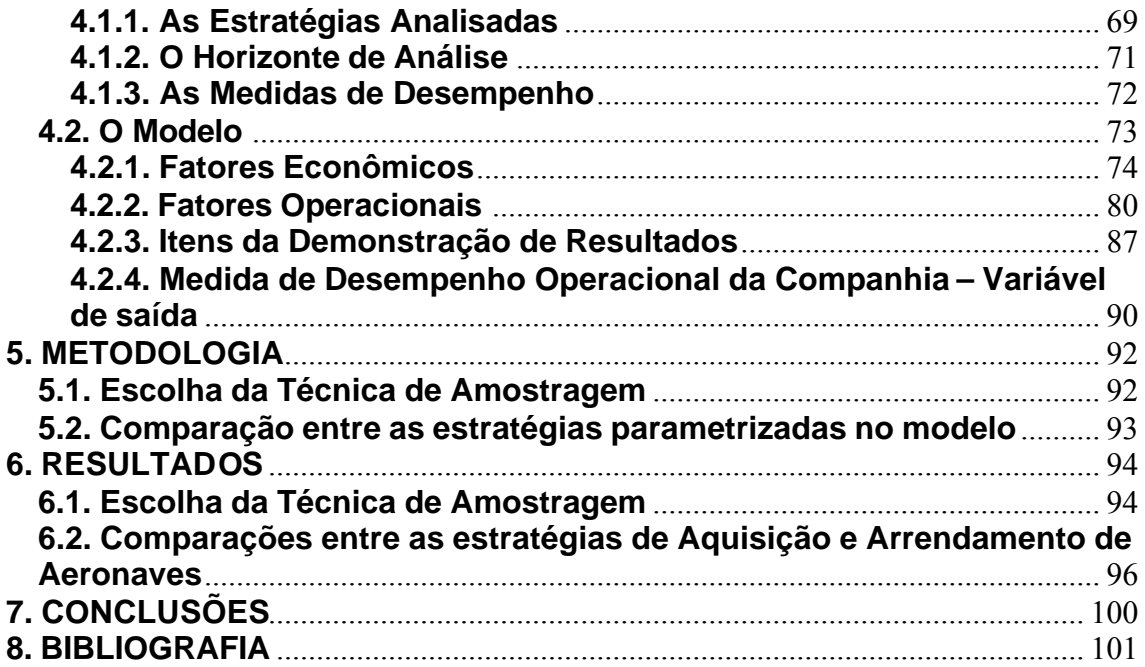

### **1. INTRODUÇÃO**

#### **1.1. O Contexto Atual**

Cada vez mais, no mundo dinâmico em que vivemos, torna-se indispensável às empresas um bom planejamento estratégico, de modo a aumentar sua competitividade e, conseqüentemente, suas chances de sobrevivência.

Certamente, uma das maiores dificuldades na busca dos objetivos e metas estabelecidos no plano estratégico, é a avaliação das estratégias alternativas a serem tomadas.

Até algum tempo atrás, a escolha de uma determinada estratégia era feita, apenas, com base na intuição. Com o desenvolvimento dos recursos computacionais e o surgimento de sofisticadas técnicas de análise, as empresas vêm aumentando a sua capacidade de tomar decisões estratégicas de forma mais eficaz.

Atualmente, utilizando-se de modelos de gestão de risco que consideram fatores econômicos e operacionais, relacionando todas as áreas da companhia, os gerentes conseguem avaliar, para cada uma das suas possíveis decisões, os impactos no perfil de risco e retorno da empresa como um todo. Desta forma, são capazes de gerir melhor seus negócios, aumentando sua competitividade e proporcionando melhores resultados para seus clientes e investidores.

Tais modelos são genericamente conhecidos como *Dynamic Financial Analysis (DFA)*.

#### **1.2. Objetivos**

Neste trabalho, pretendemos desenvolver um modelo DFA com base nas características do setor aéreo, de modo a aplicá-lo em uma das

1

principais companhias aéreas brasileiras, a GOL Linhas Aéreas Inteligentes S/A, a fim de comparar duas estratégias alternativas de grande importância no atual contexto de crescimento da companhia: a compra ou o *leasing* de suas aeronaves.

Para que possamos desenvolver um modelo que melhor represente a realidade do setor e da companhia em particular, iremos detalhar as contas de despesas operacionais que são comumente apresentadas pelas companhias aéreas, bem como os principais fatores de risco que podem impactar o resultado da companhia analisada. Desta forma, teremos os fundamentos para a modelagem matemática e estatística dos itens que comporão o modelo e, conseqüentemente, gerarão os resultados a serem analisados.

A fim de tornar a análise mais precisa, de forma a obtermos resultados mais confiáveis, iremos utilizar a técnica de amostragem de menor variância dentre as permitidas pelo software utilizado. Para isso, faremos uma prévia comparação entre os dois tipos de amostragem possíveis, para uma simulação de Monte Carlo através do software @Risk.

E, por fim, após a modelagem da companhia e a identificação da melhor técnica a ser utilizada na simulação, faremos a análise estatística dos resultados obtidos para as duas estratégias em questão.

#### **1.3. Delimitação do estudo**

Apesar da companhia a ser estudada neste trabalho ser uma sociedade anônima com ações negociadas em bolsa de valores, muitos dos dados necessários ao desenvolvimento do modelo não são disponibilizados ao mercado. Assim, partimos de pressupostos que, apesar de fundamentados e realistas, podem não representar a real situação da companhia.

Conforme veremos mais à frente, um modelo DFA para uma mesma companhia pode variar de acordo com os objetivos para os quais seja desenvolvido. Dessa forma, nosso modelo irá até o exato ponto capaz de gerar os resultados que precisaremos para atender aos nossos objetivos. Porém, vale frisar que este mesmo modelo poderá ser utilizado como base para outras análises DFA que necessitem, também, de outros resultados como variáveis de saída, bem como da parametrização de outras estratégias distintas.

É importante ressaltar que não temos qualquer pretensão de fazer julgamentos sobre as decisões da companhia, bem como tornar os resultados obtidos neste estudo em indicações de compra ou venda das ações da empresa analisada. O único legado proposto pelo presente trabalho é apresentar os meios para se realizar tais análises, não havendo qualquer motivação para concorrer com os estudos feitos pela própria empresa ou pelos analistas do mercado.

### **2. REFERENCIAL TEÓRICO**

#### **2.1. Dynamic Financial Analysis**

#### **2.1.1. Definição, características e usos**

*Dynamic Financial Analysis (DFA)* é uma abordagem sistemática, baseada na simulação de algum modelo financeiro integrado de uma empresa, com o objetivo de avaliar os riscos e benefícios associados a decisões estratégicas.

Especificamente, essa ferramenta modela as reações de uma companhia em resposta a um grande número de fatores de risco correlacionados, durante algum período de tempo adequado ao tipo de negócio da empresa. Modelos DFA, normalmente, refletem a estrutura financeira completa da companhia modelada, incluindo os impactos em sua estrutura contábil. Assim, tais modelos permitem que sejam feitas projeções para o Balanço e para a Demonstração de Resultados da empresa.

Tecnicamente, um modelo DFA é uma plataforma que utiliza várias técnicas e modelos financeiros para integrá-los em um modelo de simulação dinâmica multivariada. Dada a complexidade e o horizonte de longo prazo de tais modelos, resultados analíticos não seriam mais confiáveis. Conseqüentemente, um modelo DFA é baseado em simulação estocástica (também chamada de Simulação de Monte Carlo, que será apresentada na próxima seção), onde um grande número de cenários aleatórios é gerado e a reação da companhia, para cada um destes cenários, é medida, possibilitando a análise estatística dos resultados gerados.

Uma vez modelada, uma DFA provê informações sobre as fontes de criação e destruição de valor da companhia e sobre os impactos dos fatores de risco e das decisões estratégicas, nos seus resultados e, conseqüentemente, no valor da empresa.

A virtude mais importante de uma DFA é permitir *insights* sobre os vários tipos de dependências que afetam a companhia, e que seriam difíceis de perceber sem uma abordagem dinâmica.

Resumindo, DFA é uma ferramenta de gerência de risco e suporte a decisões estratégicas de uma companhia, sob uma ótica integrada. Mais popularmente falando, DFA é um tipo de "simulador de vôo" para os tomadores de decisões nas empresas, que lhes permite investigar os potenciais impactos de suas decisões, enquanto ainda estão em "solo seguro".

Um modelo DFA pode ser utilizado para tratar diversas questões, tais como estratégias de investimento, aumento de capacidade, alocação de capital, lançamento de produtos, desenvolvimento de novos mercados, estrutura de capital, nível de liquidez e, até mesmo, avaliação de oportunidades de fusões e aquisições.

Porém, é importante ressaltar que o objetivo de uma DFA não é prever o futuro com exatidão, até mesmo porque isso é impossível. Assim como em qualquer área da Administração, uma decisão necessita muito mais do que números, estimativas e projeções para ser tomada corretamente. O sucesso de uma empresa sempre dependeu e dependerá do "feeling" de seus gestores. Contudo, uma DFA permite aos seus usuários uma melhor compreensão dos processos financeiros da empresa, ajudando os bons empreendedores a se tornarem ainda melhores e os maus, a evitar maiores danos.

A elaboração de um modelo DFA pode ser um tanto quanto trabalhosa, porém, durante seu processo de desenvolvimento, muito do próprio negócio da empresa é compreendido, além de se ter um melhor entendimento das suas forças e fraquezas.

5

Uma vez desenvolvido um modelo DFA, ele pode ser recalibrado e rodado regularmente, por exemplo, trimestralmente ou anualmente, de modo a avaliar as estratégias em execução e reajustá-las, se for o caso. Desta forma, DFA pode ser uma importante ferramenta no ajuste do planejamento estratégico e da gestão de risco da companhia. Por outro lado, uma DFA também pode ser usada para avaliações eventuais, onde decisões estratégicas de grande importância estejam para serem tomadas.

Entretanto, dependendo do propósito da DFA, diferentes estruturas, graus de refinamento e horizontes de tempo são requeridos, particularmente, no modelo da companhia e no gerador de cenários, conforme veremos mais adiante.

Uma vez que o presente trabalho tem como objetivo o desenvolvimento de um modelo DFA, o que por si só já traz uma forte bagagem autoexplicativa, restringiremo-nos, nesta parte inicial, apenas à sua conceituação. Da mesma forma, caso haja algum interesse por parte do leitor em saber as origens e o histórico deste tipo de análise, sugerimos uma consulta ao website http://www.casact.org/research/dfa/index.html, o qual provê uma variedade de materiais sobre o tópico.

A próxima seção nos dará uma descrição mais profunda dos diferentes elementos requeridos para o desenvolvimento e a utilização de um modelo DFA.

#### **2.1.2. Os Elementos de uma DFA**

Esta seção provê uma descrição da metodologia e das ferramentas necessárias ao desenvolvimento e aplicação de uma DFA. A estrutura que apresentaremos não descreve, especificamente, alguma ferramenta DFA disponível no mercado ou é, particularmente, para alguma empresa ou setor, mas sim pretende identificar todos os elementos típicos para qualquer DFA.

DFA é uma atividade computacional intensiva, uma vez que necessita de softwares sofisticados e grande potência computacional. Porém, uma DFA não deve ser reduzida puramente aos seus aspectos computacionais. Muito pelo contrário, uma DFA operacional e completamente desenvolvida é uma combinação de softwares, métodos, conceitos, processos e habilidades. Pessoas capacitadas são os ingredientes mais críticos na realização das análises.

Na Figura 1, mostramos uma estrutura esquemática de um sistema DFA genérico, com seus componentes e relações.

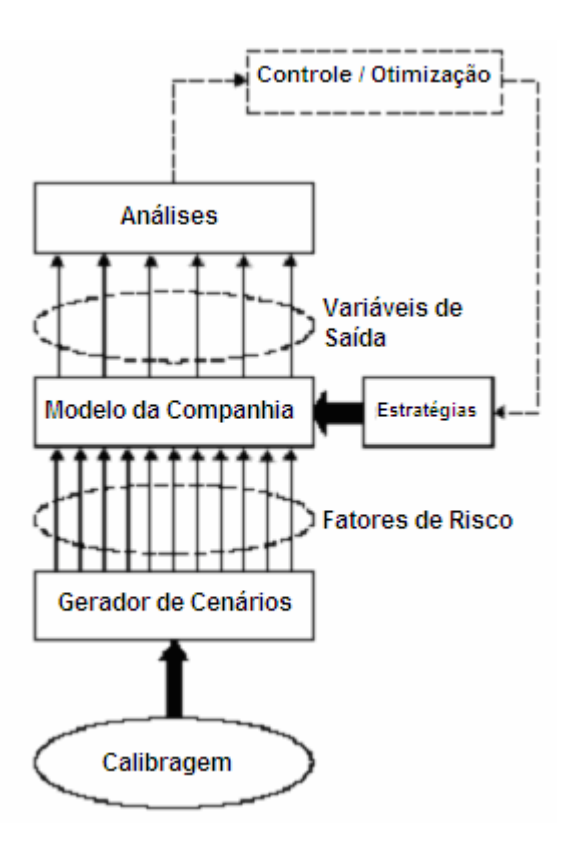

**Figura 1: Estrutura de Elementos de uma DFA**

O Gerador de Cenários consiste de modelos estocásticos para os fatores de risco que afetam a companhia. Fatores de Risco, tipicamente, incluem riscos econômicos (ex.: inflação, taxa de câmbio), riscos de dívida, riscos de ativos e riscos operacionais do negócio. A saída do gerador de cenários é um grande número de possíveis combinações dos Fatores de

Risco, modelados para todo o período de tempo do estudo, representando as possíveis situações com as quais a companhia pode se deparar.

A Calibragem representa o processo de ajuste dos parâmetros do Gerador de Cenários, de modo a produzir cenários realistas; é uma parte integrante de qualquer DFA. Se os cenários gerados na simulação de Monte Carlo fossem substituídos por um pequeno conjunto de cenários prédeterminados, então o estudo DFA seria equivalente ao clássico teste de cenários dos planejamentos de negócios.

Um particular desafio na calibragem de um modelo DFA resulta da pequena quantidade de dados que usualmente se dispõe para a estimativa de um grande número de parâmetros em um espaço de muitas dimensões. Isto pode, obviamente, resultar em uma substancial incerteza para estes parâmetros, de modo que transparência e parcimônia devem ser requisitos cruciais para os modelos usados na geração de cenários em uma análise DFA.

Os cenários são, então, alimentados no Modelo da Companhia, para que este forneça a reação da empresa sob cada uma das combinações dos Fatores de Risco. O Modelo da Companhia reflete a estrutura operacional e financeira da empresa, incluindo características como a consolidação de várias linhas de negócios, sua alavancagem operacional, o portfolio de investimentos da companhia, sem negligenciar características contábeis e tributárias.

Todo modelo de uma companhia consiste de um número de parâmetros que estão sob o controle da gerência, como por exemplo, o percentual do lucro distribuído na forma de dividendos ou os investimentos em aumento de capacidade. Um conjunto de valores para esses parâmetros corresponde a uma estratégia, e uma DFA representa um método de comparação das eficácias de diferentes estratégias, sob os diferentes eventos futuros projetados.

8

As Variáveis de Saída em um estudo DFA consistem dos resultados da aplicação do Modelo da Companhia, parametrizado com uma determinada estratégia, para cada conjunto de cenários gerados. Dada uma amostra de cenários possíveis, um grande número de valores de saída é gerado, de modo que funções de análise e apresentação de resultados tornam-se necessárias para uma melhor extração de informações. Tais funções consistem de análises estatísticas e métodos gráficos, onde os cenários de entrada que deram origem a maus resultados podem ser identificados e estudados. Os valores de saída podem, então, ser usados para reajustar a estratégia, de forma a otimizar os resultados da companhia.

Mais detalhes a respeito dos diferentes elementos e dos seus principais problemas e dificuldades serão apresentados nas próximas seções, durante a construção do modelo e ao serem feitas as respectivas análises dos resultados.

#### **2.2. Simulação de Monte Carlo**

#### **2.2.1. Introdução**

Segundo Moreira (2001), a simulação é um método de resolução de problemas complexos ou de difícil solução analítica que vem sendo cada vez mais utilizado em diversas áreas de conhecimento, como as áreas administrativas e financeiras. A crescente complexidade das análises e das inter-relações entre as variáveis, além da maior disponibilidade de recursos computacionais, têm contribuído para isso.

O processo de simulação consiste na construção de um modelo lógicomatemático, sobre o qual se implementa uma linguagem de programação, que, ao ser executada, gere resultados para as variáveis de saída prédeterminadas. Atualmente, pode-se encontrar diversos softwares capazes de, a partir de um modelo implementado sob uma plataforma Excel, gerar resultados provenientes de simulação, como é o caso do @Risk e do Crystal Ball.

Podemos destacar algumas vantagens do uso das técnicas de simulação como:

- Permitir que se desenvolva modelos mais próximos da realidade, sem que sejam necessárias simplificações e premissas irreais no modelo de análise;

- Permitir que se façam análises de sensibilidade em quaisquer variáveis do modelo, de modo que se verifiquem os impactos gerados por tais variáveis nos resultados analisados;

- Avaliação de problemas "mal estruturados", onde não se conhece bem o comportamento de suas variáveis e relações;

- Facilidade de comunicação, por não se utilizar conhecimentos avançados de matemática.

Agora, entre as principais desvantagens, podemos citar:

- Dificuldade de modelagem e programação, uma vez que a tradução de um problema real em uma linguagem computacional pode ser altamente trabalhosa;

- *Trade-off* entre tempo de processamento e precisão dos resultados. Uma vez que os resultados encontrados são estimativas de seus valores teóricos, para que se reduza suas variabilidades é necessário que se aumente o tamanho da amostra. Desta forma, pode ser necessário um grande tempo de processamento para se obter um nível de precisão adequado.

Com base no trade-off mencionado acima, algumas técnicas têm sido apresentadas como alternativas para as amostragens utilizadas nas simulações de Monte Carlo, com a finalidade de aumentar a precisão e reduzir o trabalho computacional exigido. São as chamadas técnicas de redução de variância, sobre as quais dedicaremos um pouco mais de atenção nos tópicos seguintes.

#### **2.2.2. Técnicas de Amostragem**

10

A amostragem pode ser considerada como um dos principais pontos em toda a teoria de simulação. Para o nosso estudo em particular, no qual faremos, à priori, uma comparação entre as técnicas de amostragem disponíveis no software @Risk, iremos apresentar as técnicas de amostragem mais comumente utilizadas, dando um destaque especial às técnicas disponíveis no software: amostragem aleatória simples e amostragem por hipercubo latino.

#### **2.2.2.1. Amostragem Aleatória Simples (AAS)**

A simulação de Monte Carlo, normalmente, utiliza a Amostragem Aleatória Simples como método amostral. A aplicação deste método consiste em gerar aleatoriamente valores da função distribuição acumulada de uma variável aleatória qualquer e, em seguida, aplicar a transformada inversa desta função distribuição acumulada sobre os valores gerados. Com isso, obtém-se uma amostra de valores para a variável aleatória, seguindo a distribuição de probabilidade desejada. Como a imagem da função distribuição acumulada é o intervalo [0 1], o trabalho de gerar uma seqüência de números aleatórios significa, exatamente, obter números dentro deste intervalo que apresentem uniformidade e independência, segundo Banks & Carson (1996).

Por ser o ingrediente básico de qualquer simulação, a qualidade de geração dos números aleatórios é um aspecto muito importante, independentemente do método de amostragem.

A técnica mais comum de geração de números aleatórios é o chamado método da congruência linear, proposto por Lehmer (1951), que apresenta uma fórmula de recorrência para a geração dos números aleatórios, conforme descrita abaixo:

$$
\chi_i \equiv a \chi_{i-1} + c \pmod{m}^1
$$

onde a,  $x_i$ , ce m devem ser inteiros e m deve ter um valor muito grande, pois a série se repetirá após m passos. O valor inicial <sup>0</sup> *x* (com i=1) é chamado de semente e o número aleatório gerado a cada recorrência será  $R_i = x_i / m$ .

De maneira a garantir a qualidade dos números gerados, sob os aspectos de uniformidade e independência, diversos testes podem ser feitos. Pode-se encontrar uma descrição detalhada desses testes em Banks & Carson (1996).

#### **2.2.2.2. Técnicas de Redução de Variância**

As chamadas técnicas de redução de variância dizem respeito a diferentes metodologias de amostragem, com o intuito de se reduzir o tempo de processamento das simulações. Tais técnicas procuram utilizar métodos de amostragem mais controlados, de modo a obter-se estimativas mais precisas, sem um correspondente aumento do esforço computacional.

A seguir, serão apresentadas algumas das principais técnicas de redução de variância:

#### **2.2.2.2.1. Amostragem Estratificada**

l

O método de Amostragem Estratificada consiste em subdividir o universo de amostras (de onde seriam extraídos, aleatoriamente, N elementos segundo uma amostragem aleatória simples) em um certo número de subconjuntos disjuntos (S), dos quais seriam retiradas amostras

 $^1$  Leia-se ( $\chi$ <sub>*i*</sub>) é congruente a (*a*  $\chi$ <sub>*i*-1</sub></sub> + *c*) módulo *m* . O que significa dizer que ( $\chi$ <sub>*i*</sub>) é o resto da divisão de (*a*  $\chi_{i\text{-}1}^+$  +  $c$  ) por  $m$  .

de *n<sup>i</sup>* elementos (aplicando-se amostragem aleatória simples em cada estrato), de modo que ∑ *S ni* 1 seja igual ao total de elementos N.

Pode ser demonstrado que a amostragem estratificada gera uma variância nunca maior que a variância gerada pela AAS e tanto menor quanto maior for a diferença da média em cada estrato.

Apesar da superioridade teórica deste método em comparação à AAS, em certos casos pode ser exigido um trabalho computacional superior, o que o inviabilizaria. Para maiores informações a respeito desta técnica, ver *Variance Reduction Methods*.

#### **2.2.2.2.2. Amostragem por Hipercubo Latino**

O método de amostragem por Hipercubo Latino foi apresentado por McKay (1979) e consiste em estratificar a distribuição amostral de uma determinada variável aleatória em N (tamanho da amostra) partes de igual probabilidade, e, em seguida, sortear aleatoriamente um único valor dentro de cada estrato. Os valores amostrais são, então, aleatoriamente permutados entre as várias dimensões (seqüência de eventos no tempo). Com isso, obtém-se uma amostragem cujos valores são altamente controlados, apesar de ainda permitir que tais valores variem dentro dos estratos.

Uma vez que, para uma Amostragem Aleatória Simples, todos os valores amostrais são obtidos de forma aleatória, podemos, simbolicamente, representar tal método da seguinte forma:

AAS = Conjunto Aleatório x Seqüência Aleatória

Já para o Hipercubo Latino, a representação simbólica seria da seguinte forma:

13

#### HL = Conjunto com Aleatoriedade Controlada x Seqüência Aleatória

Diversas contribuições acadêmicas foram dadas após o primeiro artigo publicado por McKay. Entre os principais resultados teóricos obtidos, vale destacar que, segundo Stein (1987), a variância das estimativas obtidas segundo Hipercubo Latino é assintoticamente menor que a obtida por AAS.

Para podermos visualizar graficamente a geração de amostras segundo os métodos de Amostragem Aleatória Simples e por Hipercubo Latino, vamos admitir um problema com duas dimensões, onde cada dimensão representa um período de tempo no modelo, para o qual devem ser geradas amostras para a variável de entrada.

As tabelas 1 e 2 apresentam amostras com 10 números aleatórios, para cada dimensão, gerados a partir de Amostragem Aleatória Simples e por Hipercubo Latino, respectivamente. Os gráficos 1 e 2 apresentam o hipercubo unitário, para as duas dimensões, contendo os dados das tabelas X e Y, respectivamente.

| AAS 1 | AAS 2 |
|-------|-------|
| 0,142 | 0.700 |
| 0,238 | 0,278 |
| 0,092 | 0,628 |
| 0,792 | 0,996 |
| 0.900 | 0.090 |
| 0,195 | 0.242 |
| 0.785 | 0,036 |
| 0.956 | 0.657 |
| 0.063 | 0.203 |
| 0.468 | 0,201 |

**Tabela 1: Números aleatórios gerados a partir de Amostragem Aleatória Simples, para duas dimensões.**

| HL 1  | HL <sub>2</sub> |
|-------|-----------------|
| 0,733 | 0,158           |
| 0,516 | 0,428           |
| 0,856 | 0,330           |
| 0,236 | 0,076           |
| 0.168 | 0,890           |
| 0.695 | 0.510           |
| 0.323 | 0.975           |
| 0,004 | 0,271           |
| 0.909 | 0.699           |
| 0,436 | 0,734           |

**Tabela 2: Números aleatórios gerados a partir de Amostragem por Hipercubo Latino, para duas dimensões.**

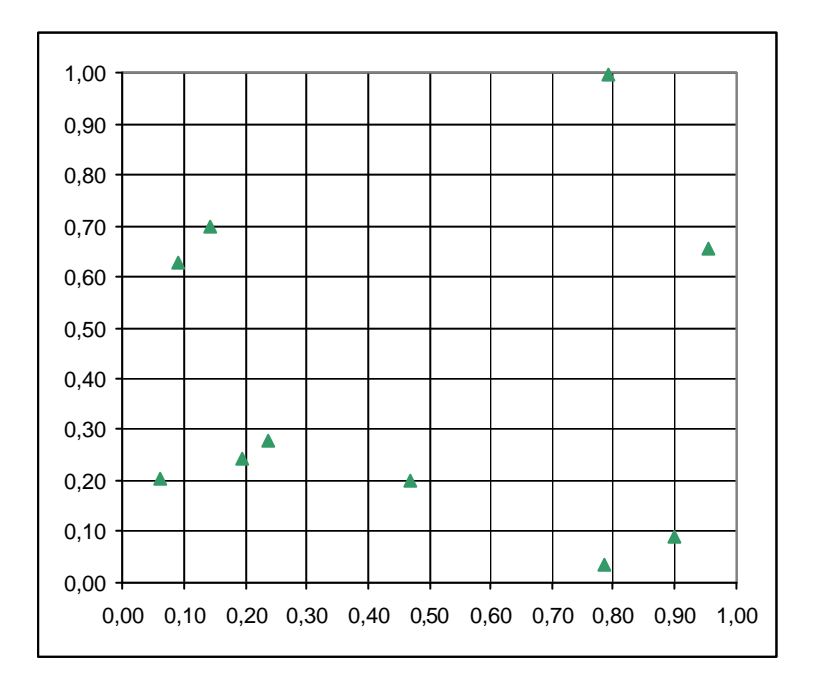

**Gráfico 1: Hipercubo unitário bidimensional, para Amostragem Aleatória Simples.**

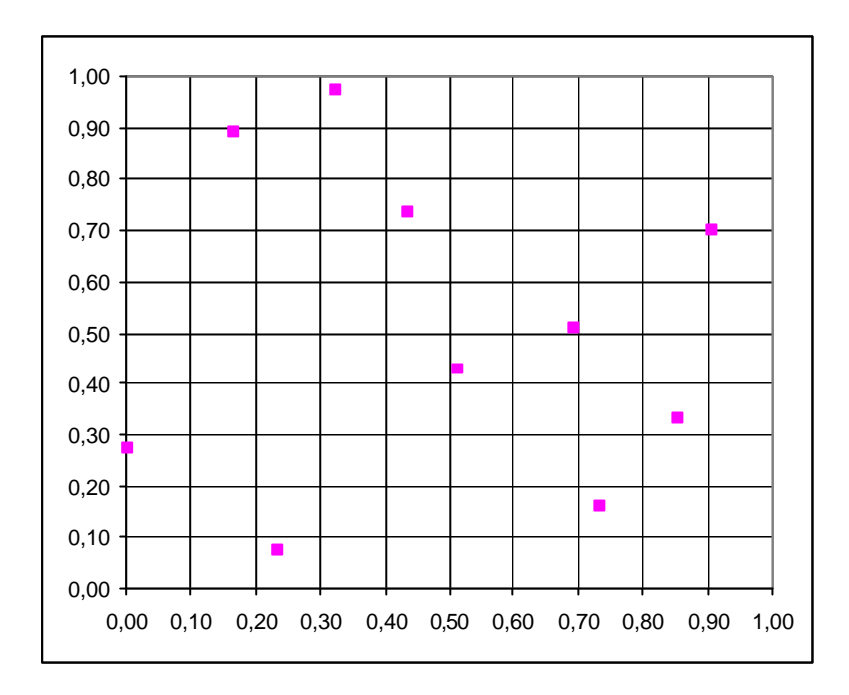

**Gráfico 2: Hipercubo unitário bidimensional, para Amostragem por Hipercubo Latino.**

Conforme podemos verificar no caso do Hipercubo Latino, cada estrato, em cada uma das dimensões, contém um número aleatório. O mesmo não acontece com a AAS: por exemplo, o estrato [0,3;0,4] da dimensão 1 (abscissa) não contém qualquer número aleatório. O mesmo ocorre com diversos outros estratos, em ambas as dimensões. Isto faz com que o espaço amostral seja representado de maneira desordenada, sendo esta exatamente a causa para a maior variância encontrada nas simulações com Amostragem Aleatória Simples.

#### **2.2.2.2.3. Amostragem Descritiva**

A Amostragem Descritiva é muito semelhante à Amostragem por Hipercubo Latino. A única diferença deve-se a um controle ainda maior sobre o processo de amostragem. Enquanto no Hipercubo Latino é selecionado um número aleatório dentro de cada estrato, a Amostragem Descritiva utiliza os seus respectivos pontos médios. Na verdade, a Amostragem Descritiva pode ser considerada um caso limite do Hipercubo Latino.

 Apresentado por Saliby (1989, 1990 e 1997), este método rompeu com o paradigma de que é necessária uma seleção aleatória dos valores amostrais para se descrever o comportamento de uma variável. Segundo o autor, uma vez que, em uma simulação de Monte Carlo, as distribuições amostrais das variáveis de entrada devem ser conhecidas à priori, não há necessidade de se introduzir uma imprecisão desnecessária à geração dos valores amostrais. Dessa forma, o método apenas descreve uma informação já conhecida (a distribuição de probabilidade), deixando a aleatoriedade do processo restrita apenas à ordem em que os valores amostrais são apresentados. Como no Hipercubo Latino, esta ordem dos valores decorre de permutações aleatórias para as várias dimensões do problema.

Da mesma forma que fizemos com as amostragens anteriormente apresentadas, segue uma representação simbólica para a Amostragem Descritiva:

#### AD = Conjunto Determinístico x Seqüência Aleatória

Esta seleção determinística dos valores nas amostras de entrada é a principal característica deste novo conceito de amostragem. Através desta seleção, apenas dependente do tamanho da amostra, diminui-se a diferença entre as distribuições empírica e teórica, gerando estimativas mais exatas para os valores estudados.

Apesar de considerarmos muito valiosa uma comparação desta técnica com as demais, em uma análise DFA, nos restringiremos, para o escopo deste trabalho, à comparação entre as técnicas disponíveis no software @Risk.

#### **2.3. Processos Estocásticos**

Um processo estocástico é definido como sendo uma coleção indexada de variáveis aleatórias **{** *X<sup>t</sup>* **}**, onde o índice *t* pertence a um dado conjunto *T*. Geralmente *T* é o conjunto de inteiros não-negativos e *X<sup>t</sup>* representa uma característica de interesse mensurável no instante *t*. Por exemplo, *X<sup>t</sup>* poderia representar o nível de estoque de um determinado produto ao final da semana *t*.

Uma aplicação importante da teoria de processos estocásticos é a precificação de ativos financeiros, tais como taxas de câmbio, preços de ações e de commodities. Nestes casos, o modelo da dinâmica dos retornos dos ativos segue o conceito de *Ramdom Walk*<sup>2</sup> , que se baseia na hipótese de eficiência de mercado. De acordo com esta hipótese, temos o seguinte:

- a) os preços dos ativos refletem toda informação passada;
- b) o mercado responde imediatamente ao surgimento de uma nova informação.

O item "a" da hipótese está de acordo com a propriedade de Markov. Se um ativo segue o processo de Markov, a única informação relevante para o investidor é seu preço atual. As previsões dos preços para o futuro não são afetadas pelo que ocorreu no passado. E como os preços futuros são incertos devem ser expressos em termos de distribuição de probabilidade (Hull, 1997, p.210).

O aspecto mais interessante do modelo foi mencionado no item "b", em que as perturbações (aleatoriedade) nos preços são provenientes do aparecimento de novas informações a cada instante. O conjunto destas mudanças influencia os preços dos ativos, dando surgimento a diversas trajetórias dos preços em função do tempo. E é exatamente esse conjunto

l

 $2$  Vide J.P.Morgan (1996) p.50.

de trajetórias que representa um processo estocástico, conforme definido no início deste tópico.

O processo estocástico comumente utilizado para taxas de câmbio, ações e commodities é o chamado processo de Wiener (também conhecido, na física, como Movimento Geométrico Browniano), caso particular de um *Ramdom Walk*. Segundo este processo, a expressão de recorrência do preço do ativo, em *t = T*, a partir do seu preço inicial, é dado pela seguinte fórmula:

$$
P_T = P_0 e^{(\mathbf{m}\frac{\mathbf{s}^2}{2})T + \mathbf{s}\sqrt{T}Z}
$$

onde:

 $P_{\scriptscriptstyle T}$ : preço do ativo no instante T.

 $P_{\!0}$ : preço do ativo no instante 0.

T : intervalo de tempo entre o instante 0 e o instante T.

 *µ* : taxa de retorno esperada do ativo, medido em taxa contínua.

 s : desvio-padrão (volatilidade) da taxa de retorno do ativo, medido em taxa contínua.

Z : variável aleatória com distribuição normal padronizada.

O modelo acima parte dos seguintes pressupostos:

- Os preços e os retornos dos ativos seguem uma distribuição lognormal;

- A média ( $\mu$ ) e a volatilidade (s) se mantêm constantes durante o período T;

- As variações logarítmicas de preço são independentes, não havendo correlação entre elas.

No entanto, diversos estudos já concluíram que os retornos das variáveis financeiras têm características que diferem das premissas consideradas neste modelo. Desta forma, algumas modificações devem ser incorporadas para atender às particularidades de cada mercado.

Em nosso trabalho utilizaremos o Movimento Geométrico Browniano (MGB) para modelar os preços futuros da taxa de câmbio e do barril do petróleo WTI (West Texas Intermediate), levando em consideração as variações do retorno esperado e da volatilidade ao longo do tempo, de forma semelhante ao modelo estocástico utilizado em J.P.Morgan (1996) e Jorion (1997).

Para isso, uma pequena modificação deve ser incorporada ao modelo, que passa a considerar intervalos pequenos de tempo (*t*), nos quais as grandezas envolvidas não variem significativamente. Assim, temos reescrita a seguinte fórmula de recorrência:

$$
P_t = P_{t-1}e^{(\mathbf{m}-\frac{\mathbf{s}_t^2}{2}) + \mathbf{s}_t Z}
$$

Onde, para cada intervalo de tempo (*t-1, t*) a média e o desvio-padrão do retorno podem ser diferentes, tendo seus valores expressos na mesma unidade de tempo deste intervalo.

#### **2.4. Variáveis Aleatórias Correlacionadas**

Em nosso trabalho, ao modelarmos os diversos fatores de risco econômicos e operacionais associados às atividades de uma companhia aérea, não poderíamos deixar de considerar as correlações existentes entre vários destes fatores. Ao considerarmos qualquer dependência entre as variáveis, eliminamos inúmeros cenários irrealistas e, com isso, nos aproximamos da variabilidade real imposta pelo mercado.

Talvez esta seja uma das tarefas mais preocupantes de uma análise de risco, dada a nossa incapacidade de prever o futuro. Se já é uma pretensão enorme construir modelos que indiquem os valores futuros de quaisquer duas variáveis independentes entre si, imagine "adivinhar" índices que representem a dependência entre elas no futuro, ou seja, sua correlação futura.

Porém, não há dúvida de que as correlações passadas sejam um bom referencial para o que possa vir pela frente. Além do que, se duas variáveis estão intimamente ligadas de alguma forma, é certo que alguma consideração desta dependência levará a resultados mais realistas do que a simples desconsideração de tal fenômeno existente entre elas.

Neste trabalho, buscaremos inserir correlações entre várias das variáveis aleatórias, representativas dos fatores de risco modelados, tais como inflação, taxa de juros, crescimento do PIB, Load Factor<sup>3</sup>, Yield e valor de arrendamento das aeronaves.

Existem alguns métodos capazes de gerar variáveis aleatórias correlacionadas, como a Transformada de *Cholesky* e o método *Single Value Decomposition* (SVD).

Apenas para se ter uma idéia do processo, mostraremos, brevemente, como é gerada a correlação entre duas variáveis aleatórias, através da transformação de *Cholesky*:

- Primeiramente, as variáveis aleatórias são geradas segundo distribuições normais padrões (N(0,1)) independentes. Sejam elas  $\,N_1 \,\,$ e $\,$   $N_z;$ 

- A seguir, procede-se uma transformação nestas variáveis, de modo que as novas variáveis ( $\bm{h}_{\scriptscriptstyle{1}}$  e  $\bm{h}_{\scriptscriptstyle{2}}$ ) são definidas da seguinte forma:

 $h_1 = N_1$ 2  $\mathbf{h}_2 = \mathbf{r} N_1 + (1 - \mathbf{r}^2)^{1/2} N$ 

l

onde *r* é a correlação que se quer entre as variáveis.

Esta transformação é tal que as novas variáveis ( $\bm{h}_\text{\tiny{l}}$  e  $\bm{h}_\text{\tiny{2}}$ ) possuem a correlação desejada e são distribuídas segundo a N(0,1). Este mesmo procedimento pode ser generalizado para n variáveis.

<sup>&</sup>lt;sup>3</sup> As definições de Load Factor e de Yield serão feitas na próxima seção.

Para um detalhamento mais profundo e a demonstração de tal resultado, ver Scheuer e Stoller (1962).

No presente trabalho adicionaremos as correlações desejadas entre as variáveis do modelo, utilizando a ferramenta disponível no software @Risk. Para isso, basta definirmos para o software as matrizes de correlação associadas aos fatores de risco, cujas distribuições de probabilidade já tenham sido previamente definidas.

#### **2.5. Métodos de Avaliação**

Segundo Brealey & Myers (2000), existem três formas de se avaliar projetos, considerando-se a contribuição de valor gerada pelas decisões de financiamento. Restringiremo-nos a comentar apenas duas delas, conforme abaixo descritas:

**1) Ajustando a taxa de desconto.** Esta é a forma mais comumente utilizada e baseia-se no cálculo do valor presente líquido (VPL), através do desconto do fluxo de caixa após impostos pelo custo médio ponderado de capital (WACC).

**2) Ajustando o valor presente.** Este método consiste em calcular o valor presente líquido ajustado (APV), partindo-se do VPL do projeto, como se este fosse totalmente financiado por capital próprio, e adicionando-se os impactos das decisões de financiamento sobre o valor do projeto.

#### **2.5.1. O Custo Médio Ponderado de Capital (WACC)**

Antes de definirmos o custo médio ponderado de capital da forma como ele é utilizado pelas corporações, vamos, rapidamente, voltar um pouco atrás na teoria de custo de capital.

Segundo a proposição I de Modigliani & Miller (MM), em um mercado perfeito e sem impostos, o custo do capital de uma empresa não depende da sua estrutura de capital. Assim, para qualquer nível de endividamento, o custo médio ponderado dos retornos esperados para o capital próprio e de terceiros não varia e é igual ao custo de oportunidade de capital, que representa o retorno esperado pelos investidores, caso a empresa não tivesse qualquer endividamento.

O custo médio ponderado de capital, sob estas condições, seria representado pela seguinte equação:

$$
r = r_d \frac{D}{V} + r_e \frac{E}{V} \quad \text{, onde:}
$$

- *r* : custo de oportunidade de capital
- $r_d$  : retorno esperado pelos credores da dívida
- *e r* : retorno esperado pelos acionistas da empresa
- *D* : valor de mercado da dívida emitida pela companhia
- *E* : valor de mercado do capital social da companhia

 $V = D + E$ 

Sob os pressupostos de MM, qualquer variação na estrutura de capital seria imediatamente refletida nos retornos esperados pelos investidores, mantendo inalterado o custo de capital da companhia.

Para exemplificar, imaginemos que os acionistas de uma certa empresa esperam receber 15% a.a. de retorno para suas ações, e que os credores desta mesma companhia detêm títulos cujo retorno esperado é de 8% a.a. Inicialmente, vamos considerar que o total de dívidas da companhia representa 40% do total de seu capital. Assim, substituindo os respectivos valores na fórmula do custo médio ponderado de capital para a empresa, temos:

$$
r = \left(\frac{40}{100} \times 8\right) + \left(\frac{60}{100} \times 15\right) = 12,2\%
$$
Agora, vamos supor que a empresa reduza o seu nível de endividamento para 30% de seu capital total e que, como conseqüência disto, consiga uma diminuição no custo de emissão de seus títulos de dívida de 8 para 7,3% a.a.

Como estamos considerando um mercado perfeito, a diminuição no nível de alvancagem da empresa reduziria, imediatamente, o retorno requerido pelos seus acionistas, dado que o investimento nas ações da companhia teria se tornado menos arriscado. Segundo MM, esta diminuição no *r<sub>e</sub>* seria tal que manteria o valor do custo de capital da empresa inalterado. Desta forma, o retorno esperado pelos acionistas da empresa se reduziria de 15% para 14,3% a.a. e o custo médio ponderado de capital permaneceria em 12,2% a.a., conforme recalculado na equação abaixo:

$$
r = \left(\frac{30}{100} \times 7,3\right) + \left(\frac{70}{100} \times 14,3\right) = 12,2\%
$$

 Porém, definitivamente, não vivemos em um mundo sem impostos. E basta que este pressuposto de Modigliani & Miller não seja cumprido, para que as conclusões sobre o custo de capital de uma empresa sejam totalmente diferentes.

Como os pagamentos de juros de dívida são dedutíveis de impostos, a fórmula do custo médio ponderado de capital após impostos, comumente chamado de WACC, passa a ser a seguinte:

$$
WACC = r_d (1 - T) \frac{D}{V} + r_e \frac{E}{V} \qquad \text{, onde:}
$$

T: alíquota marginal de impostos da companhia

É fácil notar que, para mesmos valores de  $r_d$  e  $r_e$ , o valor do WACC é menor que o custo de oportunidade de capital (*r* ). Desta forma, o benefício fiscal de um financiamento por dívida é refletido em uma taxa de desconto menor para os fluxos de caixa de um projeto.

Porém, ao avaliarmos um projeto ou empresa, utilizando-se o WACC como taxa de desconto, devemos atentar para os pontos destacados a seguir:

- i) Como todas as variáveis na fórmula do WACC se referem à empresa como um todo, somente projetos que tenham o mesmo perfil de risco da companhia e que não levem a uma mudança permanente $^4$  na sua estrutura de capital podem ser avaliados com esta taxa de desconto.
- ii) A razão entre a dívida e o capital social da companhia deve se manter constante durante todo o período de análise do projeto, considerando-se, sempre, os seus respectivos valores de mercado.
- iii) Caso a companhia seja tomadora de recursos de curto prazo de forma sistemática, sem qualquer contrapartida em termos de aplicações de caixa, tais recursos devem ser considerados como um tipo de endividamento a ser colocado na fórmula do WACC, ponderando-o pelo seu valor mercado.
- iv) Seja para avaliar um projeto ou empresa como um todo, os fluxos de caixa utilizados na análise não devem considerar pagamentos de juros sobre dívida. Os impostos devem ser calculados como se a companhia fosse financiada apenas por capital próprio, uma vez que o valor do benefício fiscal da dívida já será "capturado" através do desconto pelo WACC.

Atendendo aos pré-requisitos acima, sem dúvida que o cálculo do VPL descontado ao WACC é um poderoso e eficaz método de avaliação de estratégias de longo prazo em uma empresa.

 $4$  Não necessariamente o financiamento de curto prazo para o projeto deve seguir exatamente a estrutura de capital da companhia, mas deve haver uma política de endividamento que preveja o retorno à estrutura de capital original (meta).

Porém, existem diversas circunstâncias ou decisões na vida de uma empresa, que tornam impraticável o uso desta ferramenta na análise de seus projetos ou operações. Como exemplos, podemos citar as empresas em início de vida ou em fase de forte crescimento, onde não existe uma estrutura de capital clara a ser perseguida ou a necessidade de capital, no curto prazo, é bem acentuada. Da mesma forma, em aquisições de outras empresas, com base em financiamento por dívida, onde as futuras gerações de caixa<sup>5</sup> servirão para amortizá-las, não se pode utilizar o WACC como taxa de desconto, pois o nível de endividamento varia de forma considerável.

Nestes casos, faz-se necessária a utilização do outro método de avaliação mencionado anteriormente, o valor presente líquido ajustado (APV), o qual descreveremos adiante.

#### **2.5.2. O Valor Presente Líquido Ajustado (APV)**

Conforme já mencionado, o método de avaliação pelo APV tem como idéia central dividir o valor de um projeto ou empresa em dois componentes: o valor obtido caso a empresa fosse totalmente financiada pelo seu próprio capital social, e o valor dos benefícios fiscais decorrentes do financiamento por endividamento.

Se a decisão de investir em um projeto tem importantes efeitos colaterais sobre outras decisões financeiras da empresa, tais efeitos devem ser levados em consideração na avaliação do projeto. Além dos benefícios fiscais obtidos por endividamento, também devem ser considerados os custos de emissão de dívida ou capital próprio e, até mesmo, qualquer subsídio governamental atrelado ao projeto.

Dessa forma, todos os valores presentes, tanto do projeto propriamente dito, considerando-se nenhum endividamento, como dos custos e

<sup>&</sup>lt;sup>5</sup> Sejam elas resultado da redução de custos, aumento de margens ou, até mesmo, venda de ativos. Estas operações são conhecidas com "Leverage Buyout" (LBO).

benefícios atrelados a ele, devem ser somados para se obter a sua contribuição total para o valor da empresa. Esquematicamente, podemos escrever este método da seguinte forma:

APV = VPL Base + VP (efeitos colaterais)

Uma vez identificados os componentes acima, deve-se atentar para as taxas de desconto de cada um deles. O VPL Base do projeto deve ser descontado ao custo de oportunidade de capital (*r* ), o qual representa o retorno esperado pelos investidores, caso a empresa não tivesse qualquer endividamento, ou seja, o custo não-alavancado do capital social.

Já para o benefício fiscal da dívida, a taxa de desconto depende do nível de risco associado à sua obtenção. Há bastante controvérsia sobre qual taxa de desconto utilizar nestes casos, se o próprio custo da dívida ou o custo não-alavancado do capital social.

Vale destacar as principais razões para esta dúvida. Em primeiro lugar, um benefício fiscal só pode ser obtido se houver, à priori, imposto a ser pago, ou seja, se a empresa tiver lucro. Em segundo lugar, o risco associado à obtenção do benefício fiscal depende do tipo e do tamanho do financiamento. Quanto menor a dívida e, por conseqüência, os pagamentos de juros, maior as chances de que realmente sejam pagos e gerem os benefícios fiscais. Sob estas condições, o custo da dívida tende a ser o único risco atrelado a seu pagamento e, conseqüentemente, à obtenção do respectivo benefício. Da mesma forma, quando a dívida e os pagamentos de juros são fixos, o custo da dívida é uma taxa de desconto razoável, segundo Brealey & Myers.

Porém, quando a dívida é mantida como uma proporção fixa do valor do projeto (ou empresa), os pagamentos de juros e seus benefícios fiscais passam a ter uma forte correlação com os fluxos de caixa do projeto (ou

empresa) e, por conseguinte, tendem a serem descontados pela mesma taxa do projeto, ou seja, o custo não-alavancado do capital social.<sup>6</sup>

A seguir apresentaremos algumas fórmulas relacionando o WACC ao custo não-alavancado do capital social ( *<sup>u</sup> k* ). Segundo Copeland, Koller e Murrin (2002), para fluxos de caixa distintos com taxas de crescimento variáveis, tem-se as seguintes relações, de acordo com a taxa de desconto do benefício fiscal:

**i) Benefício fiscal da despesa financeira descontado a**  $k_u$  **:** 

$$
WACC = k_u - k_b \left(\frac{B}{V}\right)T
$$

# **ii) Benefício fiscal da despesa financeira descontado a** *<sup>b</sup> k* **:**

$$
WACC = k_u - (k_b \times \frac{B}{V} \times T) - \frac{PVT}{V} (k_u - k_b) \quad , \text{onde:}
$$

*WACC* =Custo médio ponderado do capital

 $k<sub>u</sub>$  = Custo não-alavancado do capital social

- $k<sub>b</sub>$  = Custo do endividamento
- $B =$ Valor do endividamento
- $V =$  Capitalização total
- *T* = Alíquota fiscal

l

*PVT* = Valor presente dos benefícios fiscais

Uma alternativa ao uso do método APV em casos onde a estrutura de capital varia com o tempo, é recalcular os valores do WACC para cada ano e aplicá-los aos seus respectivos fluxos de caixa. Porém, além de ser de uso mais fácil, o método APV permite que se veja de onde está vindo o

 $6$  Para maiores detalhes e exemplos sobre como aplicar o método APV e algumas considerações técnicas sobre a taxa de desconto do benefício fiscal em casos de dívida rebalanceada, ver R. Brealey e S. Myers, Principles of Corporate Finance, 6ª ed. (2000), Capítulo 19.

valor de um projeto ou empresa, possibilitando decisões mais acuradas por parte dos gestores financeiros.

#### **2.6.** *Leasing*

No mercado corporativo, aluguéis de longo prazo são muito comuns. Um contrato de aluguel de um equipamento, ou até mesmo de um imóvel, que se estenda por um ano ou mais e envolva uma série de pagamentos fixos, é chamado de *leasing*.

Assim como em qualquer contrato de aluguel, as transações de *leasing* envolvem duas partes: o **arrendador**, que possui o bem, e o **arrendatário**, que obtém uso do bem em troca de **pagamentos de** *leasing*.

Existem diferentes formas de *leasing*, sendo os mais importantes o *leasing* operacional e o *leasing* financeiro, os quais diferem, basicamente, em um ponto: enquanto um contrato de leasing operacional pode ser cancelado a qualquer momento, o leasing financeiro é não-cancelável e se estende por toda a vida econômica do ativo objeto, levando-o a ser totalmente amortizado até o final do contrato.

Como em nosso trabalho estaremos comparando as decisões de comprar ou fazer *leasing* operacional das aeronaves, vamos destacar as principais características deste tipo de *leasing*.

Um primeiro ponto a ser destacado diz respeito à propriedade do ativo objeto do *leasing*. Diferentemente de um *leasing* financeiro, no *leasing* operacional o ativo permanece de propriedade do arrendador, o qual, geralmente, se encarrega de fazer a manutenção do ativo, a um custo prédefinido e embutido nos pagamentos do *leasing* (também chamados de contra-pagamentos). Desta forma, um financiamento através de *leasing* operacional se torna uma operação fora do balanço para o arrendatário.

Outra característica importante dos contratos de *leasing* operacionais são os prazos consideravelmente menores que a vida útil do ativo. Uma vez que isso acontece, as empresas de *leasing* devem ser capazes de arrendar um mesmo ativo diversas vezes e ainda vendê-lo para cobrir os custos envolvidos na operação.

Além disso, conforme dito anteriormente, os contratos de *leasing* operacional geralmente possuem uma cláusula de cancelamento, que dá ao arrendatário o direito de devolver o ativo antes do vencimento original estabelecido no contrato. Esta última característica gera uma grande flexibilidade operacional para o arrendatário, uma vez que lhe dá a opção de devolver o ativo, seja por uma mudança nos seus negócios ou, até mesmo, caso o ativo tenha se tornado obsoleto devido a algum avanço tecnológico.

Por outro lado, todos estes benefícios para o arrendatário se traduzem em maior risco para o arrendador, que é obrigado a considerar em seu custo de capital uma eventual ociosidade do ativo.

Abaixo damos um exemplo<sup>7</sup> do fluxo de caixa incorrido pelo arrendador, de modo que possamos visualizar a formação do preço do *leasing*, a ser cobrado do arrendatário.

|                                                | Ano <sub>0</sub> | Ano 1   | Ano <sub>2</sub> | Ano 3   | Ano 4   | Ano <sub>5</sub> |
|------------------------------------------------|------------------|---------|------------------|---------|---------|------------------|
| Preço do ativo                                 | (10.000)         |         |                  |         |         |                  |
| Custos administrativos, de manutenção e seguro | (500)            | (500)   | (500)            | (500)   | (500)   |                  |
| Economias fiscais dos custos                   | 200              | 200     | 200              | 200     | 200     |                  |
| Economias fiscais de depreciação <sup>8</sup>  |                  | 800     | 1.280            | 760     | 480     | 440              |
| Valor residual                                 |                  |         |                  |         |         | 1.000            |
| Imposto sobre valor residual <sup>9</sup>      |                  |         |                  |         |         | (160)            |
| <b>Total</b>                                   | (10.300)         | 500     | 980              | 460     | 180     | 1.280            |
| Valor presente à taxa de 5,52% a.a.            | (7.431)          |         |                  |         |         |                  |
| Pagamento de leasing                           | 2.750            | 2.750   | 2.750            | 2.750   | 2.750   |                  |
| Imposto sobre pagamento de leasing             | (1.100)          | (1.100) | (1.100)          | (1.100) | (1.100) |                  |
| Recebimentos líquidos                          | 1.650            | 1.650   | 1.650            | 1.650   | 1.650   |                  |
| Valor presente à taxa de 5,52% a.a.            | 7.431            |         |                  |         |         |                  |

**Tabela 3: Análise de leasing do ponto de vista do arrendador.**

<sup>&</sup>lt;sup>7</sup> Os valores para este exemplo foram retirados de E. Brigham, L. Gapenski e M. Ehrhardt, Administração Financeira: Teoria e Prática, 1ª ed. (2001).

<sup>&</sup>lt;sup>8</sup> Depreciação (tabelada) multiplicada pela alíquota do arrendador.

<sup>&</sup>lt;sup>9</sup> (Valor residual – Valor contábil) x (Alíquota de imposto do arrendador)

A primeira parte da Tabela 3 (parte de cima da tabela) mostra os custos incorridos pelo arrendador durante toda a vida<sup>10</sup> do ativo objeto de *leasing*, desde a sua compra até a venda pelo valor residual. Admitindo um custo de oportunidade de capital após impostos, para o arrendador, de 5,52% a.a., encontramos um valor presente de R\$ 7.431 para os custos incorridos durante os cinco anos de vida do ativo.

Para que o negócio do arrendador seja rentável, os pagamentos de *leasing* devem ser tais que cubram todos esses custos apresentados inicialmente. Desta forma, seu valor pode ser definido como o **custo anual equivalente** do valor presente dos custos operacionais e de propriedade do ativo objeto.

Na segunda parte da Tabela 3, temos exatamente o fluxo de caixa para o arrendador, decorrente dos pagamentos de *leasing* após os impostos. Conforme pode ser observado, um valor mínimo de pagamento de *leasing* de R\$ 2.750, durante os cinco anos da operação, é necessário para gerar o mesmo valor presente de seus custos, de R\$ 7.431.

 Como já mencionamos anteriormente, além dos custos demonstrados na Tabela 3, o arrendador deve considerar a possibilidade de não ter seu ativo locado por algum tempo. Este risco deve estar considerado na taxa de desconto utilizada. Caso contrário, o arrendador não estará remunerando adequadamente seus acionistas.

O exemplo acima mostra alguns dos principais fatores determinantes da dinâmica de um mercado de *leasing*. É claro que a competitividade entre as empresas de *leasing* e o setor de mercado no qual estão atuando também influenciam de forma importante essa dinâmica.

O mercado de *leasing* de aeronaves comerciais é extremamente forte em todo o mundo. Em alguns países, inclusive o Brasil, a quase totalidade

<sup>&</sup>lt;sup>10</sup> Estamos considerando um ativo com vida útil de 5 anos e uma alíquota de imposto para o arrendador de 40%.

das aeronaves em uso são arrendadas. Isto se deve à necessidade, por parte das linhas aéreas, de responder rapidamente às mudanças de condições do setor. Se por um lado, em momentos de demanda fraca, a flexibilidade proporcionada pelos contratos de *leasing* é muito positiva, por outro lado, em fase de forte expansão do mercado, as linhas aéreas se tornam reféns dos arrendadores.

Essas duas situações extremas conduzem a diferentes pressões nos preços de *leasing* determinados pelos arrendadores, e resultam em impactos significativos nos resultados das companhias aéreas. Por esta e outras razões, faz-se muito necessária uma boa análise, pelas empresas aéreas, das possíveis opções de financiamento para suas frotas.

Tal análise, sob o ponto de vista do arrendatário, para decidir entre a compra ou o *leasing* de um ativo, deve levar em conta os seguintes itens para a composição dos fluxos de caixa incrementais<sup>11</sup>:

- **Valor do ativo objeto:** uma vez que a empresa não tem mais que pagar pelo ativo ao financiá-lo através de leasing, uma entrada de caixa no valor do ativo deve ser considerada no fluxo.

- **Pagamentos de leasing:** devem ser considerados como saídas de caixa durante todo o período do contrato de leasing.

- **Benefícios fiscais dos pagamentos de leasing:** como os pagamentos de leasing são totalmente dedutíveis de impostos, os benefícios fiscais gerados por eles devem ser considerados como entradas de caixa, a menos que a empresa não espere ter impostos a pagar nos anos subseqüentes.

- **Perda do benefício fiscal da depreciação:** ao financiar o ativo através de leasing, a empresa deixa de ter sua propriedade e, por conseguinte, o direito de depreciá-lo e fazer jus aos benefícios fiscais gerados.

<sup>&</sup>lt;sup>11</sup> Estaremos considerando a decisão de fazer o leasing em detrimento da compra do ativo, para fins de referência para os fluxos de caixa.

- **Perda do valor residual após impostos:** a empresa, ao fazer o leasing e deixar de possuir o ativo, também deixa de poder vendê-lo. Isto é equivalente a uma saída de caixa no valor residual do ativo após impostos.

É importante lembrar que, no caso de um leasing operacional, além dos fluxos considerados acima, deve-se considerar, também, o valor da opção real de abandono proporcionada pela cláusula de cancelamento.

A Tabela 4 abaixo mostra um exemplo<sup>12</sup> de avaliação de um contrato de leasing, sob a ótica do arrendatário, em oposição à compra do ativo objeto.

|                                                 | Ano 0   | Ano 1         | Ano 2   | Ano 3                                                       | Ano 4  | Ano 5   | Ano 6  | Ano 7   |
|-------------------------------------------------|---------|---------------|---------|-------------------------------------------------------------|--------|---------|--------|---------|
| Preco do ativo                                  | 100     |               |         |                                                             |        |         |        |         |
| Perda dos benefícios fiscais de depreciação     |         | (7,00)        | (11,20) | (6, 72)                                                     | (4,03) | (4,03)  | (2,02) | 0,00    |
| Pagamento de leasing                            | (16, 9) | (16.9)        | (16.9)  | (16.9)                                                      | (16.9) | (16, 9) | (16.9) | (16, 9) |
| Benefícios fiscais dos pagamentos de<br>leasing | 5.92    | 5.92          | 5.92    | 5.92                                                        | 5.92   | 5.92    | 5.92   | 5.92    |
| <b>Fluxo de caixa</b>                           |         | 89,02 (17,98) |         | $(22,18)$ $(17,70)$ $(15,01)$ $(15,01)$ $(13,00)$ $(10,98)$ |        |         |        |         |

**Tabela 4: Fluxo de caixa para a decisão de leasing de um ativo, em oposição à sua compra.**

De posse do fluxo apresentado na Tabela 4, torna-se necessário avaliar a que taxa deve-se descontá-lo, a fim de comparar as decisões de fazer o leasing ou financiar sua compra através de dívida $^{13}$ .

Na seção anterior já discorremos bastante a respeito deste problema, de modo que, por simplificação, assumiremos a taxa de juros da dívida da empresa, após impostos, como a taxa de desconto para o fluxo em questão.

Consideraremos a taxa de juros da dívida de 10% a.a. e a alíquota marginal de impostos de 35%. Desta forma, a taxa de desconto será de  $10x(1-0,35) = 6,5%$  a.a.

<sup>&</sup>lt;sup>12</sup> Os valores utilizados no exemplo em questão foram retirados de R. Brealey e S. Myers, Principles of Corporate Finance, 6ª ed. (2000), Capítulo 25.

 $13 \text{ }\text{E}$  importante ressaltar que uma análise de leasing financeiro visa sempre comparar os custos do leasing e do financiamento por dívida, independentemente se a aquisição do ativo utiliza outras fontes de capital. Isto resulta do fato deste tipo de leasing representar, legalmente, um tipo de empréstimo. Já no caso do leasing operacional, a sua comparação com a compra do ativo deve levar em consideração, também, a possibilidade de cancelamento do leasing antes do prazo original do contrato.

Para decidir entre o leasing ou a compra do ativo, basta, então, calcular o valor presente líquido deste fluxo de caixa incremental, à taxa de desconto calculada acima.

$$
\text{VPL} = 89,02 - \frac{17,98}{1,065} - \frac{22,18}{(1,065)^2} - \frac{17,70}{(1,065)^3} - \frac{15,01}{(1,065)^4} - \frac{15,01}{(1,065)^5} - \frac{13,00}{(1,065)^6} - \frac{10,98}{(1,065)^7}
$$
\n
$$
= -0.7
$$

Assim, concluímos que a melhor opção para empresa é comprar o ativo ao invés de fazer o seu leasing. O resultado acima mostra que a empresa, caso fizesse um empréstimo com os mesmos valores de pagamentos do leasing em questão, obteria uma entrada de caixa, no período 0, de 89,02+0,7=89,72 , ou seja, superior ao valor obtido na hipótese do leasing. Vale destacar que este resultado não considera o valor da opção real de abandono para o caso de se fazer o leasing (cláusula de cancelamento). Assim, se o valor presente desta flexibilidade for superior a 0,7 , a melhor opção para a empresa seria fazer o leasing.

A análise acima, bem como o conhecimento das características de um leasing e da dinâmica de seu mercado, serão muito importantes para a modelagem e análise que faremos posteriormente neste trabalho.

# **3. A COMPANHIA MODELADA**

# **3.1. Por que a GOL?**

Certamente, a principal razão para escolhermos a GOL para a nossa análise é a facilidade de obtenção de informações, dados e projeções financeiras da empresa. Por ser uma sociedade anônima recém-aberta $^{14}$ , pertencente ao Nível 2 de Governança Corporativa da Bovespa, o mercado dispõe de um grande número de informações estratégicas da companhia, além das suas Demonstrações Financeiras. Dessa forma, diversas instituições financeiras acompanham os resultados da empresa e fazem suas próprias análises, as quais também se tornam públicas.

Um outro importante fato que nos levou a essa escolha é a fase de forte crescimento em que a companhia se encontra, em meio a um setor altamente competitivo e regulado, o que torna as suas decisões estratégicas de médio e longo prazos ainda mais importantes e arriscadas.

# **3.2. A aviação civil brasileira**

l

## **3.2.1. Glossário de termos do setor**

De modo a permitir um perfeito entendimento das estatísticas e análises que apresentaremos a partir de agora, segue um glossário com os termos utilizados para descrever os indicadores de desempenho operacional no setor de aviação civil.

| Arrendamento suplementar de aeronaves                              | Pagamentos feitos em cumprimento às obrigações<br>constantes dos contratos de arrendamento<br>mercantil operacional, relativos a despesas de<br>manutenção, contabilizados com base no número<br>de horas voadas. |
|--------------------------------------------------------------------|----------------------------------------------------------------------------------------------------|
| Assento-quilômetro oferecido (available<br>seat kilometers ou ASK) | Soma dos produtos obtidos ao multiplicar-se o<br>número de assentos disponíveis em cada etapa de<br>vôo pela distância da etapa.                                                                                  |

 $14$  Em 24 de junho de 2004 a GOL Linhas Aéreas Inteligentes S/A completou uma oferta pública global de ações na Bovespa e na NYSE.

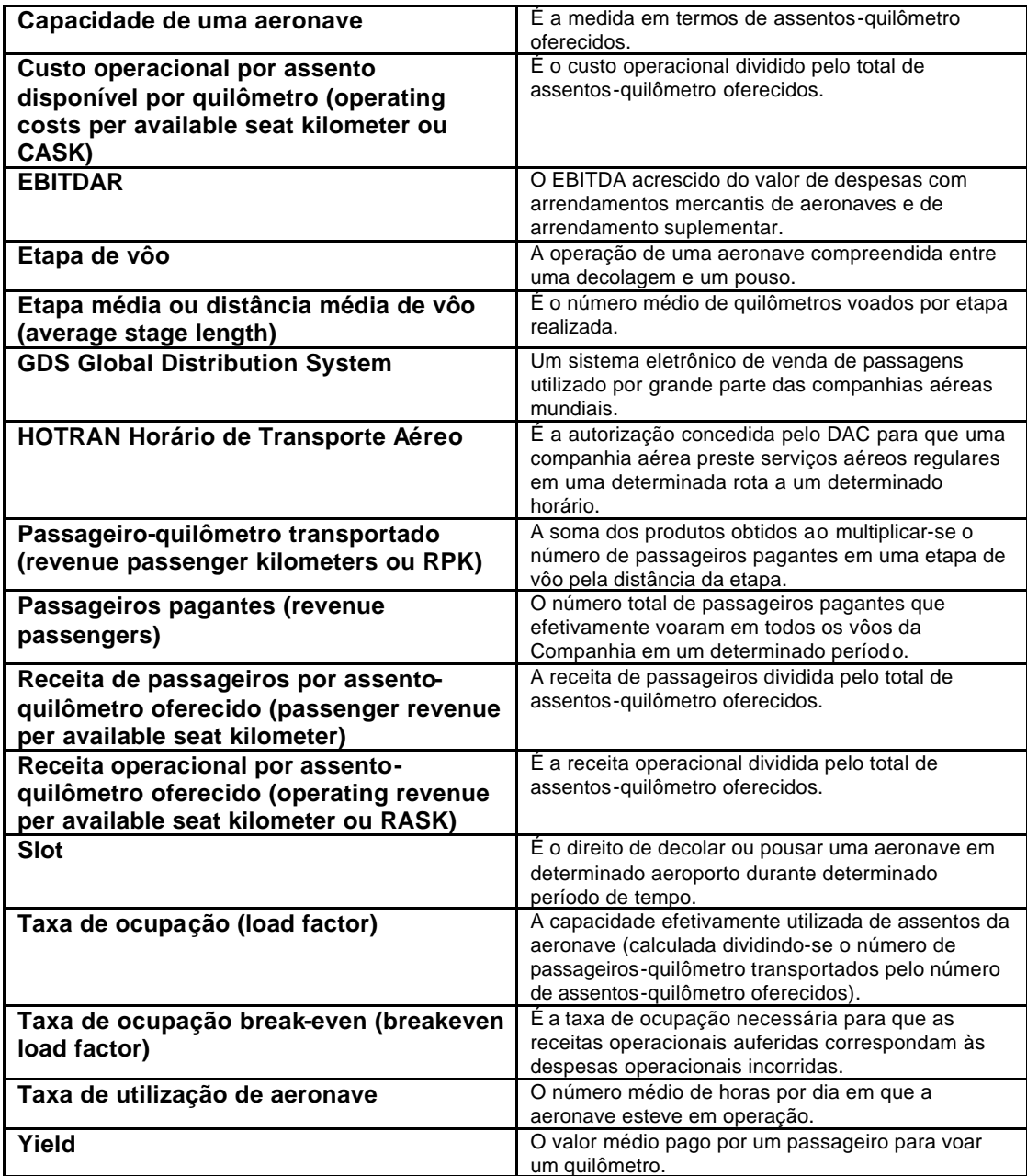

# **3.2.2. Um setor ainda muito regulado**

Apesar da estrutura de regulação da aviação civil brasileira estar passando por mudanças, que foram idealizadas para ajudar a restaurar a estabilidade do setor, as companhias de transporte aéreo ainda enfrentam elevados níveis de ingerência por parte das autoridades reguladoras. No Brasil, temos regras demais amarrando a livre atuação das companhias aéreas. Tudo deve passar antes pelo crivo do DAC - Departamento de Aviação Civil, organização subordinada ao Comando da Aeronáutica – Ministério da Defesa, cuja missão é estudar, orientar, planejar, controlar,

incentivar e apoiar as atividades da Aviação Civil pública e privada, além de manter o relacionamento com outros órgãos no trato dos assuntos de sua competência. Se por um lado é bom, porque realmente o DAC tem experiência, conhecimento e organização, por outro é muito ruim, pois certas exigências prejudicam a celeridade que a concorrência do setor, principalmente da área internacional, exige. Muita burocracia e controle excessivo amarram a administração eficiente das companhias aéreas.

Para se ter uma idéia, toda companhia deve apresentar um plano estratégico de rotas - o chamado "Plano Decenal", que deve ser muito bem feito, após cuidadoso planejamento. Nesse estudo a empresa projeta todos seus rumos para os próximos dez anos, com detalhes das áreas comercial, técnica e operacional. Quaisquer novas rotas ou freqüências adicionais de vôos ou, até mesmo, a importação de uma nova aeronave depende da autorização do DAC, que faz inspeções constantes para checar se a companhia está seguindo o planejamento previamente aprovado. Logicamente que eventuais mudanças e alterações de curso podem e devem acontecer, mas o DAC tem que ter o conhecimento e aprová-las previamente.

Tal nível de regulação se constitui em um grande fator de risco para as companhias aéreas, que necessitam de um alto grau de controle e eficiência para mitigar esta e todas as outras incertezas intrínsecas ao mercado brasileiro.

#### **3.2.3. Tendências no Mercado Brasileiro de Aviação Civil**

Desde 1970, a aviação civil no Brasil tem tido, na maior parte do tempo, crescimento estável medido em termos de RPK. De 1970 até 2004, o número de RPK cresceu a uma taxa anual de 8%. Nos últimos 34 anos, o mercado doméstico geralmente apresentou crescimento em termos de RPK, exceto em tempos de significativa recessão econômica, tal como a crise do petróleo e crise da moratória da dívida brasileira nos anos 80 e a recessão econômica e instabilidade política no início dos anos 90. De 1997 a 2004, a taxa de crescimento anual de tráfego aéreo de passageiros, em termos de RPK, foi de 6,8% frente a uma taxa anual de crescimento de capacidade disponível, em termos de ASK, de 4,7%. As taxas de ocupação foram, em média, de 59%, no mesmo período. O tráfego de passageiros domésticos e a capacidade disponível para o período entre 1997 e 2004 estão demonstrados na Tabela 5, a seguir.

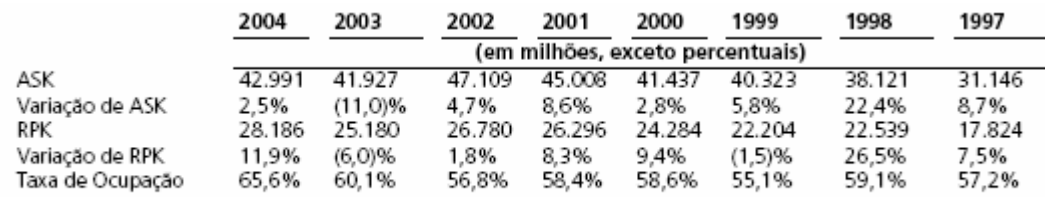

Fonte: DAC, Anuário Estatístico, para os anos de 1997 a 2002, e Dados Comparativos Avançados, para os anos de 2003 e 2004.

**Tabela 5: Tráfego de passageiros e capacidade disponível para o período de 1997 a 2002.**

Historicamente, o crescimento da receita da aviação civil doméstica tem geralmente excedido o crescimento do PIB. De 1997 a 2003, a receita média da aviação civil doméstica brasileira cresceu 6,2% em termos reais, deflacionado pelo IPCA, enquanto a taxa real de crescimento médio anual do PIB foi de 1,5%, conforme dados do DAC e do BACEN.

## **3.2.4. A concorrência**

Em maio de 2005, já após a quebra da Vasp, mais de 97% do mercado brasileiro regular de transporte aéreo estavam nas mãos de TAM, GOL e Varig, conforme podemos visualizar na Figura 2.

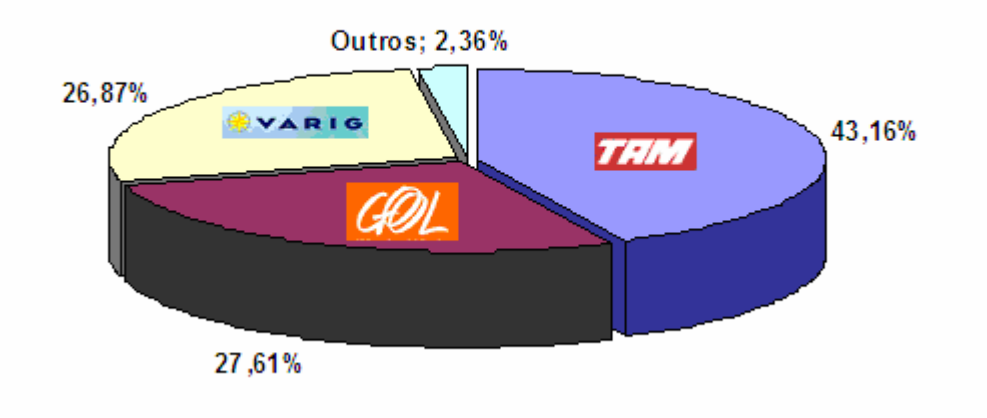

**Figura 2: Ranking das companhias aéreas (maio/2005)**

Apesar das participações de mercado de GOL e Varig serem muito próximas, é bem provável que GOL e TAM venham a se distanciar da Varig, em decorrência das dificuldades financeiras que esta última companhia vem enfrentando. TAM e GOL estão capitalizadas, com aviões mais novos e estrutura de custos enxuta.

Em uma comparação mais profunda entre GOL e TAM, vale destacar que, apesar da TAM ser substancialmente maior que a GOL em diversos indicadores, como participação de mercado nacional e internacional, frota de aviões e total de destinos, o valor de mercado da GOL é muito superior ao da TAM. Enquanto a TAM, logo após sua oferta pública de junho de 2005, valia algo como R\$ 3 bilhões, o valor da GOL era de mais de R\$ 7 bilhões.

Se por um lado a TAM produz uma receita maior devido ao seu porte também superior, por outro a GOL oferece margens muito melhores. O setor aéreo tem um indicador de resultado operacional próprio chamado EBITDAR, que representa o lucro antes do pagamento dos juros, impostos, depreciação, amortização e aluguel de aviões. Para o ano de 2005, as projeções<sup>15</sup> de EBITDAR para GOL e TAM são de R\$ 1,2 bilhão e R\$ 1,24

 $15$  Fonte: relatórios das empresas (maio/2005)

bilhão, respectivamente. Com estes números, a margem EBITDAR em relação à receita líquida, projetada para as duas companhias, é de 40% e 22,4%, respectivamente. Além disso, as previsões dos analistas de mercado sugerem que nos próximos anos o EBITDAR da GOL crescerá a taxas maiores que o da TAM.

Outro fator que pesa, e muito, a favor da GOL nessa comparação é a sua situação financeira muito mais confortável. Seu endividamento líquido é bastante inferior, que conjugado a um caixa recheado (após dois aumentos de capital em um espaço de um ano) e uma forte geração de caixa operacional, lhe dão uma capacidade de investimento muito superior a da TAM.

Vale ressaltar que há sempre a possibilidade de entrada de novos participantes no mercado de aviação brasileiro, inclusive de empresas similares à GOL, com operações de baixo custo e baixa tarifa. Isto certamente aumentaria ainda mais a competição no mercado de aviação civil.

Além da concorrência entre companhias aéreas, não poderíamos deixar de mencionar que a aviação civil brasileira também enfrenta forte competição das opções de transporte terrestre, tais como companhias de transporte rodoviário interestadual. Segundo o Departamento de Transportes Rodoviários, foram cerca de 132 milhões de embarques em ônibus interestaduais no ano de 2003. Se compararmos esta quantidade ao número de embarques domésticos em companhias aéreas, de cerca de 30 milhões em 2003, podemos visualizar o longo caminho a ser percorrido pelas empresas aéreas para popularizar o transporte aéreo no país.

Se por um lado pode-se enxergar tal diferença como uma oportunidade de crescimento para o setor aéreo como um todo e, principalmente, para as companhias aéreas de baixo custo e baixas tarifas, por outro continuará representando uma ameaça, principalmente em períodos de retração da economia.

### **3.3. GOL Linhas Aéreas Inteligentes S/A**

A seguir apresentaremos uma breve descrição da empresa, contendo números, projeções e expectativas da própria companhia. Tudo<sup>16</sup> que será mostrado nessa seção representa a forma como a própria empresa se enxerga, de modo que poderemos começar a entender alguns dos principais *value drivers* da companhia, sobre os quais se alicerçam as suas decisões estratégicas.

#### **3.3.1. Visão Geral do Negócio**

A GOL Linhas Aéreas Inteligentes S/A, companhia aérea de "baixo custo - baixa tarifa", é uma das empresas mais lucrativas do setor em todo o mundo. Em abril de 2005, a GOL operava uma frota de 29 aeronaves 737 simplificada com classe única de serviços, uma das mais novas e modernas do setor, com baixos custos de manutenção, combustível e treinamento, e altos índices de utilização e eficiência. Ao acrescentar a isso serviços seguros e confiáveis, estimulando o reconhecimento da marca e a satisfação do cliente, explica-se porque a Companhia apresenta a melhor relação custo-benefício do mercado.

Ao final de 2004 a GOL atendia 38 destinos de negócios e viagens no Brasil e Argentina. Para o ano de 2005, a Companhia planeja crescer, ampliando as freqüências nos mercados em que já opera, além de voar para outros destinos no país, bem como para outras rotas de tráfego intenso na América do Sul. De acordo com o Departamento de Aviação Civil (DAC), a participação de mercado da GOL, baseada em RPKs, aumentou de 4,7% em 2001 para 11,8 % em 2002, 19,2% em 2003 e 24,3% no quarto trimestre de 2004.

A GOL oferece aos passageiros no Brasil uma alternativa de transporte a preço acessível, atrativa em termos de custo-benefício, frente às

<sup>16</sup> Fonte: Relatórios emitidos pela própria companhia.

alternativas convencionais de transporte aéreo e rodoviário. Têm uma base diversificada de passageiros, que vão desde passageiros em viagens de negócios, em grandes centros urbanos no Sudeste do Brasil, como São Paulo, Rio de Janeiro e Belo Horizonte, até passageiros em viagens de lazer com destino a cidades localizadas por todo o País.

Segundo suas projeções, esperam operar aproximadamente 79 aeronaves até o final de 2010. Em maio de 2005, já contavam com pedidos firmes e opções de compra para até 63 novas aeronaves Boeing 737-800 Next Generation. Os pedidos firmes de aeronaves têm entregas previstas para ocorrer entre 2006 e 2009, e as opções de compra são exercíveis para entregas no período entre 2007 e 2010. A Tabela 6 apresenta a projeção da empresa para a sua frota, até o final de 2009.

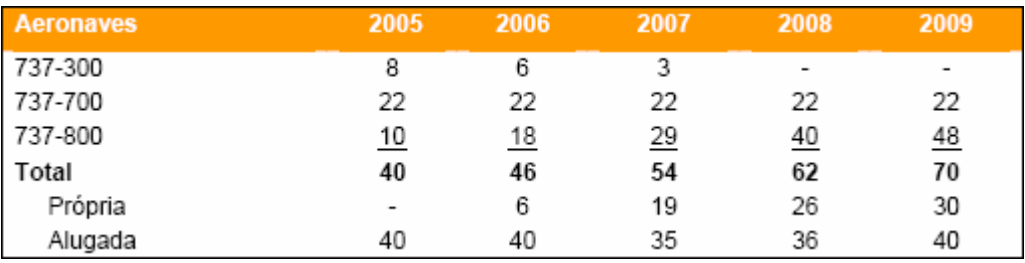

Fonte: Relatório da empresa com Resultados do 1º trimestre de 2005 (Press Release – 10 de maio de 2005).

**Tabela 6: Frota de aviões projetada até o final de 2009.**

O modelo operacional da companhia é baseado em uma variação da estratégia "ponto-a-ponto", usada por outras companhias aéreas de baixo custo bem-sucedidas internacionalmente. Em mercados altamente competitivos, tal qual o de passageiros usuários da rota interligando São Paulo e Rio de Janeiro, operam vôos diretos a baixas tarifas. Em seus outros mercados, as aeronaves fazem múltiplas escalas interligando destinos diversos, o que atrai passageiros que preferem pagar tarifas menores mesmo que isso signifique fazer uma ou mais escalas antes de seu destino final.

## **3.3.2. Vantagens Competitivas**

### **3.3.2.1. Manutenção de baixos custos operacionais**

Os custos e despesas operacionais por assento-quilômetro oferecidos ("CASK") durante o quarto trimestre de 2004 foi de R\$ 0,182 (em US GAAP), valor cerca de 30% abaixo de seus principais concorrentes. Seus baixos custos operacionais são o resultado de uma série de medidas que tomam para incrementar a eficiência operacional, dentre as quais:

• **Utilização eficiente de aeronaves:** Durante o primeiro trimestre de 2005, suas aeronaves voaram em média 14,1 horas por dia. Em 2004, a média diária foi de 13,6 horas, a maior taxa de utilização de aeronaves na aviação civil brasileira, de acordo com os dados do DAC, e uma das mais altas taxas em âmbito mundial, de acordo com relatórios públicos de companhias aéreas internacionais. O uso eficiente de suas aeronaves lhes possibilitou distribuir os custos operacionais fixos por um número maior de vôos e ASK. Além disso, também operam serviços de carga para gerar receitas adicionais.

A Figura 3 traz uma comparação entre as taxas de utilização de aeronaves das principais companhias aéreas do mundo.

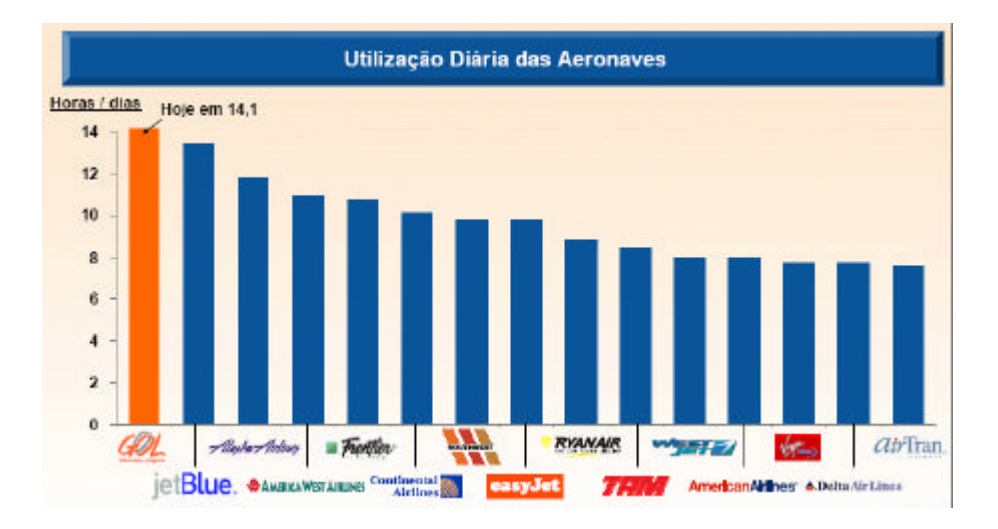

Fonte: Relatórios das empresas (Março/2005).

**Figura 3: Taxa de utilização de aeronaves das principais companhias aéreas do mundo, em março de 2005.**

• **Operação de frota homogênea:** Conforme já mencionado, em abril de 2005, a GOL operava uma frota de 29 aeronaves 737 simplificada com classe única de serviços, uma das mais novas e modernas do setor, com baixos custos de manutenção, combustível e treinamento, e altos índices de utilização e eficiência.

• **Capacidade de aproveitamento de alternativas de terceirização competitivas:** Em determinados aeroportos contratam, em bases competitivas, empresas prestadoras de serviços terceirizados de apoio aeroportuário em solo aos passageiros, aeronaves, e manuseio de bagagens. Também terceirizam serviços de call center e outros serviços que entendem serem prestados de forma mais eficiente por terceiros.

• **Alta proporção de vendas por meio de site na Internet:** Estimulam os seus clientes e agências de viagens a adquirirem assentos em seus vôos por meio de seu site na Internet, visando a manter baixos seus custos de distribuição. Efetuaram a maioria de suas vendas de passagens pelo seu site na Internet (78%) e pelo call center (7%) no quarto trimestre de 2004. As agências de viagens responderam por 75% de suas vendas pela Internet nesse período. Acreditam que este seja um dos maiores índices de vendas feitas por meio da Internet na aviação civil internacional.

• **Adoção das melhores práticas de outras companhias aéreas de baixo custo:** Seu sistema de reservas é o mesmo sistema utilizado por outras companhias aéreas de baixo custo bem sucedidas ao redor do mundo. Coerente com a estratégia adotada por estas companhias aéreas, simplificam seus serviços visando a manter baixos custos operacionais. Não têm programa de fidelização ou salas de espera com serviços diferenciados nos aeroportos e oferecem apenas lanches leves e bebidas em seus vôos. Proporcionam vendas de passagens sem emissão física de bilhetes, além de *check-in* e determinação de assentos por meio eletrônico.

#### **3.3.2.2. Oferta de baixas tarifas aos clientes**

Acreditam que, por meio de serviços de alta qualidade a baixas tarifas, proporcionam a alternativa de melhor custo-benefício aos mercados em que atuam. Suas tarifas médias são mais baixas do que a tarifa média das companhias aéreas tradicionais brasileiras. Ao combinarem baixas tarifas com serviços simplificados e confiáveis, tratando os passageiros igualmente em vôos com uma única classe de serviço, conseguem aumentar sua participação de mercado e a fidelização de seus passageiros, além de atraírem um novo grupo de passageiros em suas áreas de atuação. Desta forma, conseguem aumentar sua lucratividade e manter taxas de crescimento atrativas ao mercado. A Figura 4 representa o ciclo virtuoso no qual se baseiam as operações da GOL, conforme descrito.

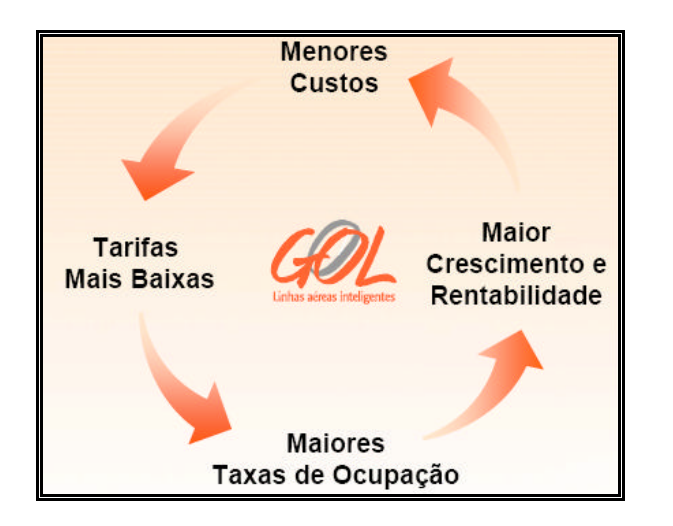

**Figura 4: Ciclo virtuoso das atividades da GOL.**

## **3.3.2.3. Uma das frotas mais novas do setor**

Sua frota atual de aeronaves 737 é uma das mais novas na aviação civil internacional. Acreditam que os pedidos e as opções que possuem para a entrega de até 63 novas aeronaves Boeing 737-800 Next Generation os ajudarão a manter a vantagem competitiva de uma frota nova. Sua frota apresenta um alto nível de confiabilidade operacional e lhes permite consolidar a imagem de uma companhia aérea que proporciona viagens confortáveis, pontuais, modernas e seguras.

#### **3.3.2.4. Uma marca forte**

Acreditam que a marca GOL tornou-se sinônimo de inovação e de boa relação custo-benefício no mercado doméstico de aviação civil brasileira. Entendem que seus clientes identificam os serviços que oferecem como sendo acessíveis, adequados e confiáveis, e que seu estilo moderno e simplificado na prestação de serviços de transporte aéreo os distingue na aviação civil brasileira. Uma pesquisa de opinião realizada por Omni Marketing, uma empresa independente de pesquisa de mercado, em maio de 2004, indicou que mais de nove entre dez passageiros que voaram pela GOL recomendariam seus serviços a terceiros, voariam novamente e consideram sua concepção de transporte aéreo como sendo inovadora.

### **3.3.2.5. Situação financeira sólida**

Uma de suas prioridades é manter uma posição financeira sólida, com saldos de caixa significativos e baixa alavancagem financeira. A posição de caixa em 31 de dezembro de 2004 era de R\$ 849,1 milhões, um aumento de R\$ 115,4 milhões em relação ao trimestre anterior. A liquidez total aumentou para R\$ 1.235,5 milhão de caixa e recebíveis no final do 4T04.

# **3.3.2.6. Profissionais motivados e uma equipe administrativa experiente**

Contam com profissionais altamente motivados, que trazem um novo ânimo para as viagens aéreas e um compromisso com altos padrões de qualidade, confiabilidade e conveniência de serviço, fator que os distingue no setor. Investem tempo e recursos significativos para desenvolver as melhores práticas de treinamento, selecionando pessoas para integrar sua equipe que compartilhem do foco em engenhosidade e aperfeiçoamento contínuo. Seus principais executivos têm, em média, 20 anos de experiência no setor de transporte de passageiros e essa experiência tem lhes ajudado a desenvolver os elementos mais importantes de seu modelo de negócio de baixo custo.

#### **3.3.3. A Estratégia**

Visando a manter o crescimento de seus negócios e aumentar sua lucratividade e eficiência, sua estratégia será a de continuar a oferecer um serviço de transporte aéreo simplificado, com baixas tarifas, observando padrões de alta qualidade e baixos custos operacionais e sempre buscando maneiras de fazer com que suas operações se tornem mais eficientes. Segundo seus executivos, continuarão a avaliar oportunidades de expansão de suas operações por meio da inclusão de vôos nas rotas em que já operam e de novas rotas domésticas onde exista suficiente potencial de mercado, e da expansão de seus negócios para centros de tráfego intenso em outros países sul-americanos.

## **3.3.3.1. Os Elementos Básicos**

# **i) Expandir sua base de clientes por meio da oferta de serviços em rotas com alta demanda e em rotas pouco atendidas**

Ao planejarem a expansão de seus negócios, pretendem continuar selecionando suas rotas e estabelecendo a freqüência de seus serviços, com base na quantidade e no tipo de demanda, nas regiões que atendem. Esperam aumentar sua participação no segmento de viagens de negócios entre empresas de médio porte, que compreende uma base crescente de passageiros a qual tende a ser mais sensível a preços. A fim de alcançar este objetivo, estarão monitorando cuidadosamente as rotas e as freqüências de vôo que melhor servem às necessidades destes passageiros e aumentando os esforços de marketing direcionados a este segmento. Também é seu objetivo estimular a demanda e aumentar sua participação no segmento de mercado de viagens de lazer.

## **ii) Continuar reduzindo seus custos operacionais**

Continuar a reduzir seus custos operacionais por ASK é uma das chaves para aumentar sua lucratividade. Pretendem se manter como uma das companhias aéreas com custos operacionais mais baixos em âmbito mundial. Até o presente, trabalham para atingir este objetivo, tendo formado uma frota homogênea de aeronaves que é capaz de proporcionar uma alta taxa de utilização, de forma segura e confiável, incorrer em baixos custos de manutenção e utilizar eficientemente o combustível. Também estão trabalhando para atingir este objetivo por meio da utilização eficiente de suas aeronaves, concentrando seus esforços na redução do tempo de escala de suas aeronaves nos terminais aeroportuários e do aumento do número de vôos diários por aeronave. Acreditam que a adição de novas aeronaves a sua frota permitirá uma redução adicional de seus custos operacionais por ASK.

# **iii) Manter uma oferta de serviços simplificados e convenientes ao cliente**

Acreditam que seus clientes entendem que proporcionam um serviço com uma boa relação custo-benefício e que têm estimulado mudanças na aviação civil brasileira. Além da oferta de baixas tarifas, seu objetivo é tornar a viagem aérea uma experiência mais simples e conveniente. Atingem amplamente esse objetivo por meio da eliminação de serviços adicionais e bom senso na aplicação de tecnologia, inclusive na ênfase no procedimento de reservas pela Internet. Oferecem aos clientes uma única classe de serviço, assentos marcados e não vendem passagens acima da capacidade de cada aeronave (overbooking). Segundo seus relatórios a investidores, continuarão a buscar alternativas para fazer da marca "GOL" sinônimo de simplicidade e conveniência para seus passageiros.

#### **iv) Estimular a demanda oferecendo baixas tarifas**

Sua ampla oferta de serviços de qualidade com baixas tarifas busca estimular a demanda, particularmente de passageiros em viagens de lazer e de negócios, que são sensíveis ao preço da passagem, os quais, na ausência de seus serviços, teriam que utilizar outros meios de transporte ou

não viajariam. Também pretendem continuar oferecendo formas de pagamento flexíveis, como pagamentos parcelados mensalmente.

# **3.3.4. Resumo das Demonstrações Financeiras**

A seguir apresentamos o resumo das demonstrações financeiras da companhia, bem como diversas informações operacionais disponibilizadas em seu Relatório Anual de 2004. Todas estas informações foram de grande utilidade para que fossem feitas as projeções das contas patrimoniais e de resultados da empresa, em nosso modelo.

Nos próximos tópicos, falaremos um pouco das principais linhas da demonstração de resultados, de modo a permitir um melhor entendimento das suas relações com os diversos fatores econômicos e operacionais que afetam a companhia.

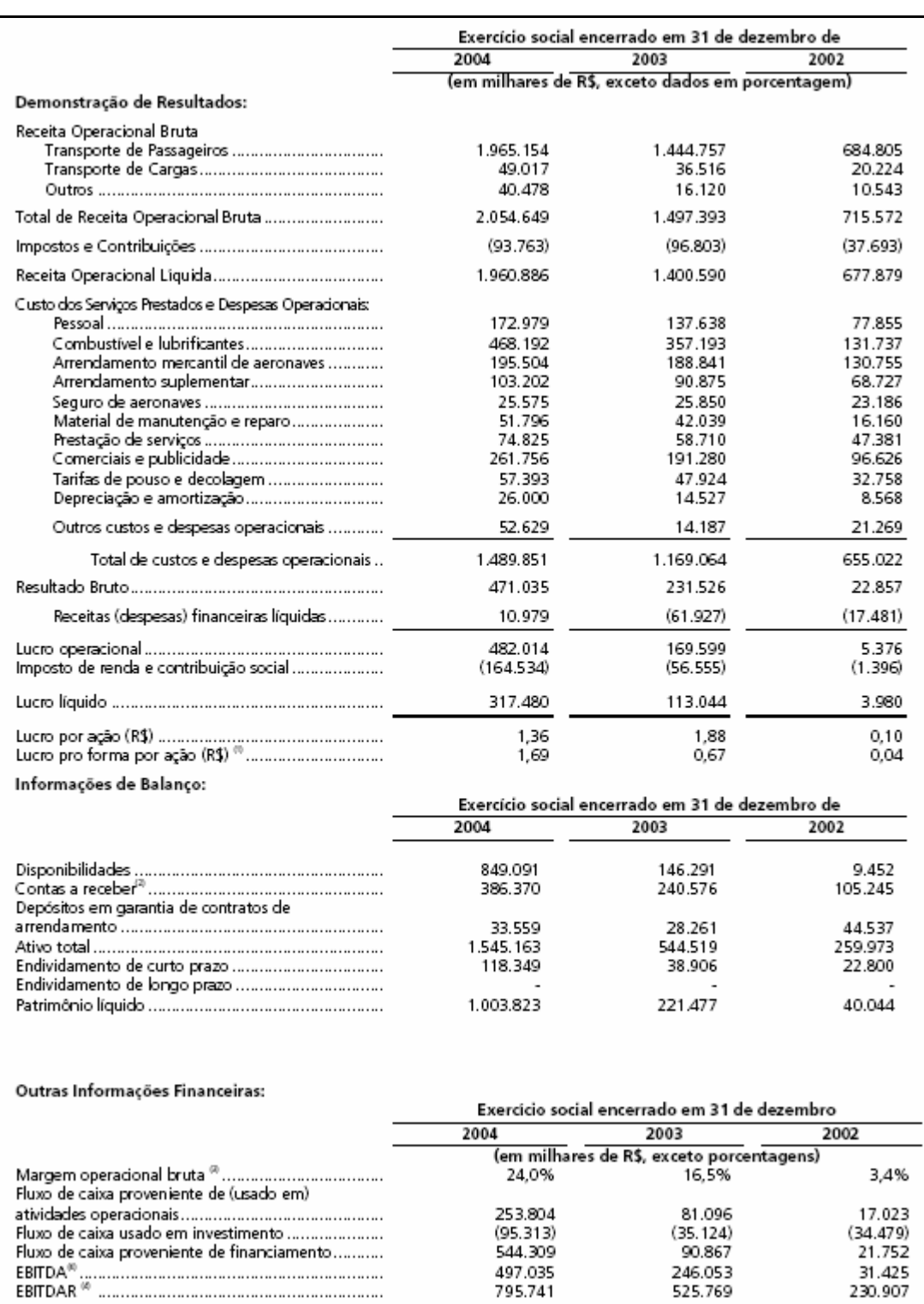

**Figura 5: Resumo das demonstrações financeiras apresentado no Relatório Anual de 2004.**

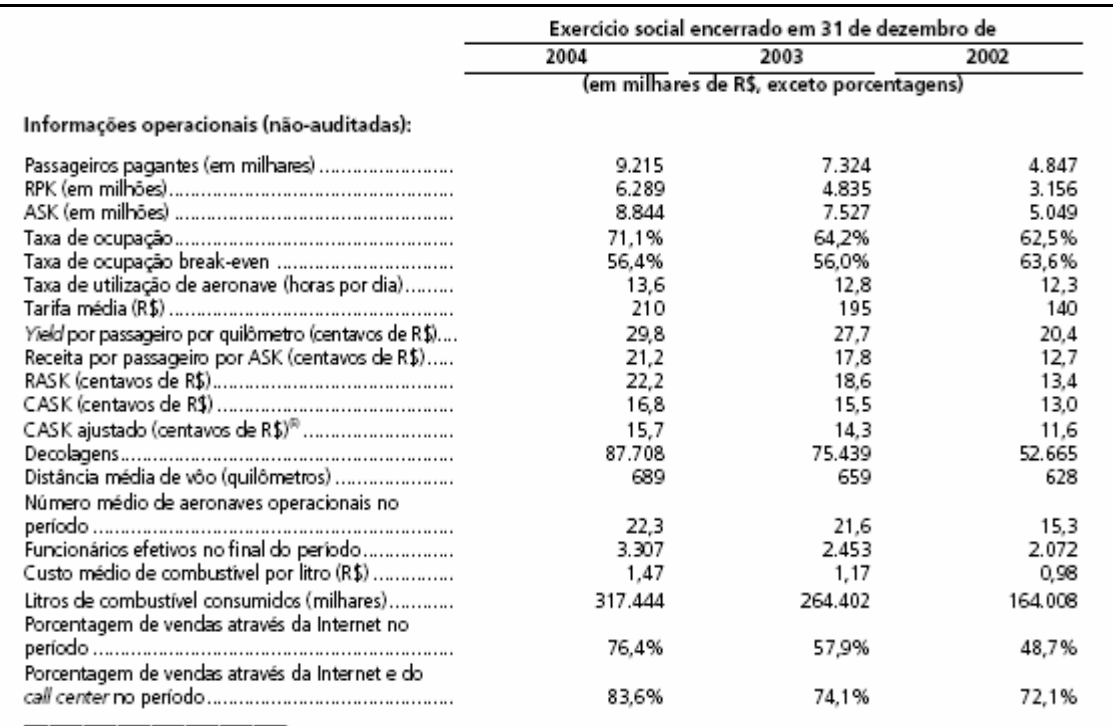

<sup>16</sup> O lucro (prejuizo) por ação pro forma foi calculado para demonstrar o efeito do desdobramento ocorrido em 25 de maio de 2004.

le para administrar a l'quidez, levamos em consideração as nossas disponibilidades e contas a receber. As contas a receber consistem principalmente de recebiveis de cartão de crédito decorrentes de passagens aéreas vencidas. Uma vez que propiciamos aos nossos clientes a opção de pagamento em parcelas mensais, atualmente existe um intervalo médio de aproximadamente um més entre o pagamento de nossos fornecedores e o recebimento dos pagamentos pelos nossos serviços.<br><sup>16</sup> A margem operacional bruta representa o lucro operacional bruto dividido pela receita operacional liquida.

e Cambigan episcoma a cala represinta o loso episcoma a dos amado para recita episcoma ingual.<br>O EBITDA representa o lucro líquido adicionado de despesas financeiras líquidas, imposto de Renda e Contribuição Social (crédit e amortização. O EBITDAR representa o EBITDA somado ao valor dos custos operacionais com arrendamento mercantil de aeronaves e com arrendamento suplementar de aeronaves. O EBITDA e o EBITDAR são apresentados como informações suplementares porque a administração acredita que estes são indicadores financeiros úteis para indicar o desempenho operacional de uma companhia, bem como para comparar nosso desempenho operacional com o de outras companhias aereas. No entanto, o EBITDA e o EBITDAR não devem ser analisados isoladamente, em substituição ao lucro operacional e ao lucro líquido, determinados conforme as disposições da Lei das Sociedades por Ações. Os investidores<br>também devem notar que a demonstração de EBITDA e EBITDAR pode não ser comparável empresas. A tabela a seguir representa o calculo efetuado para determinar o EBITDA e o EBITDAR nos períodos especificados.

<sup>to</sup> O CASK ajustado representa o CASK calculado com base em custos dos serviços prestados e despesas operacionais, deduzidos os custos la condos em arrendamento suplementar de aeronaves. O CASK ajustado é um indicador mais adequado para a comparação com o CASK<br>Tegistrado por companhias aéreas internacionais de baixo custo que apresentam suas demonstrações

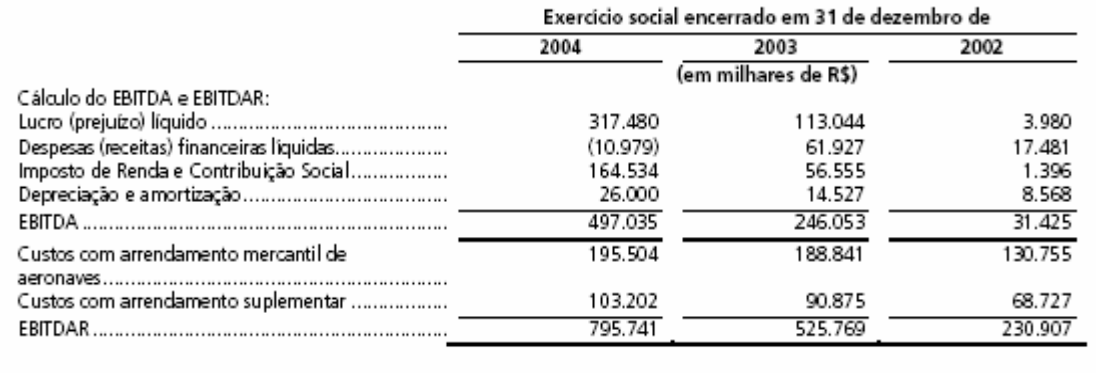

**Figura 6: Informações operacionais disponibilizadas no Relatório Anual de 2004.**

#### **3.3.5. As Receitas Operacionais**

As receitas operacionais auferidas pela GOL são primordialmente advindas do transporte aéreo de passageiros. Aproximadamente 97,6% das

receitas são derivadas de transporte de passageiros, e os 2,4% restantes principalmente de serviços de transporte de carga, prestados mediante a utilização dos compartimentos de carga disponíveis nas aeronaves que operam para realizar transporte de passageiros. Praticamente todas as receitas operacionais de transporte de passageiros e de transporte de cargas são denominadas em reais. As receitas de transporte de passageiros são reconhecidas quando o transporte é realizado ou quando a passagem vence, mesmo sem ter sido utilizada. As receitas de transporte de cargas são reconhecidas quando a carga é transportada. Outras receitas consistem principalmente de serviços fretados (*charters*), taxas por cancelamento ou mudanças de vôos, e taxas por excesso de bagagem.

As receitas de transporte de passageiros são baseadas em sua capacidade, taxa de ocupação e *yield*. A capacidade é medida em termos de ASK, que é o número de assentos disponíveis em cada etapa de vôo multiplicado pela distância em quilômetros da etapa, conforme já definido no glossário. A taxa de ocupação é a medida da ocupação dos vôos por passageiros pagantes, e é calculada dividindo-se o número de passageirosquilômetro transportados (RPK) pelo número de assentos-quilômetro oferecidos (ASK). E o *yield* é o valor médio que um passageiro paga para voar um quilômetro.

Desta forma, o aumento das receitas se dá por meio da expansão da capacidade (em termos de tamanho de frota e decolagens), taxa de ocupação e *yield*. Segundo a companhia, o seu foco em servir segmentos selecionados do mercado doméstico de transporte aéreo de passageiros, a boa relação custo-benefício que oferecem aos seus clientes e as suas baixas tarifas lhes permitiram aumentar sua capacidade de forma contínua, de modo a serem beneficiados por uma demanda forte e inexplorada por serviços de baixo custo e baixas tarifas.

A continuidade da forte demanda por seus serviços, as redes de rotas de conexão eficientes, as escalas rápidas e a sua frota moderna lhes permitiram manter uma alta taxa de utilização de aeronaves, a qual, conjuntamente com sua estratégia de gerenciamento da receita, que equilibra tarifas e taxas de ocupação, fortaleceram suas receitas por ASK em 2004. Em 2004, seu *yield* e sua receita por ASK aumentaram 7,6% e 19,4%, respectivamente, em comparação com 2003, ao passo que suas taxas de ocupação aumentaram 10,7% durante o mesmo período.

A atuação do DAC pode influenciar em sua habilidade de gerar receitas. O DAC monitora as concessões de *slots*, o ingresso de novas companhias, o lançamento de novas rotas, o aumento nas freqüências de rotas já existentes e a obtenção de novas aeronaves por meio de aquisição ou de arrendamento mercantil. Uma das medidas tomadas pelas autoridades reguladoras da aviação civil brasileira para fortalecer a situação financeira das principais companhias aéreas brasileiras foi o estabelecimento, desde março de 2003, da obrigatoriedade de apresentação ao DAC de dados que demonstrem níveis satisfatórios de demanda e lucratividade para que o DAC aprove a criação de novas rotas, aumentos nas freqüências de vôos e a aquisição e/ou arrendamento de aeronaves adicionais. Desta forma, a capacidade da GOL de crescer e de aumentar suas receitas depende das autorizações necessárias expedidas pelo DAC para novas rotas, para aumento das freqüências de vôos e para aquisição e/ou arrendamento de novas aeronaves.

### **3.3.6. Os Custos e Despesas Operacionais**

A GOL consegue baixos custos e despesas operacionais porque operam com uma frota homogênea, a qual é uma das mais novas do setor e com uma única classe de serviço. Além disso, utilizam suas aeronaves com eficiência, promovem e estimulam a compra de passagens mediante sistemas de baixo custo, bem como aplicam outras práticas de contenção de custos operacionais nem sempre utilizadas por outras companhias de aviação civil. Os principais componentes de seus custos e despesas operacionais incluem aqueles relacionados a combustível, arrendamento e arrendamento suplementar de aeronaves, manutenção de aeronaves, vendas, publicidade e pessoal, neste último caso incluindo provisões para seu plano de participação nos resultados.

Seus custos com combustível são maiores do que os de companhias aéreas de baixo custo norte-americanas e européias, visto que existe apenas um fornecedor expressivo de combustível de aeronaves no Brasil e os tributos incidentes na venda de combustível são elevados e repassados ao preço. Seus custos com combustível são variáveis e oscilam de acordo com o mercado internacional de petróleo. De 1o de janeiro de 2001 a 1º de janeiro de 2005, o preço do petróleo *West Texas Intermediate*, um preço de referência usado internacionalmente para precificação do petróleo e cotado em dólares, aumentou 59,7%, de US\$27,21 por barril para US\$43,45 por barril. Uma vez que os preços globais de petróleo são cotados em dólar, o custo de combustível para a GOL também é atrelado às variações da taxa de câmbio do real pelo dólar norte-americano. Além de geralmente ajustarem suas tarifas para compensar variações no preço de combustível e na taxa de câmbio, ainda que com defasagem de alguns meses, atualmente celebram contratos de *hedge* para proteção contra variações de curto prazo nos preços do petróleo e na taxa de câmbio. Acreditam que desde 1970, as companhias brasileiras de aviação civil geralmente têm conseguido mitigar o impacto da desvalorização da moeda brasileira através de alterações em suas estruturas de tarifas.

Seus custos com arrendamento de aeronaves também são incorridos em dólares e têm crescido proporcionalmente ao crescimento de suas operações. Os custos de arrendamento suplementar são denominados em dólares e consistem em pagamentos adicionais previstos nos contratos de arrendamento mercantil operacional de aeronaves, contabilizados com base no número de horas voadas. Também utilizam contratos de *hedge* de curto prazo para se proteger de riscos relacionados a obrigações financeiras constantes dos contratos de arrendamento mercantil.

Adicionalmente, aproximadamente 15% de seus contratos de arrendamento mercantil operacional de aeronaves têm taxas de

remuneração variáveis baseadas em variações de taxas de juros praticadas no mercado internacional. Atualmente contam com um programa de *hedge*  vigente visando a administrar sua exposição a variações nas taxas de juros.

Os custos com manutenção e reparos consistem em manutenção regular e reparos realizados, incluindo peças sobressalentes de aeronaves, as quais são contabilizadas como despesas operacionais, conforme efetivamente utilizadas. Suas aeronaves necessitam de um baixo nível de manutenção tendo em vista sua idade média atual de 6,8 anos. Também incorrem em baixos custos, uma vez que a maioria das peças sobressalentes está coberta por garantias de longo prazo. À medida que sua frota se torne mais antiga e as garantias que cobrem algumas de suas peças sobressalentes vençam, seus custos com manutenção e reparos aumentarão. Segundo a companhia, pretendem passar a realizar internamente os serviços de manutenção pesada de suas aeronaves, atualmente desempenhados por prestadores de serviços terceirizados. Em 12 de janeiro de 2005, com a aprovação da INFRAERO, assinaram uma carta de intenções com o governo do Estado de Minas Gerais contemplando a construção de uma nova instalação de manutenção no Aeroporto Internacional Tancredo Neves, localizado na cidade de Confins, Estado de Minas Gerais. Acreditam que a construção de suas novas instalações de manutenção de aeronaves no Aeroporto Internacional Tancredo Neves e a internalização de suas atividades de manutenção de aeronaves proporcionará economia de custos.

Suas despesas comerciais e com publicidade incluem comissões pagas para agentes de viagens, taxas pagas pelo uso de sistemas de reservas de terceiros, custos incorridos em sistemas próprios de reserva e agentes de reservas, taxas pagas a administradoras de cartões de crédito, e despesas com publicidade.

As despesas com vendas por ASK são menores que as de outras companhias aéreas brasileiras. Isto se deve ao fato que uma maior proporção de seus clientes adquire passagens diretamente em seu *site* na

Internet ao invés de adquiri-las pelos meios tradicionais de distribuição, tais como balcões de vendas em aeroportos. Desta forma, apresentam uma menor proporção de reservas feitas através de sistemas de distribuição global, de custo mais alto. Segundo os relatórios da companhia, auferiram 49%, 58% e 76% de suas receitas de transporte de passageiros por meio de seu *site* na Internet nos anos de 2002, 2003 e 2004, respectivamente, incluindo vendas através da Internet realizadas por agentes de viagens.

Seus custos com pessoal aumentam proporcionalmente ao número de funcionários, inclusive os pagamentos decorrentes de dissídios salariais e programas de participação de lucros e resultados. Sua estrutura de salários não contempla aumentos exclusivamente relacionados ao tempo de serviço do funcionário.

As despesas com serviços incluem as operações aeroportuárias de solo, o manuseio de bagagens e as remunerações pagas pela concessão de uso de instalações em aeroportos. Outras despesas operacionais consistem em despesas gerais e administrativas, serviços contratados, aluguel de equipamentos, lanches e bebidas servidos a passageiros, custos com telecomunicações, despesas com fornecedores e prestadores de serviços.

Durante o período entre o início de 2001 e 31 de dezembro de 2004, reduziram sua taxa de ocupação *break-even*, que é a taxa de ocupação necessária para que as receitas operacionais correspondam às despesas operacionais, de 61,5% para 54,6%. Esta diminuição decorreu principalmente do fato de distribuírem seus custos fixos por um maior número de ASK neste período, além do aumento do *yield* e da receita por ASK, devidos ao seu eficiente sistema de gestão de receitas.

A margem operacional, que afere o lucro operacional como porcentagem das receitas líquidas, aumentou consistentemente durante os quatro primeiros anos de suas operações e esteve entre as maiores margens da aviação civil internacional em 2004, de acordo com relatórios públicos arquivados por companhias aéreas internacionais.

## **3.3.7. Os Principais Fatores de Risco**

Para uma melhor apresentação, dividiremos os fatores de risco em dois grandes grupos de fatores: macroeconômicos e operacionais.

## **3.3.7.1. Riscos Relacionados a Fatores Macroeconômicos**

*i) O Governo Federal e outras entidades da administração pública têm exercido influência significativa sobre a economia brasileira. Condições políticas e econômicas no Brasil podem influenciar adversamente as atividades da companhia.*

O Governo Federal intervém freqüentemente na economia brasileira e ocasionalmente implementa mudanças significativas na política e regulamentação econômica. As ações do Governo Federal para controlar a inflação e dar efeito a outras políticas incluem controle sobre preços e salários, desvalorizações da moeda, controles sobre o fluxo de capital e limites nas importações, entre outras medidas. Os negócios da GOL, suas condições financeiras e os resultados de suas operações podem ser adversamente afetados por mudanças de políticas públicas, sejam elas implementadas em âmbito federal, estadual ou municipal, referentes a tarifas públicas e controles sobre o câmbio, bem como por outros fatores, tais como:

? Variações cambiais;

? ?inflação;

? faxas de juros;

? ?liquidez do mercado doméstico financeiro e de capitais;

? Bolítica fiscal; e

? @utros desenvolvimentos políticos, sociais e econômicos no Brasil ou que afetem o Brasil.

# *ii) A instabilidade na taxa de câmbio pode influenciar de maneira adversa a condição financeira e os resultados da empresa.*

Como resultado de pressões inflacionárias, a moeda brasileira tem se desvalorizado periodicamente durante as últimas quatro décadas. Durante tal período, o governo brasileiro implementou vários planos econômicos e utilizou diversas políticas de taxas de câmbio, incluindo desvalorizações repentinas, pequenas desvalorizações periódicas durante as quais a freqüência de ajustes variou de diária para mensal, sistemas de flutuação de câmbio, controle de câmbio e mercados de câmbio paralelos.

O real desvalorizou-se em relação ao dólar em 9,3% em 2000 e em 18,7% em 2001. Em 2002, o real desvalorizou-se 52,3% em relação ao dólar, devido, em parte, às incertezas políticas que cercavam a eleição presidencial e a desaceleração da economia global. Após 2003, o que se tem visto é uma valorização do real frente ao dólar: 18,2% em 2003 e 8,1% em 2004.

As receitas da GOL são denominadas em reais, e uma parte significativa de suas despesas operacionais, tais como combustível, manutenção de aeronaves e turbinas, pagamentos de arrendamento mercantil de aeronaves, arrendamento suplementar de aeronaves e seguros de aeronaves, é denominada em ou atrelada ao dólar. Nos anos de 2003 e 2004, mais de 50% das despesas operacionais da empresa eram denominadas em dólares ou atreladas à variação cambial. Qualquer desvalorização do real ou aumentos no preço dos combustíveis, no caso de não poderem reajustar suas tarifas ou obterem proteção por meio de *hedge*  pode levar a uma diminuição de suas margens de lucro ou a prejuízos operacionais causados por aumento dos custos denominados em ou atrelados ao dólar ou aumentos ou perdas cambiais em obrigações e dívidas denominadas em moeda estrangeira sem *hedge*.

As desvalorizações do real em relação ao dólar também criam pressão inflacionária. Além de geralmente restringirem o acesso aos mercados

financeiros externos, podem levar à intervenção governamental, incluindo políticas recessivas. Estes e outros acontecimentos podem afetar adversamente os negócios da companhia.

# *iii) A inflação e certas medidas governamentais para combatê-la podem contribuir para a incerteza econômica no Brasil.*

O Brasil apresentou altas taxas de inflação no passado. Mais recentemente, a taxa de inflação brasileira foi de 20,1% em 1999, 10,0% em 2000, 10,4% em 2001, 25,3% em 2002, 8,7% em 2003 e 12,4% em 2004 (conforme apurado pelo Índice Geral de Preços ao Mercado, ou IGP-M). A inflação por si só, e certas medidas para combatê-la, tiveram, no passado, efeitos negativos relevantes sobre a economia brasileira. Medidas para conter a inflação, combinadas com a especulação sobre possíveis medidas governamentais futuras, têm contribuído para incertezas na economia brasileira e para aumentar a volatilidade no mercado de capitais brasileiro. Ações futuras do governo brasileiro, incluindo aumentos das taxas de juros, intervenções no mercado de câmbio e ações para ajustar ou recuperar o valor do real, podem desencadear aumentos da inflação. Caso o Brasil apresente altas taxas de inflação no futuro, talvez a empresa não seja capaz de reajustar as tarifas que cobram de seus clientes para compensar os efeitos da inflação em sua estrutura de custos. Pressões inflacionárias também podem afetar sua habilidade de acessar mercados financeiros estrangeiros ou antecipar-se a políticas governamentais de combate à inflação que possam causar danos aos seus negócios.

A seguir temos alguns dados a respeito destes fatores econômicos, conforme apresentado no Relatório Anual de 2004 da empresa:
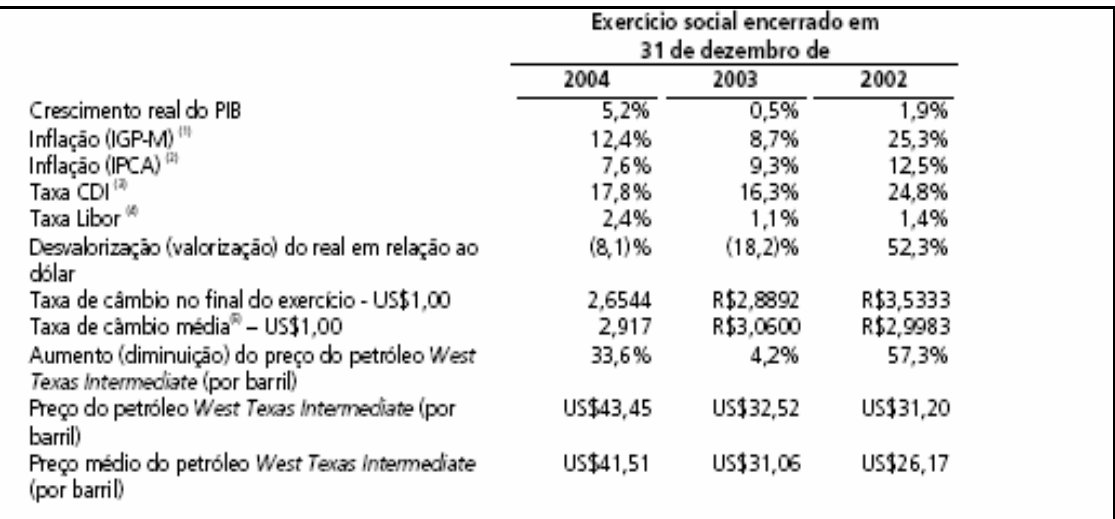

Fontes: Fundação Getúlio Vargas, Banco Central do Brasil e Bloomberg.

 $^{\rm o}$ IGP-M é um indice de Inflação medido e publicado pela Fundação Getúlio Vargas.

<sup>ca</sup>IPCA é um índice de Inflação medido e publicado pelo Instituto Brasileiro de Geografia e Estatística.

a taxa CDI corresponde à média das taxas de juros overnight do mercado interbancário no Brasil (acumulada para o final do período mensal, anualizada).

<sup>00</sup>Taxa UBOR trimestral para depósitos em dólares referente ao último dia do período.

<sup>69</sup>Representa a média das taxas de câmbio do último dia de cada més do período.

**Figura 7: Dados econômicos para os anos de 2002, 2003 e 2004, apresentado no Relatório Anual de 2004 da Companhia.**

#### **3.3.7.2. Riscos Relacionados a Fatores Operacionais**

# *i) A estrutura de regulação da aviação civil brasileira está passando por mudanças e ainda não há como avaliar os resultados que estas alterações terão nos negócios da companhia.*

Conforme já destacamos em capítulo anterior, o nível de regulação e ingerência por parte dos órgãos regulatórios do setor de aviação civil representam um alto nível de risco para as companhias aéreas. A GOL está em forte fase de crescimento e, para que possa colocar em prática sua estratégia de ampliação do número de destinos e freqüências diárias, bem como do tamanho de sua frota, depende de autorizações do DAC. Caso a estrutura regulatória da aviação civil brasileira seja alterada, ou o DAC passe a adotar critérios mais restritivos na aprovação de novas freqüências, rotas ou na aquisição de novas aeronaves, os planos de crescimento e os resultados das operações da empresa podem ser afetados de maneira adversa.

#### *ii) Setor altamente competitivo.*

Já destacamos, em capítulo anterior, os principais pontos relativos a este fator de risco.

### *iii) Custos fixos significativos.*

Atualmente a GOL já incorre em custos fixos significativos, relacionados principalmente a operações de arrendamento mercantil operacional de seus aviões e turbinas, das quais cerca de 15% têm taxa de arrendamento variável, baseada em taxas de juros dos Estados Unidos ou na taxa Libor. Segundo a companhia, esperam incorrer em custos fixos adicionais e contrair dívidas conforme adquiram ou arrendem novas aeronaves e outros equipamentos para implementar sua estratégia de crescimento.

Em função dos custos fixos significativos, podem:

• ter limitada sua habilidade de obter financiamentos adicionais para seu capital de giro e outros propósitos;

• comprometer parte substancial do seu fluxo de caixa com os custos fixos resultantes de arrendamento mercantil operacional de aeronaves;

• incorrer em despesas mais elevadas com juros ou com arrendamento mercantil, caso as taxas de juros dos Estados Unidos ou a taxa Libor, aumentem; ou

• ter limitada sua habilidade de planejar ou reagir a mudanças em seus negócios e no setor de aviação civil e nas condições econômicas gerais.

Adicionalmente, sua habilidade de aumentar tarifas para compensar um aumento de seus custos fixos pode ser afetada adversamente, caso as autoridades brasileiras de aviação civil imponham quaisquer mecanismos de controle de tarifas.

# *iv) A incapacidade de obter financiamentos para aeronaves adicionais pode prejudicar sua estratégia de crescimento e afetar adversamente seus negócios.*

Atualmente a GOL financia suas aeronaves através de operações de arrendamento mercantil operacional. Como resultado de seus pedidos firmes de compra de 30 novas aeronaves Boeing 737-800 *Next Generation*, no futuro, serão proprietários de uma parte de sua frota e, ainda, continuarão a arrendar aeronaves através de operações de arrendamento mercantil operacional de longo prazo. Os pedidos firmes de aeronaves representam um compromisso financeiro significativo para a GOL. Mesmo acreditando que o compromisso preliminar assumido pelo *Export-Import Bank* dos Estados Unidos, para prestar garantias que cubram aproximadamente 85% do montante total do preço de compra das aeronaves objeto dos pedidos firmes, lhes possibilitará obter financiamento para a aquisição de tais aeronaves, podem ter que usar seus próprios recursos financeiros para arcar com os 15% restantes do montante total do preço de compra das referidas aeronaves. Caso não tenham recursos financeiros suficientes para honrar tais compromissos, poderão ser obrigados a modificarem seus planos de aquisições de aeronaves ou incorrer em custos de financiamento mais altos do que os previstos, o que pode ter um efeito adverso na execução da sua estratégia de crescimento e nos seus negócios, afetando adversamente o resultado de suas operações.

# *v) Aumentos substanciais nos preços de combustível ou a indisponibilidade de quantidades suficientes de combustível podem prejudicar seus negócios.*

Os custos de combustível constituem uma parte significativa das suas despesas operacionais, contribuindo para aproximadamente 31,4% de suas despesas operacionais no ano encerrado em 31 de dezembro de 2004. Historicamente, os preços de combustível têm se sujeitado a oscilações significativas nos preços internacionais, que por sua vez variam em função da situação geopolítica e da oferta e demanda mundiais. A disponibilidade de combustível é também sujeita a períodos de escassez e oferta excessiva no mercado e é afetada pela demanda de gasolina e de outros derivados do petróleo. Caso o fornecimento de combustível diminua, os seus preços podem aumentar.

Todo o combustível utilizado pela companhia é fornecido exclusivamente pela Petrobras Distribuidora S.A. Caso a Petrobrás Distribuidora S.A. seja incapaz de realizar ou decida suspender o fornecimento de combustível nos prazos e quantidades que necessitam, ou caso a Petrobras Distribuidora S.A. venha a aumentar significativamente o preço que ela cobra pelo combustível, os negócios da empresa e os resultados de suas operações podem ser afetados adversamente. Alguns de seus concorrentes podem obter combustível em condições melhores do que as suas, tanto em relação a preço como em relação a quantidade. Suas operações de *hedge* ou sua margem para reajustar tarifas podem não ser suficientes para lhes proteger de aumentos nos preços do combustível.

# *vi) Os custos de seguros para linhas aéreas aumentaram substancialmente, e futuros aumentos podem prejudicar seus negócios.*

Após os ataques terroristas de 11 de setembro de 2001 nos Estados Unidos, as companhias seguradoras aumentaram drasticamente os prêmios dos seguros de linhas aéreas e reduziram consideravelmente o montante de cobertura dos seguros disponíveis para linhas aéreas, para cobertura de responsabilidade civil (perante não-passageiros) por danos resultantes de atos de terrorismo, guerra ou eventos similares para US\$150 milhões por aeronave.

Imediatamente após os ataques terroristas de 11 de setembro, o Congresso Nacional promulgou a Lei n.º 10.309, de 22 de novembro de 2001, autorizando o Governo Federal a assumir provisoriamente responsabilidade civil perante terceiros por qualquer dano a pessoas ou bens no solo causado por ataques terroristas ou atos de guerra contra

aeronaves de linhas aéreas brasileiras, no Brasil ou no exterior. Esta lei foi promulgada em resposta aos aumentos substanciais nos prêmios de seguros para a cobertura de riscos relativos a ataques terroristas em aeronaves, após os ataques de 11 de setembro de 2001. A Lei n.º 10.744, de 9 de outubro de 2003, confirmou a assunção de responsabilidade pelo Governo Federal por danos resultantes de atos de terrorismo, guerra, ou eventos similares, por um período de tempo indeterminado, até o valor limite em reais equivalente a US\$1 bilhão. No entanto, o Decreto n.º 5.035 de 5 de abril de 2004, que regulamenta a Lei n.º 10.744, dispõe que o Governo Federal pode, a seu exclusivo critério, suspender a assunção de responsabilidade a qualquer tempo, observado o prazo de sete dias a contar da publicação de tal suspensão.

As seguradoras de aeronaves podem reduzir suas coberturas ou aumentar seus prêmios em caso de ataques terroristas, seqüestros, quedas de aviões, fim da assunção de responsabilidade pelo Governo Federal ou outros eventos que afetem a aviação civil no exterior ou no Brasil. Reduções significativas nas coberturas ou aumentos nos prêmios de seguros prejudicariam as condições financeiras e os resultados das operações da companhia.

### *vii) Número reduzido de fornecedores para as aeronaves e turbinas.*

Um dos elementos principais da atual estratégia de negócios da GOL é reduzir custos operacionais operando uma frota homogênea de aeronaves, equipadas com um único tipo de turbina. Segundo a empresa, após extensa pesquisa e análise, escolheram a aeronave Boeing 737-700/800 *Next Generation* e a turbina CFM 56-7B da CFM International.

Atualmente, pretendem continuar a operar apenas aeronaves do modelo Boeing 737-700/800 *Next Generation* e turbinas do modelo CFM 56-7B. Caso a Boeing ou a CFM International sejam incapazes de cumprir suas obrigações contratuais, ou se a empresa não puder adquirir ou arrendar as turbinas de fabricantes ou arrendadores em termos aceitáveis, terão que encontrar outro fornecedor para um tipo similar de aeronave ou turbina, conforme o caso.

Caso tenham que adquirir ou financiar aeronaves junto a outro fornecedor, poderão perder os benefícios decorrentes da atual composição de sua frota. Não há como assegurar que as aeronaves substitutas tenham as mesmas vantagens operacionais que a aeronave Boeing 737-700/800 *Next Generation* ou que poderão adquirir ou arrendar turbinas que sejam tão confiáveis e eficientes quanto o modelo CFM 56-7B. Podem ainda incorrer em custos substanciais de transição, incluindo custos associados ao treinamento de empregados, substituição de manuais e adaptação de instalações, na medida em que tais custos não sejam cobertos por tal fornecedor alternativo. Suas operações também podem ser prejudicadas pela falha ou incapacidade da Boeing ou da CFM International de fornecer partes suficientes ou serviços de suporte nos prazos necessários.

## *viii) Dependem em grande medida de sistemas automatizados e qualquer falha destes sistemas pode prejudicar seus negócios.*

Dependem de sistemas automatizados para operar seus negócios, incluindo um sistema computadorizado de reserva de assentos, um sistema de telecomunicações e o *site* na Internet. Diferentemente de seus concorrentes, que emitem passagens tradicionais em papel para alguns ou para todos seus passageiros, a GOL emite apenas passagens sem impressão de bilhetes em papel. Seu *site* na Internet e seu sistema de reservas precisam ser capazes de suportar um grande volume de tráfego e prover informações importantes sobre os vôos. Falhas substanciais ou repetidas em seu *site* na Internet, em seu sistema de reservas ou em seu sistema de telecomunicações podem reduzir a atratividade de seus serviços e podem levar os clientes a comprar passagens em outras companhias aéreas. Qualquer interrupção nesses sistemas pode resultar em perda de informações importantes, aumento dos custos e prejuízos em seus negócios.

# *ix) Baseiam suas operações em uma alta utilização diária de aeronaves para aumentar suas receitas. A alta utilização de aeronaves também os torna vulneráveis a atrasos.*

Um dos elementos principais da estratégia de negócios da GOL é manter uma alta taxa de utilização de suas aeronaves. As altas taxas de utilização das aeronaves lhes permite gerar mais receita por aeronave, o que é alcançado em parte com a operação com reduzidos tempos de escala nos aeroportos, a fim de poderem voar mais horas em média por dia. A taxa de utilização de aeronaves pode ser afetada adversamente por diversos fatores que estão fora de seu controle, incluindo, entre outros, tráfego aéreo e congestionamento de aeroportos, condições meteorológicas adversas, atrasos de terceiros, incluindo prestadores de serviços de abastecimento de combustível e de operações aeroportuárias de solo. Adicionalmente, a alta utilização de aeronaves aumenta o risco de que o atraso de uma aeronave em um determinado vôo gere atrasos em uma série de vôos programados para esta aeronave ao longo do dia, e potencialmente no dia seguinte, o que pode resultar em deterioração de sua performance operacional, levando à insatisfação de seus passageiros por conta de atrasos ou cancelamento de vôos e conexões perdidas.

## *x) A reputação e os resultados podem ser prejudicados caso ocorra um acidente ou incidente envolvendo suas aeronaves.*

Um acidente ou incidente envolvendo uma de suas aeronaves pode acarretar em significativas reivindicações por parte de passageiros prejudicados e por terceiros, além de custos significativos de reparo ou substituição de aeronaves danificadas e a paralisação temporária ou permanente do serviço. São obrigados pelo DAC e pelas companhias arrendadoras, nos termos dos seus contratos de arrendamento mercantil operacional, a contratar seguros de responsabilidade civil. Apesar de manterem coberturas de seguros de responsabilidade civil, o montante de tais coberturas pode não ser adequado e a GOL pode ser forçada a suportar prejuízos substanciais caso ocorra algum acidente. Reivindicações substanciais, resultantes de um acidente, que forem superiores às coberturas de seus seguros podem prejudicar seus negócios e resultados. Além disso, qualquer acidente ou incidente aéreo, mesmo que totalmente coberto por seguro, pode causar a impressão ao público de que oferecem vôos menos seguros ou confiáveis do que outras companhias aéreas, o que pode prejudicar seus negócios e resultados.

### *xi) Sazonalidade e períodos de recessão*

Historicamente, as receitas e a lucratividade dos vôos da companhia atingem seus maiores níveis durante os períodos de férias dos meses de janeiro e julho, e nas duas semanas finais de dezembro, durante o feriado de Natal. Não obstante, durante o Carnaval ocorre uma diminuição considerável nas taxas de ocupação. Adicionalmente, uma vez que parcela considerável das viagens de negócios e de lazer é de certa forma não essencial, o setor tende a registrar resultados negativos durante períodos de retração econômica. Qualquer redução prolongada no tráfego de passageiros de linhas aéreas pode afetar adversamente os negócios e os resultados das operações da empresa.

## **4. A CONSTRUÇÃO DO MODELO**

#### **4.1. Considerações iniciais**

Conforme já destacamos no início de nosso trabalho, o modelo de avaliação da companhia é o elemento central de uma DFA. É através dele que poderemos obter as reações da empresa em resposta aos diferentes cenários gerados, de forma que quanto maior a atenção dada a esta etapa do processo, maior as chances de sucesso nas conclusões obtidas pela análise.

Segundo Copeland, Koller e Murrin (2002), o investimento em um modelo completo sempre compensa. Tais autores destacam que um bom modelo deve incluir demonstrações de resultados e balanços completos, assim como demonstrações de fluxo de caixa e medidas fundamentais de desempenho, como o retorno sobre o capital investido, margens operacionais e giro de capital. O modelo deve ser baseado em demonstrações financeiras históricas, de modo que as previsões possam ser feitas à luz do desempenho passado da companhia, garantindo que a análise esteja, desta forma, ancorada em fatos reais.

Para que um modelo reflita da melhor maneira possível a realidade da companhia, todos os fatores de risco, bem como os parâmetros que definem as suas estratégias, devem ser cuidadosamente gerados. Desta forma, um modelo de avaliação tende a ser altamente complexo, considerando-se ainda que devem incorporar os efeitos fiscais, contábeis e de regulação da companhia, os quais têm forte influência no comportamento e nos resultados financeiros das empresas.

Apesar de termos riscos sistêmicos e não-sistêmicos em nossa análise, por questão de simplicidade admitimos seus efeitos apenas sobre os fluxos de caixa das estratégias analisadas, mantendo a taxa de desconto inalterada durante o horizonte de análise.

68

Ainda nesta seção iremos detalhar as estratégias que farão parte de nosso estudo, bem como o horizonte da análise em questão e a medida de desempenho que será efetivamente analisada. Com isto definido, poderemos partir para a descrição das principais linhas de projeção contidas em nosso modelo.

### **4.1.1. As Estratégias Analisadas**

De modo a podermos comparar as estratégias de compra e leasing das aeronaves da companhia, precisaremos rodar o nosso modelo para ambas as estratégias, cada qual com seus respectivos parâmetros.

As Figuras 8 e 9 apresentam os valores referentes às estratégias de aquisição e arrendamento, respectivamente, a serem imputados no modelo.

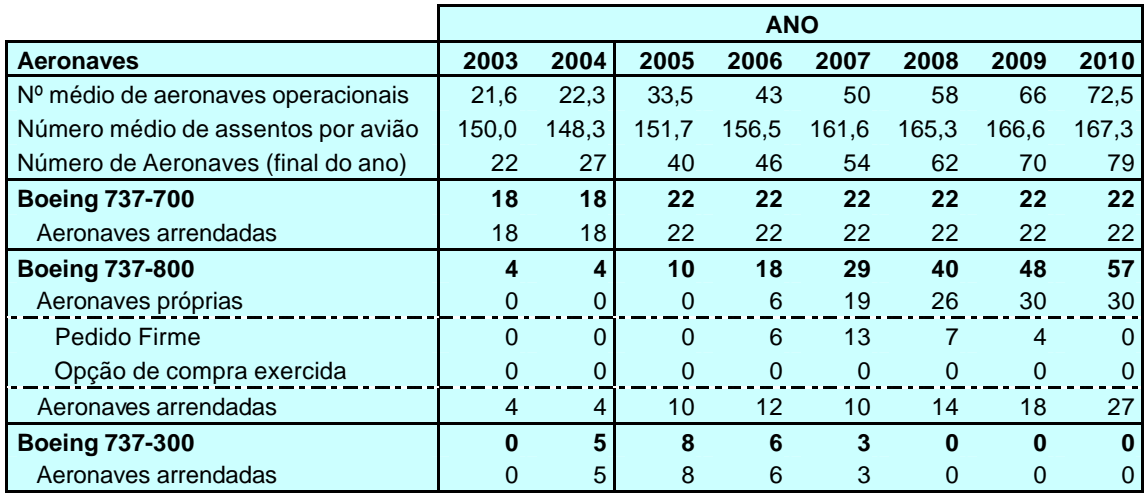

**Figura 8: Distribuição de aeronaves referente à estratégia de aquisição.**

|                                    | <b>ANO</b> |       |          |          |          |          |          |          |
|------------------------------------|------------|-------|----------|----------|----------|----------|----------|----------|
| Aeronaves                          | 2003       | 2004  | 2005     | 2006     | 2007     | 2008     | 2009     | 2010     |
| Nº médio de aeronaves operacionais | 21.6       | 22,3  | 33,5     | 43       | 50       | 58       | 66       | 72,5     |
| Número médio de assentos por avião | 150,0      | 148.3 | 151,7    | 156,5    | 161,6    | 165.3    | 166.6    | 167.3    |
| Número de Aeronaves (final do ano) | 22         | 27    | 40       | 46       | 54       | 62       | 70       | 79       |
| <b>Boeing 737-700</b>              | 18         | 18    | 22       | 22       | 22       | 22       | 22       | 22       |
| Aeronaves arrendadas               | 18         | 18    | 22       | 22       | 22       | 22       | 22       | 22       |
| <b>Boeing 737-800</b>              | 4          | 4     | 10       | 18       | 29       | 40       | 48       | 57       |
| Aeronaves próprias                 | 0          | 0     | 0        | $\Omega$ | 0        | 0        | 0        | $\Omega$ |
| Pedido Firme                       | $\Omega$   | 0     | $\Omega$ | $\Omega$ | $\Omega$ | $\Omega$ | $\Omega$ | $\Omega$ |
| Opção de compra exercida           | $\Omega$   | 0     | $\Omega$ | $\Omega$ | $\Omega$ | $\Omega$ | $\Omega$ | $\Omega$ |
| Aeronaves arrendadas               | 4          | 4     | 10       | 18       | 29       | 40       | 48       | 57       |
| <b>Boeing 737-300</b>              | $\Omega$   | 5     | 8        | 6        | 3        | $\bf{0}$ | $\bf{0}$ | $\bf{0}$ |
| Aeronaves arrendadas               |            | 5     | 8        | 6        | 3        | 0        | 0        | $\Omega$ |

**Figura 9: Distribuição de aeronaves referente à estratégia de arrendamento.**

Como pode ser observado, as duas planilhas diferem apenas nas linhas que contabilizam as quantidades esperadas de aeronaves, próprias e arrendadas, da família Boeing 737-800. Como a estratégia atual (maio de 2005) da GOL consiste em adquirir 30 novas aeronaves, conforme cronograma indicado na linha Pedido Firme da Figura 8, assumimos que, caso as aeronaves fossem arrendadas, estas seguiriam exatamente a mesma cronologia de disponibilidade para a companhia. Desta forma, garantimos que o número total de aeronaves operacionais, a cada ano, é exatamente o mesmo, independentemente da estratégia. E, além disso, por considerarmos o mesmo tipo de aeronave para ambas as estratégias, também asseguramos que a capacidade oferecida pela companhia, em número de assentos, não varia ao se adquirir ou arrendar tais aeronaves. Assim, não há qualquer diferença nas receitas operacionais, entre uma ou outra estratégia. Garantindo isto, conseguiremos realmente avaliar as principais diferenças existentes entre a aquisição ou o leasing das aeronaves, as quais já foram discutidas na seção anterior.

Observem que, por pura simplificação para nossas análises, desconsideramos novas possíveis aquisições provenientes do exercício das opções de compra. Desta forma, o número de aeronaves consideradas na estratégia de aquisição foi dado apenas pelos pedidos firmes.

Conforme veremos no próximo tópico, o horizonte de análise de nosso modelo irá além do último ano apresentado nas figuras anteriores, porém, como os pedidos firmes de aquisição das aeronaves serão entregues até 2009, a partir de 2010 a quantidade de aeronaves próprias se mantém constante, concentrando todo o incremento de capacidade, a partir deste ano, através de aeronaves alugadas, independentemente da estratégia.

Devemos ressaltar, ainda com relação às estratégias analisadas, que não fará parte do escopo deste trabalho a análise da opção real de abandono, dada pela cláusula de cancelamento, para o caso da estratégia de se fazer o leasing operacional. Tal desconsideração não gera qualquer efeito em nossas análises, dado que em qualquer das estratégias temos um número bastante grande de aeronaves locadas, que poderiam ser devolvidas em caso de necessidade de diminuição de capacidade ofertada.

#### **4.1.2. O Horizonte de Análise**

Para que possamos comparar duas estratégias distintas em uma companhia, devemos considerar todo e qualquer efeito gerado para cada uma das estratégias nos resultados da empresa. Desta forma, o horizonte de análise deve ser tal, que qualquer alteração nos resultados da companhia, provocada pelas estratégias em questão, recaia durante o período analisado.

Segundo a legislação vigente, uma aeronave comercial deve ser depreciada durante um período de dez anos. Para garantirmos que todas as aeronaves adquiridas estejam completamente depreciadas ao final do período de nossa análise, compararemos os resultados obtidos pela empresa até 2019, ou seja, dez anos após a entrada da última aeronave adquirida.

Consideraremos, também, que as aeronaves estarão totalmente pagas até o final de 2019, e que serão vendidas pelo seu valor residual ao final de seus respectivos períodos de depreciação, sendo substituídas por aeronaves arrendadas. Desta forma, ao final do período de avaliação, todas as aeronaves da companhia serão arrendadas, independentemente da estratégia adotada. Com isso, garantimos que a análise para o período de 15 anos, conforme descrito, seja suficiente para comparar as duas estratégias.

#### **4.1.3. As Medidas de Desempenho**

Em meio a uma enormidade de possíveis medidas capazes de traduzir o desempenho de uma companhia, sob diferentes cenários e estratégias, escolhemos apenas uma que pudesse nos fornecer as respostas que procuramos, para atender aos objetivos deste trabalho.

Uma vez que pretendemos comparar estratégias alternativas, a literatura recomenda que utilizemos o fluxo de caixa descontado, pois concentra o desempenho ao longo do tempo em um único valor.

Como o objetivo desta dissertação não é discutir possíveis estratégias financeiras, bem como analisá-las, evitamos utilizar alguma medida que fosse sensível a elas. Conseqüentemente, restringimo-nos a uma medida de fluxo de caixa operacional, sobre a qual não haveria efeito qualquer decisão de estrutura de capital $17$ , política de dividendos ou recompra de ações.

Para compararmos economicamente as estratégias de compra ou leasing das aeronaves, faz-se necessário que consideremos os investimentos realizados em cada uma delas. Desta forma, calcularemos o valor presente dos fluxos de caixa operacionais, líquidos dos investimentos em aeronaves.

l

<sup>&</sup>lt;sup>17</sup> Como, em termos econômicos, o nível de endividamento associado a ambas as estratégias é muito semelhante (e próximo ao valor das aeronaves envolvidas), as duas estratégias têm impactos parecidos na estrutura de capital da companhia. O que não queremos é que outras decisões em termos de estrutura de capital, que não relacionadas às aeronaves, possam interferir na medida de desempenho que utilizaremos.

Tendo como saída das simulações o valor presente dos fluxos de caixa operacionais, líquidos dos investimentos em aeronaves, para os próximos 15 anos, seremos capazes de analisar a variabilidade gerada por diferentes métodos de amostragem, bem como avaliar o resultado obtido pela companhia, sob as diferentes combinações dos fatores de risco e para as diferentes estratégias parametrizadas no modelo.

É importante deixar claro que, para comparar duas estratégias, pura e simplesmente, não haveria necessidade de se construir um modelo inteiro de uma empresa, pois só os fluxos incrementais seriam suficientes. Porém, uma análise DFA não visa apenas decidir entre duas estratégias distintas, comparando os valores presentes de seus fluxos de caixa, mas sim mostrar os impactos de ambas estratégias nos resultados da empresa como um todo. Além disso, com um modelo por inteiro pode-se ter uma visão mais ampla de como uma determinada estratégia age sobre os resultados e indicadores de uma companhia. Por exemplo, duas estratégias poderiam ter NPV's ou APV's muito parecidos, porém gerados por retornos sobre capital investido e taxas de crescimento distribuídos de diferentes formas, ao longo do horizonte de análise. E estas diferenças poderiam ser melhores ou piores para os interesses dos gestores da empresa, quando associadas aos resultados das demais atividades da companhia.

## **4.2. O Modelo**

Neste tópico descreveremos a modelagem para algumas das linhas de projeção que compõem o resultado da companhia, bem como para os principais fatores de risco e ele associados. Tal modelagem consistirá na geração de distribuições de probabilidade, correlações, processos estocásticos e equações, tanto para os fatores operacionais e econômicos, como para as contas de receitas e despesas operacionais.

Ao final desta seção teremos compreendido dois dos elementos para nossa DFA: o Modelo propriamente dito e o Gerador de cenários.

## **4.2.1. Fatores Econômicos**

Começaremos pela modelagem dos fatores econômicos:

### **1) Crescimento real do PIB**

Consideraremos distribuições de probabilidade do tipo Normal, com média 3% e desvio-padrão de 1%, ou simbolicamente Normal(3; 1), para cada ano do horizonte de análise. Desta forma, nos aproximaremos bastante de uma média de 3% a.a. para a próxima década, conforme estimativa de vários economistas. E, além disso, imporemos uma variabilidade ao crescimento do PIB brasileiro, condizente com o histórico recente de nossa economia.

Para melhor ilustrar esta variável aleatória, a Figura 10 mostra a distribuição de probabilidade sugerida.

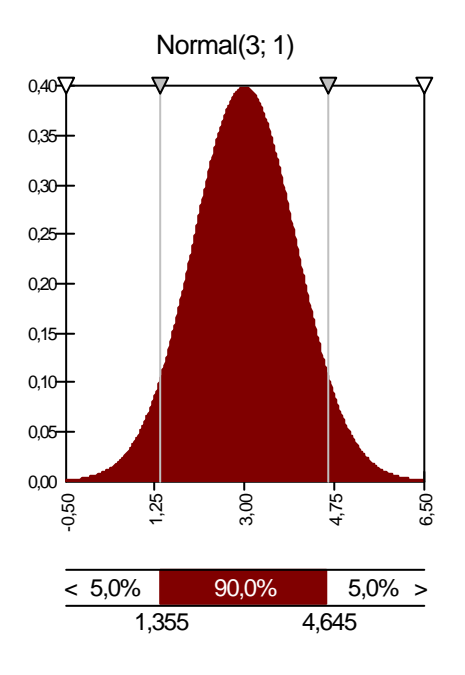

**Figura 10: Distribuição de probabilidade para o crescimento do PIB brasileiro.**

**2) Câmbio (Fechamento de ano - R\$/US\$)**

Conforme já antecipamos no item 2.3 deste trabalho, modelaremos o preço do dólar de fechamento de cada ano através de um processo estocástico de Wiener.

Para isso, consideraremos o diferencial de inflação entre Brasil e EUA como a taxa de juros a que este ativo está submetido $18$ . Uma vez que tais inflações também serão geradas aleatoriamente, conforme explicitado adiante, teremos valores distintos para as taxas de juros do processo estocástico, no decorrer do período de análise. Além disso, consideraremos a volatilidade do dólar de 10% a.a., durante o período analisado.

O valor inicial neste processo estocástico, representado pela taxa de câmbio de fechamento do ano de 2005, será gerado segundo a distribuição de probabilidade Normal (2,35; 0,05). Isto se deve ao fato de estarmos gerando os resultados de nossas simulações durante o terceiro trimestre de 2005, o que nos leva a termos uma informação mais próxima do valor real, permitindo-nos a geração de um valor mais controlado para esta variável.

#### **4) Taxa de Câmbio média**

l

A taxa de câmbio média será definida, simplesmente, como a média aritmética das taxas de câmbio de fechamento do ano anterior e do ano atual.

A Figura 11 apresenta as trajetórias da Taxa de Câmbio média geradas pelo nosso modelo.

<sup>&</sup>lt;sup>18</sup> Teoricamente, a relação entre os preços do dólar futuro (ou a termo) e do dólar spot é dada pela diferença (divisão dos fatores) entre a taxa de juros doméstica e o cupon cambial dos títulos em dólar, negociados no Brasil. Tal diferença, que equivale à variação percentual da taxa de câmbio nominal, tem uma relação direta, e próxima a 1, com a diferença na inflação entre os dois países, segundo Mankiw (Macroeconomia, ed. LTC, 1995 – pág. 141).

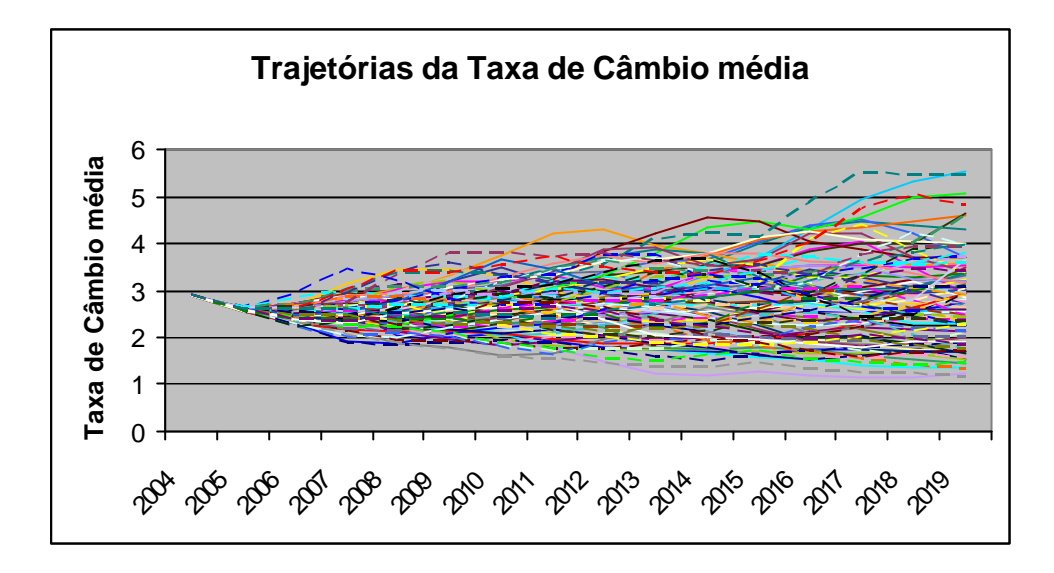

**Figura 11: Trajetórias da Taxa de Câmbio média geradas pelo modelo DFA.**

### **5) Inflação EUA (Preços ao consumidor)**

Admitiremos uma taxa de inflação ao consumidor média de 2,5% a.a., em linha com o histórico de inflação nos EUA. Para isto, geraremos distribuições de probabilidade para todos os anos do horizonte de análise, segundo o modelo Normal (2,5; 0,2).

#### **6) Inflação (IPCA)**

Para gerarmos as taxas de inflação (IPCA) em nosso modelo, consideraremos os valores estipulados pelo governo para as metas anuais de inflação, bem como as expectativas dos economistas. Assim, utilizaremos distribuições normais de probabilidade com as seguintes médias: 5,0% para 2005 e 2006, 4,5% para 2007 e 2008, e 4,0% para todos os anos de 2009 a 2019. Todos os modelos terão 1,0% de desvio-padrão.

#### **7) Taxa de Juros (Selic)**

Para modelarmos a taxa de juros Selic, consideraremos como hipótese principal a intenção e a necessidade do governo de diminuí-la, no médio prazo, até um nível que garanta um crescimento sustentável da economia,

sem que para isto conduza a desequilíbrios em outras variáveis macroeconômicas. Desta forma, utilizaremos como base para esta modelagem, os mesmos valores usados pelo BNDES para diversas de suas projeções e análises<sup>19</sup>.

Admitiremos, como meta constante de médio prazo do governo, levar a taxa de juros reais da economia até o nível de 7% a.a. Para isto, consideraremos cortes anuais na taxa de juros nominal sempre que a mesma estiver acima de 11,5% a.a. $^{20}$ , de modo a buscar a taxa de juros reais sugerida acima.

A amplitude de tais cortes dependerá do nível da taxa de juros nominal no final do período anterior, conforme a seguinte escala:

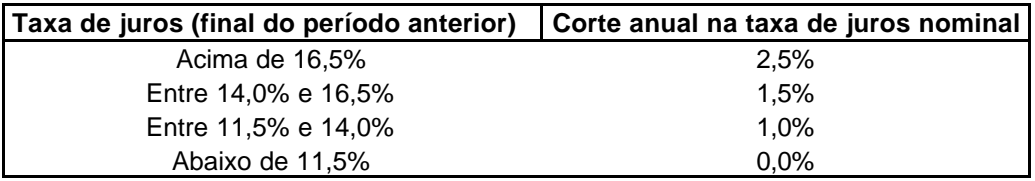

Até aqui criamos apenas uma dependência entre os níveis de taxa de juros nominal (Selic) para os períodos subseqüentes em nosso horizonte de análise. Porém, além disso, existe uma forte dependência entre a taxa de juros nominal e a inflação, dentro de cada um dos períodos. E, como já vimos anteriormente, a inflação seguirá o comportamento de uma variável aleatória com distribuição de probabilidade normal.

Para criarmos esta dependência, induziremos uma correlação entre ambas variáveis (taxa de juros e inflação), para todos os períodos de nosso horizonte de análise.

### **8) Libor**

l

 $19$  Vide jornal Valor Econômico de 4 de julho de 2005.

<sup>&</sup>lt;sup>20</sup> O valor de 11,5% a.a. decorre da taxa de inflação média que estamos considerando para o período final de nossa análise (4% a.a.) e da meta de taxa de juros real que admitimos (cerca de 7% a.a.).

Para esta variável aleatória, consideraremos distribuições de probabilidades segundo o modelo Normal (2,5; 0,2), por todo o período de análise.

### **9) Preço barril de petróleo WTI (West Texas Intermediate - US\$)**

Da mesma forma que para o preço do dólar, utilizaremos o Movimento Geométrico Browniano para descrever o comportamento do preço do barril de petróleo WTI. Para este caso, consideraremos a taxa de juros igual à taxa de juros Libor e uma volatilidade de 20% a.a..

## **10) Preço médio do barril de petróleo WTI (US\$)**

O preço médio do barril de petróleo WTI será definido, simplesmente, como a média aritmética dos preços do ano anterior e do ano atual, conforme gerados pelo modelo indicado no item acima.

A Figura 12 apresenta as trajetórias do preço do barril do petróleo WTI geradas pelo nosso modelo.

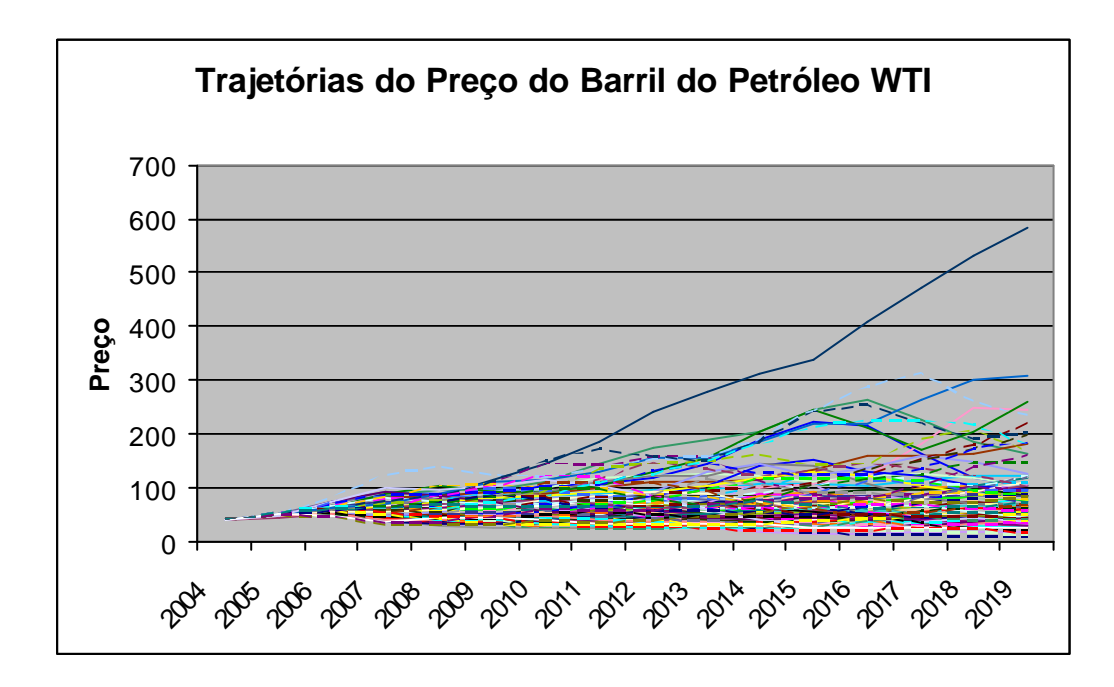

**Figura 12: Trajetórias para o preço do barril de petróleo WTI, geradas pelo modelo.**

Para os anos de 2006 e 2007, por exemplo, os valores gerados pela simulação resultaram nas seguintes distribuições:

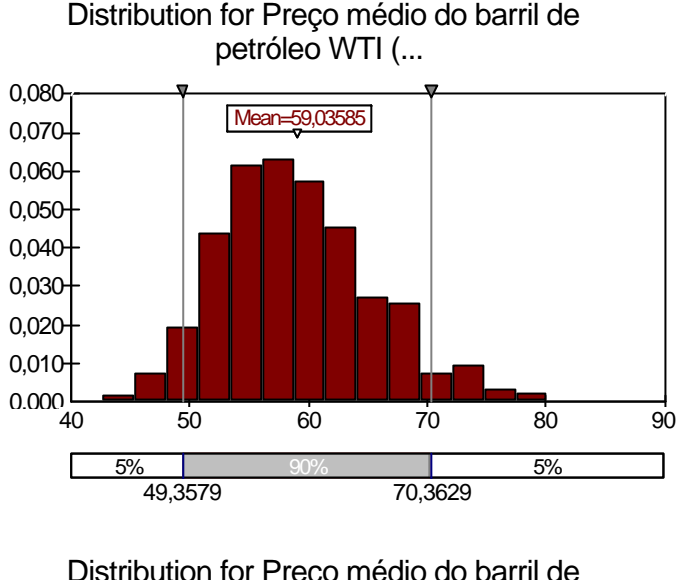

 Distribution for Preço médio do barril de petróleo WTI (...

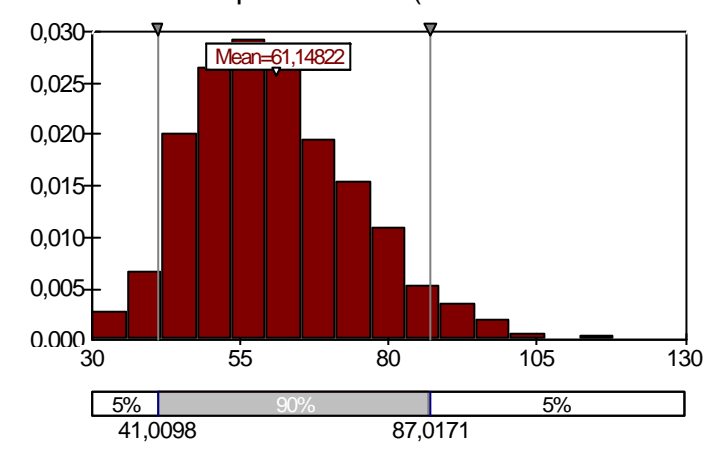

**Figura 13: Histogramas do Preço médio do barril de petróleo WTI, gerados através da simulação, para os anos de 2006 e 2007, respectivamente.**

## **11) Preço médio do combustível de aviação (centavos de R\$ / litro)**

O preço médio do combustível será dado pela seguinte equação, relacionando-o ao preço médio no período anterior e às variações do preço do petróleo e da taxa de câmbio:

$$
C_i = C_{i-1} \times \frac{P_i}{P_{i-1}} \times \frac{TC_i}{TC_{i-1}}
$$
, onde:

 $C_i$  = Preço médio do combustível, em reais, no período i;

*C*<sub>*i*−1</sub> = Preço médio do combustível, em reais, no período i-1;

*Pi* = Preço médio do barril do petróleo WTI, em dólar, no período i;

*P*<sub>*i*−1</sub> = Preço médio do barril do petróleo WTI, em dólar, no período i-1;

*TC<sup>i</sup>* = Taxa de câmbio média no período i;

*TC*<sub>*i*−1</sub> = Taxa de câmbio média no período i-1.

#### **4.2.2. Fatores Operacionais**

A seguir, descreveremos a modelagem dos fatores operacionais:

#### **1) Taxa de utilização de aeronaves (horas / dia)**

Como já dissemos anteriormente, manter uma alta taxa de utilização das aeronaves é um dos principais elementos da estratégia de negócios da GOL. Isto nos permite considerar que a companhia envidará todos os esforços para evitar que o aumento de suas atividades, no que tange aos controles internos da empresa, resulte em forte diminuição desta taxa.

Porém, existem diversos fatores fora do controle da empresa, que podem afetar adversamente a taxa de utilização de aeronaves, tais como: tráfego aéreo e congestionamento de aeroportos, condições meteorológicas adversas, atrasos de terceiros (incluindo prestadores de serviços de abastecimento de combustível e de operações aeroportuárias de solo), entre outros.

Além disso, qualquer aumento das atividades da empresa (com conseqüente aumento no número de aeronaves) poderá intensificar a ocorrência desses fatores durante as operações, resultando em uma maior variabilidade da taxa de utilização de suas aeronaves. Entretanto, não

temos como saber qual é o aumento marginal desta variabilidade em decorrência do aumento de uma aeronave na frota da companhia.

Sendo assim, consideraremos distribuições de probabilidade, ao longo do período de análise, segundo um modelo Triangular, com as seguintes características:

- Valor de maior probabilidade: decrescente até o valor de 9,5 horas/dia, em 2019.

- Máximo: valor de maior probabilidade mais 0,5%.

- Mínimo: valor de maior probabilidade menos 0,5%.

Para ilustrar a modelagem desta variável, abaixo segue a distribuição de probabilidade para o ano de 2005.

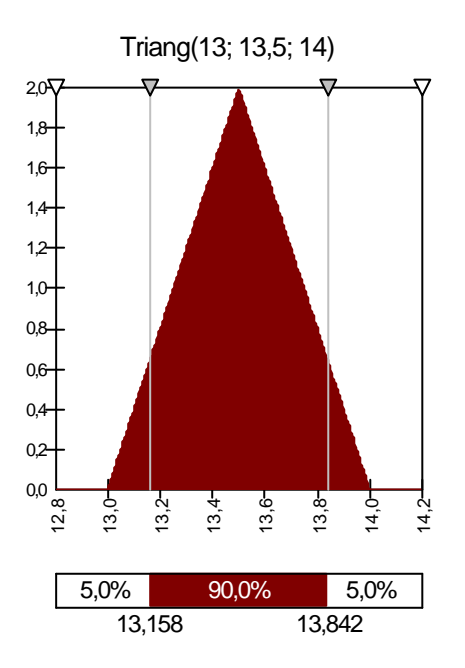

**Figura 14: Distribuição de probabilidade para a taxa de utilização de aeronaves em 2005.** 

Com esta modelagem obteremos médias decrescentes para a taxa de utilização de aeronaves da companhia, durante o período de análise. Isto é, com tais distribuições, a média da taxa de utilização variará de 13,5, em 2005, para 9,5 , em 2019. Este último valor ainda é maior que o obtido pela TAM e próximo aos da Southwest e Easy Jet, as quais, hoje, têm um número muito superior de aeronaves para administrar.

#### **2) Número de aeronaves**

Até 2010, a quantidade de aeronaves considerada no modelo é equivalente à expectativa da empresa, ou seja, a soma do total de aeronaves Boeing 737-300, 737-700 e 737-800 ao final de cada período, conforme já apresentado nas Figuras 8 e 9. A partir de 2010, foi considerada uma aleatoriedade na definição do número total de aeronaves disponibilizadas pela empresa. Tal aleatoriedade foi composta por dois fatores: a expectativa de crescimento real do setor de aviação e a decisão da companhia em seguir ou não tal crescimento.

O primeiro fator, ou seja, a expectativa de crescimento do setor, foi gerada através de uma distribuição uniforme variando de -2,0% a 12% a.a.. Para gerarmos o segundo fator, consideramos que o número total de aeronaves é distribuído através de uma distribuição normal, com média dada pelo valor no ano anterior, acrescido da expectativa de crescimento do setor, e desvio padrão igual a 5% do número de aeronaves no ano anterior.

Como exemplos, seguem as distribuições geradas pela simulação, para os anos de 2011 e 2012:

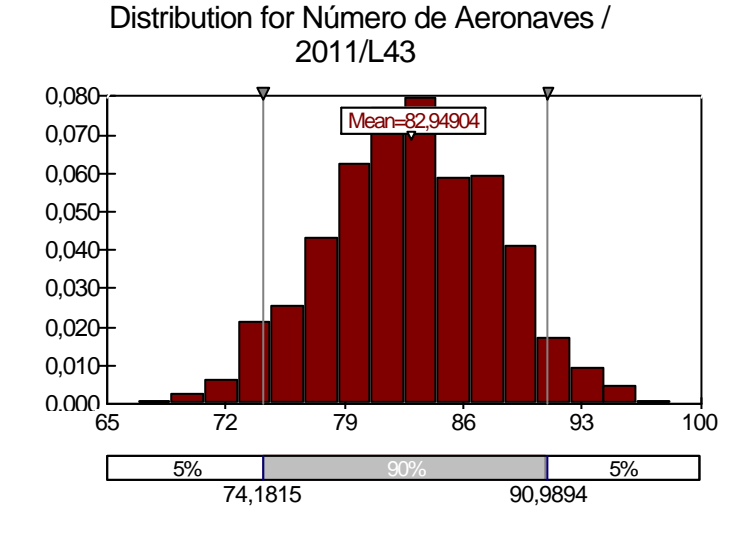

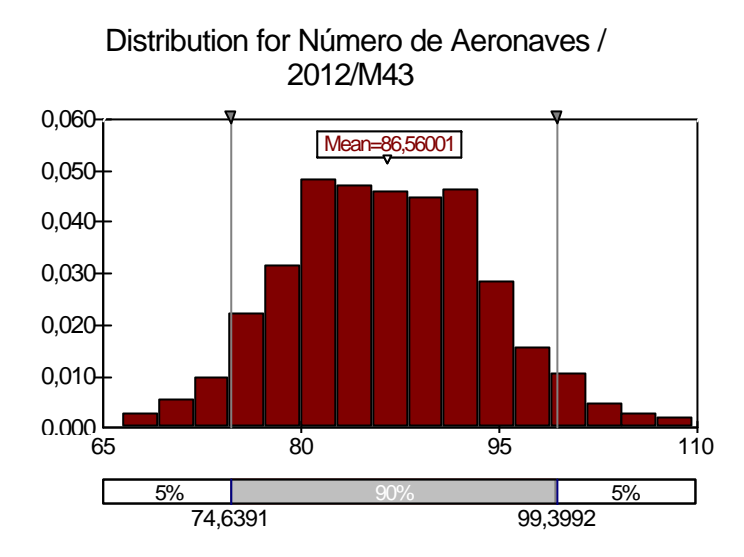

**Figura 15: Histogramas do Número Total de Aeronaves, gerados através da simulaç ão, para os anos de 2011 e 2012, respectivamente.**

### **3) Número médio de aeronaves operacionais**

Será definida como a média aritmética do número de aeronaves ao final de dois períodos subseqüentes, conforme já apresentado nas Figuras 8 e 9.

### **4) Número médio de assentos por aeronave**

Para cada período, o número médio de assentos por aeronave será dado pela média do total de assentos de cada categoria de aeronave (737- 300, 737-700 e 737-800), ponderada pelas respectivas quantidades de aeronaves em cada uma das categorias.

Para isso, consideraremos a seguinte quantidade de assentos por categoria de aeronave, conforme relatório anual da GOL:

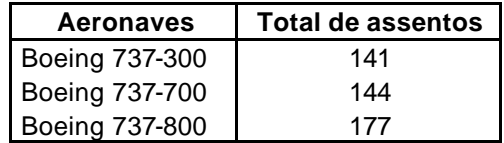

**5) Decolagens**

Sabemos que o número de decolagens anuais multiplicado pela duração média de vôo, em horas, resulta no total de horas voadas por ano. Porém, este mesmo resultado pode ser obtido através do produto da taxa de utilização de aeronaves, em horas por ano, pelo número de aeronaves operacionais.

Considerando que a duração média de vôo não se altera muito ano após ano, podemos supor que o número de decolagens anuais é uma função linear do produto da taxa de utilização de aeronaves pelo próprio número de aeronaves operacionais.

Com base na regressão linear para estas variáveis, apresentada no Gráfico 3, foi feita a projeção do número de decolagens realizadas pela companhia durante o nosso horizonte de análise. Tal relação entre as variáveis pressupõe uma duração média de vôo de aproximadamente 1,30 hora, a partir do ano de 2005, enquanto no histórico da companhia variava entre 1,26 e 1,34 até o ano de 2004.

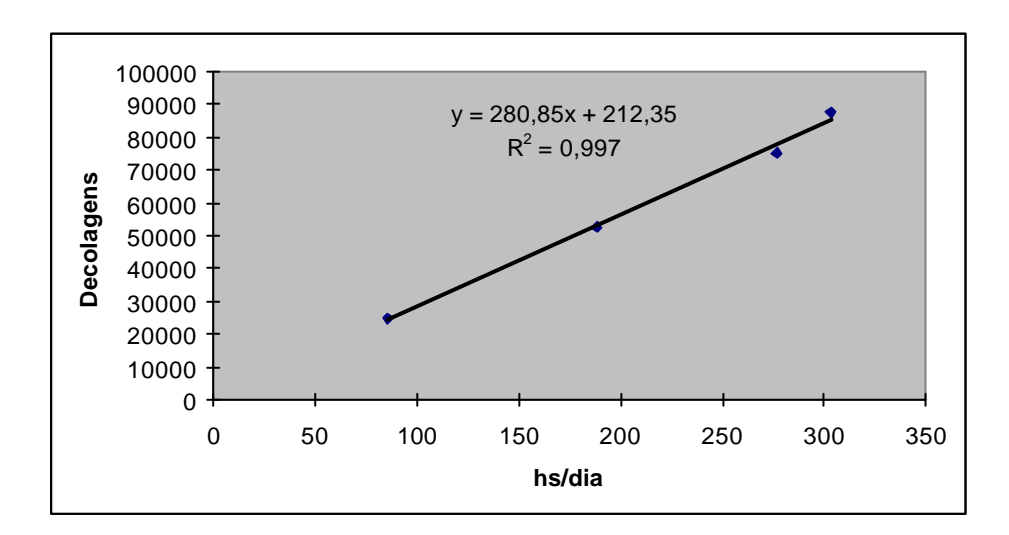

**Gráfico 3: Regressão linear para o número de decolagens como variável dependente e o produto da taxa de utilização de aeronaves pelo número de aeronaves, como variável independente.**

#### **6) Load Factor**

A geração da taxa de ocupação das aeronaves (Load Factor), ao longo do nosso horizonte de análise, foi feita através de distribuições normais com médias decrescentes, partindo de 72% em 2005 até 65% em 2019. A Figura 16 mostra as trajetórias geradas em nossa simulação para esta variável.

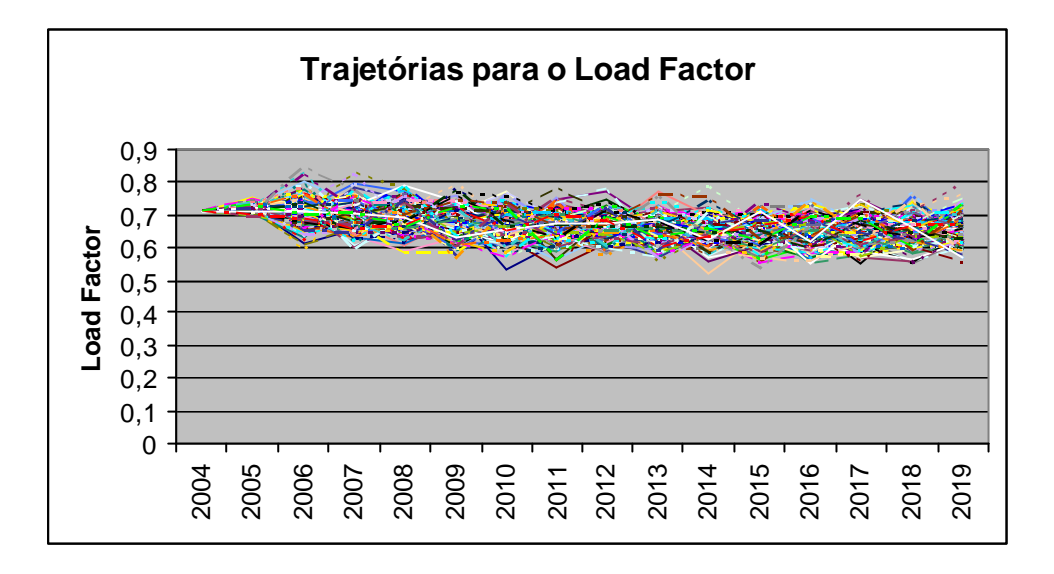

**Figura 16: Trajetórias simuladas para o Load Factor**

Além disso, também foram consideradas correlações desta variável com o crescimento do PIB e com o Yield, de magnitudes 0,76 e -0,57, respectivamente.

No Gráfico 4 foram plotados os valores para estas variáveis, gerados na primeira corrida da simulação. Com a devida atenção, é possível observar os efeitos desta indução de correlações sobre o Load Factor.

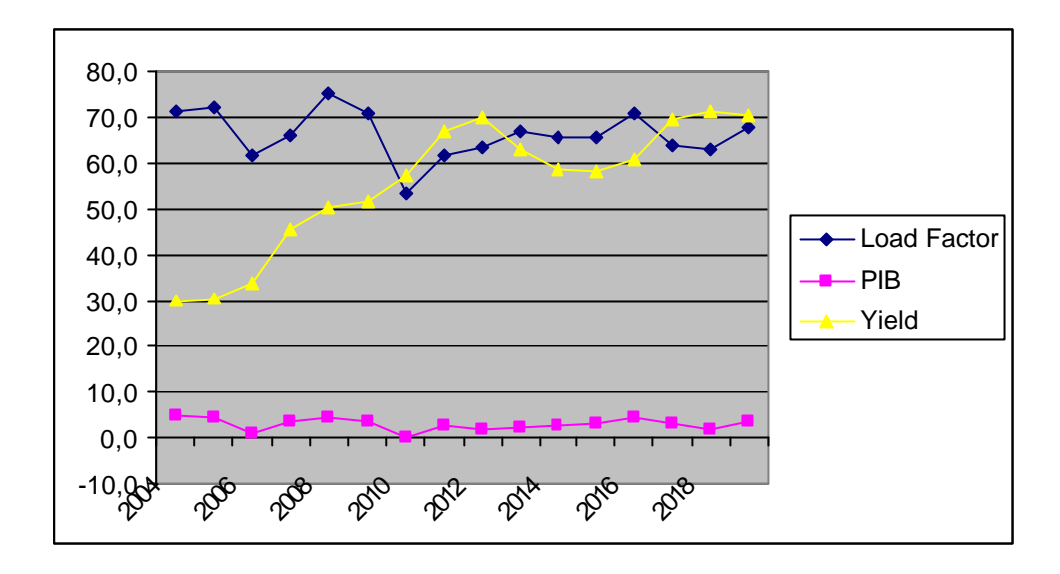

**Gráfico 4: Valores referentes à primeira corrida da simulação, para as variáveis Load Factor, PIB e Yield.**

## **7) Yield**

Conforme já definido no glossário do item 3.2.1, o "yield" é a tarifa média para um passageiro voar um quilômetro. Seu valor depende de inúmeras variáveis, geralmente, fora do controle da empresa.

Dada a dificuldade para a modelagem desta variável, considerando-se as interações entre as diversas variáveis que a afetam, partimos de alguns pressupostos:

- O reajuste anual é proporcional à variação do IPCA;

- A regulação do setor e alta competitividade entre as companhias aéreas não permitem repasses de preços de grandes proporções para o consumidor;

- A Petrobrás Distribuidora é capaz de suprir a demanda de combustível das companhias nacionais e, conseqüentemente, não repassa, no curto prazo, as variações bruscas da cotação internacional do preço do barril de petróleo WTI, para as companhias brasileiras;

- A GOL faz "hedge" do preço do combustível, sempre para um período de três meses posterior ao atual.

Além disso, conforme já explicitado no item anterior, foi induzida uma correlação desta variável com o "Load Factor", partindo-se de uma distribuição normal com desvio padrão igual a 10% de sua média. Assim, o ajuste dos preços das tarifas da companhia se dá muito mais em linha com o aquecimento da economia local do que com as variações do preço dos combustíveis.

## **8) Litros de combustível**

A quantidade de litros de combustível foi modelada como sendo dependente apenas do número de decolagens e da distância média de vôo. Tal dependência foi obtida através de uma regressão múltipla utilizando-se os dados do histórico recente da companhia.

## **9) ASK**

O valor do ASK (assento quilômetro disponível) é dado pelo produto de três outras variáveis definidas anteriormente: o número médio de assentos por avião, o número de decolagens e a distância média de vôo.

### **4.2.3. Itens da Demonstração de Resultados**

Agora descreveremos a modelagem para as principais linhas da Demonstração de Resultados da companhia, ou seja, os principais componentes de suas receitas e despesas operacionais, bem como aqueles diretamente relacionados às estratégias analisadas.

#### **1) Receita de passageiros**

A receita de passageiros foi obtida através da multiplicação de outras três variáveis já definidas: Load Factor, Yield e ASK.

#### **2) Pagamentos de leasing (arrendamento de aeronaves)**

Apesar do financiamento por leasing contratado pelas companhias aéreas ser do tipo operacional, com todas as suas características apresentadas anteriormente, algumas características específicas relativas a esse segmento lhe atribuem também características de um leasing financeiro. Dois pontos devem ser destacados: 1) Grande parte da frota de uma linha aérea é financiada por leasing. Isso resulta que os pagamentos de leasing constituem valores expressivos na formação dos resultados das companhias aéreas, de modo que tais financiamentos devem ser considerados como empréstimos em uma avaliação econômica. 2) As aeronaves são, em essência, o principal ativo de uma companhia aérea, pois são exatamente os instrumentos capazes de proporcionar a prestação do serviço. Desta forma, ao finalizar-se um contrato de leasing para uma determinada aeronave, é de se esperar que tal contrato seja renovado, de modo a manter inalterada a capacidade operacional da companhia aérea. É claro que a contratação do leasing sob a forma operacional dá à empresa a flexibilidade de diminuir sua frota a qualquer tempo, porém as flutuações nos preços do leasing e a incapacidade de se saber quando o mercado voltará a aquecer, tendem a diminuir este efeito. Com isso, podemos pensar nos fluxos de arrendamento como fluxos de tamanho igual a vida útil da aeronave.

Os pontos salientados acima nos permitem admitir, com considerável segurança, que o valor presente de um investimento equivalente aos pagamentos futuros de leasing é o próprio valor da aeronave, da mesma forma que um financiamento para adquiri-las. As únicas diferenças viriam da taxa de juros e do prazo embutidos nas duas modalidades.

Assim, tratamos os pagamentos de leasing como despesas financeiras e não como despesas operacionais, em nossas análises. A seguir, descrevemos a modelagem para as projeções desta variável.

Primeiramente, dividimos os contratos de arrendamento mercantil em duas partes, uma sem e outra com taxa de juros variável (indexada pela Libor), representando 85% e 15% do total, respectivamente. A esta última modalidade de contrato foi acrescentada uma taxa de juros de 1,5% a.a., em linha com as taxa de juros cobradas para outras companhias aéreas, como a TAM. Já para os contratos sem taxa de juros variável, apenas foi considerada uma indexação pela inflação norte-americana (CPI, ou índice de preços ao consumidor). Tais considerações basearam-se em informações contidas no próprio relatório anual da empresa.

Isto posto, as projeções foram feitas com base no valor do ano anterior, proporcionalmente às variações no número de aeronaves arrendadas e na taxa de câmbio média.

Adicionalmente, foi considerada uma variação nos preços dos arrendamentos mercantis, de acordo com o nível de demanda para novos contratos de leasing. Para isto, tomamos como base o valor obtido pela fórmula acima descrita e atribuímos a ele uma variabilidade, gerada através de uma distribuição normal com desvio padrão de 5% de tal valor, correlacionada com o crescimento do PIB.

#### **3) Depreciação**

Esta é, sem dúvida, uma das linhas mais importantes para o caso específico de nossa análise, pois as diferentes estratégias resultam em tratamentos diferenciados para a esta variável, conforme já mencionado anteriormente.

Para projetarmos esta linha, consideramos o tempo de depreciação das aeronaves de 10 anos, conforme legislação vigente. E, para o restante do ativo imobilizado da companhia, foi considerado um tempo médio de 5 anos para o cálculo da depreciação anual.

### **4) Salários e Benefícios**

A projeção para esta linha se baseou em uma regressão linear desta variável como função da receita líquida da companhia, para o histórico

recente da empresa. Isto significou admitir um valor fixo e um valor variável, em torno de 8% da receita líquida, para os valores referentes aos salários e benefícios pagos pela empresa.

Ainda, com relação ao valor fixo, admitiu-se alguns incrementos em seu valor, devido à necessidade de aumento do *headcount* da companhia para atender às operações internacionais e o próprio crescimento no número de destinos atendidos no país.

### **5) Combustível**

Outra despesa de grande relevância para a companhia são os gastos com combustível. Para obtermos suas projeções, porém, basta multiplicarmos o preço médio do combustível pela quantidade de litros usados, cujas modelagens já foram anteriormente descritas.

## **4.2.4. Medida de Desempenho Operacional da Companhia – Variável de saída**

A variável de saída de nosso modelo DFA, com a qual poderemos atingir os objetivos deste trabalho, será o valor presente líquido ajustado (APV) medido para a companhia, considerando-se os 15 anos projetados em nosso modelo.

Conforme apresentado no item 2.5.2, para o cálculo do APV necessitamos conhecer o custo não-alavancado do capital social, a fim de descontarmos os fluxos de caixa livres gerados pela companhia. Em nosso caso, tais fluxos de caixa serão representados pelos fluxos de caixa operacionais, líquidos dos investimentos (brutos) em aeronaves.

Da mesma forma, precisamos conhecer o custo de dívida da empresa, a fim de descontarmos os benefícios fiscais gerados pelos pagamentos de juros e de arrendamento mercantil das aeronaves.

90

Abaixo segue uma tabela contendo os valores considerados para os custos de capitais da empresa.

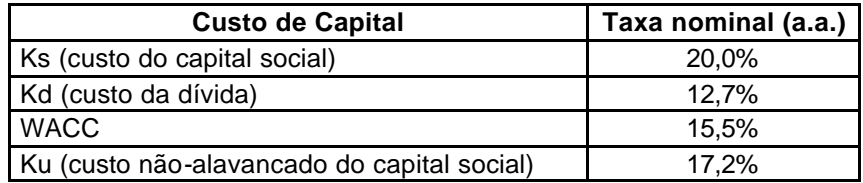

**Tabela 7: Custos de capitais utilizados para o cálculo do APV.**

## **5. METODOLOGIA**

Uma vez descrito o modelo DFA de nosso trabalho, apresentaremos as metodologias empregadas para a escolha da técnica de amostragem a ser utilizada nas simulações, bem como para a comparação das estratégias parametrizadas no modelo.

## **5.1. Escolha da Técnica de Amostragem**

Queremos, aqui, avaliar qual das duas técnicas de amostragem disponíveis no software @Risk (Amostragem Aleatória Simples ou Amostragem por Hipercubo Latino) provê a menor variância para a variável de saída de nosso modelo DFA.

Para isto, para cada uma das técnicas, foram realizadas 50 corridas de 500 repetições e calculado o respectivo erro padrão das médias obtidas para a variável de saída de nosso modelo DFA. Abaixo apresentamos as janelas do software @Risk onde parametrizamos as simulações para a geração das médias mencionadas acima.

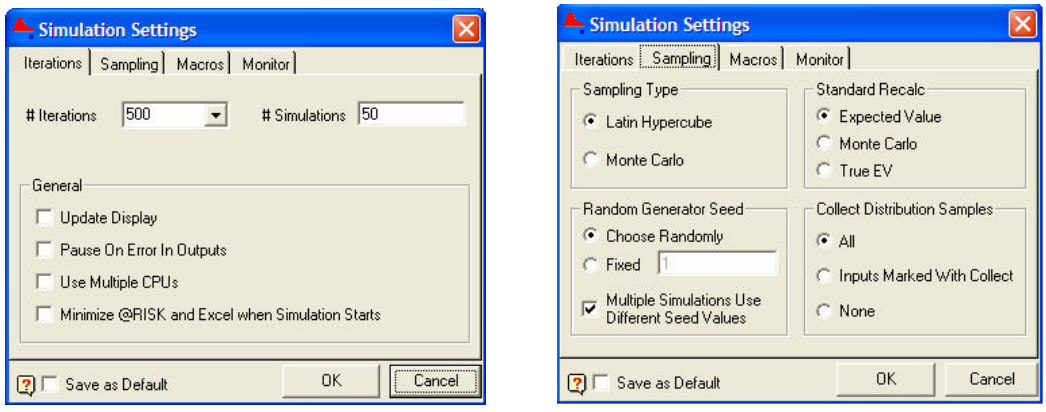

**Figura 17: Janelas do software @Risk para ajustes dos parâmetros de uma simulação.** 

Vale observar, na janela da direita, as opções possíveis de escolha do tipo de amostragem: *Latin Hypercube e Monte Carlo*. A primeira é exatamente a Amostragem por Hipercubo Latino e a segunda, Monte Carlo, é como também é chamada a Amostragem Aleatória Simples.

Observemos, também, que foram escolhidas aleatoriamente as sementes para as 50 simulações (corridas) geradas para cada técnica.

Uma vez obtidos os erros padrões para cada técnica, podemos compará-los e, caso haja alguma diferença significante, escolher a técnica de menor variância, a ser utilizada nas comparações entre as estratégias parametrizadas em nosso modelo DFA.

## **5.2. Comparação entre as estratégias parametrizadas no modelo**

Para compararmos as estratégias de aquisição e leasing das aeronaves, serão realizadas simulações de 1.000 repetições, uma para cada estratégia, utilizando-se a técnica de amostragem de menor variância, conforme resultado obtido neste trabalho.

As repetições corresponderão aos dferentes cenários sob os quais a empresa será submetida. Como tais cenários devem ser os mesmos para ambas as estratégias, devemos usar a mesma semente nas duas simulações. Esta parametrização pode ser visualizada no quadro da direita da Figura 18.

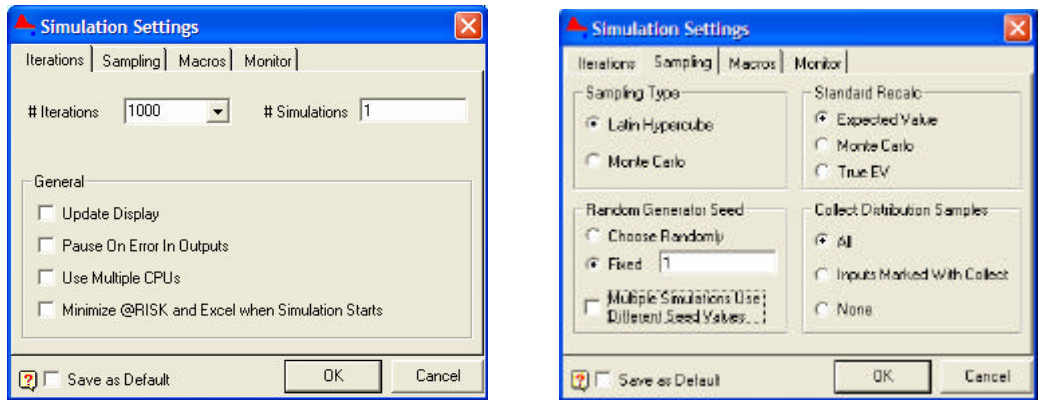

**Figura 18: Janelas do software @Risk para ajustes dos parâmetros de uma simulação.**

Após realizadas as simulações, serão feitas análises estatísticas para comparar-se efetivamente as estratégias.

## **6. RESULTADOS**

## **6.1. Escolha da Técnica de Amostragem**

Após rodarmos as 50 simulações para cada técnica de amostragem especificada no software @Risk, tabulamos os valores obtidos para a média da variável de saída de nosso modelo DFA, conforme são apresentadas na Tabela 7.

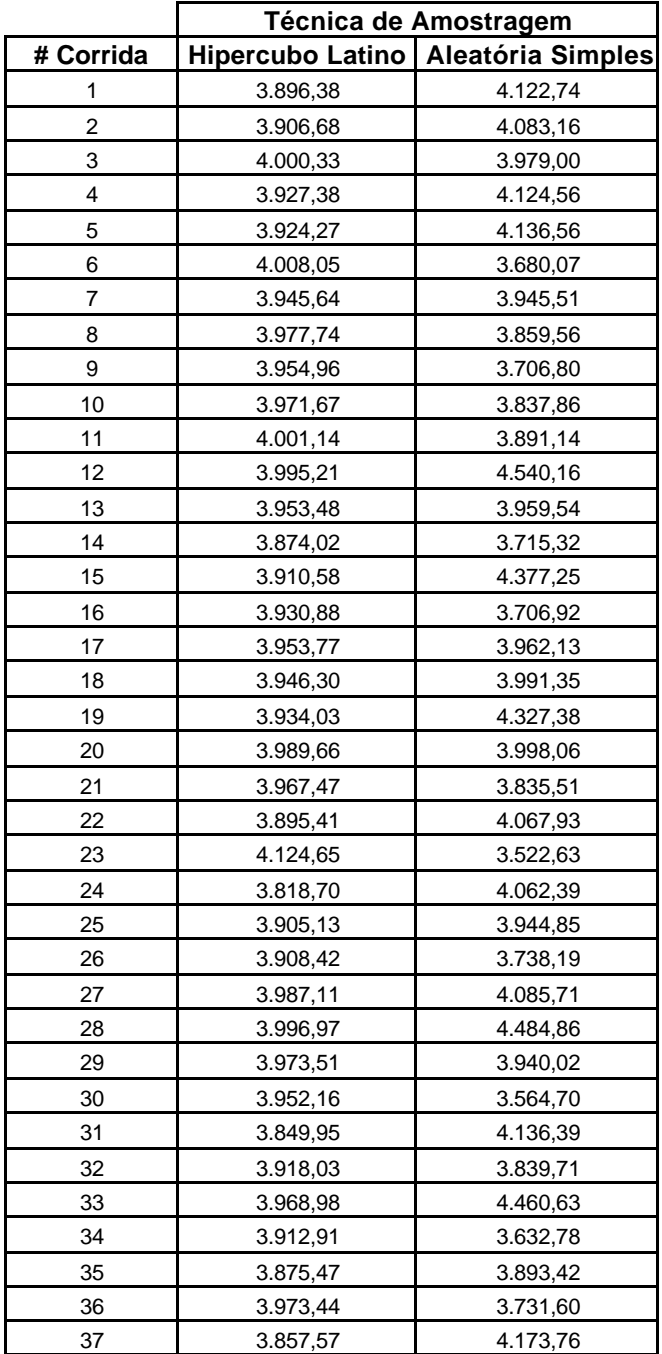

| 38          | 3.901,60 | 4.070,92 |
|-------------|----------|----------|
| 39          | 3.912,22 | 4.030,33 |
| 40          | 3.855,16 | 3.884.34 |
| 41          | 3.964,13 | 4.000,34 |
| 42          | 3.819,10 | 4.066,99 |
| 43          | 4.033,27 | 3.783,94 |
| 44          | 3.882,00 | 3.361,62 |
| 45          | 3.960,26 | 3.803,38 |
| 46          | 3.932,58 | 3.798,01 |
| 47          | 3.982,13 | 3.806,39 |
| 48          | 3.839,35 | 3.807,87 |
| 49          | 3.905,93 | 4.161,84 |
| 50          | 3.885,45 | 3.647,38 |
| Erro Padrão | 57.89    | 244,42   |

**Tabela 8: Valores médios da variável de saída do modelo DFA, obtidos em 50 simulações, para cada técnica de amostragem.**

Os erros padrões das médias obtidas foram, então, comparados através de um Teste F, cujos resultados estão apresentados na Figura 18.

|                         |             | Hipercubo Latino Aleatória Simples |
|-------------------------|-------------|------------------------------------|
| Média                   | 3935,2244   | 3945,66988                         |
| Variância               | 3350,910767 | 59742,80432                        |
| Observações             | 50          | 50                                 |
| gl                      | 49          | 49                                 |
| F                       | 0.056088943 |                                    |
| $P(F \le f)$ uni-caudal |             |                                    |
| F crítico uni-caudal    | 0.62216543  |                                    |

**Figura 19: Teste F para comparação das variâncias das técnicas de amostragem**

Com base nestes resultados, podemos concluir que a utilização da técnica de amostragem por Hipercubo Latino proporciona uma menor variância para o estimador do APV, ao utilizarmos o modelo DFA desenvolvido neste trabalho.

Tais simulações foram geradas considerando-se a parametrização da estratégia de compra de aeronaves no modelo. Da mesma forma, foram calculados os erros padrões ao parametrizar-se o modelo com a outra estratégia. Neste caso, os valores foram 64,86 e 220,93, respectivamente para o Hipercubo Latino e a Amostragem Aleatória Simples, obtendo-se igualmente significância estatística no teste.
## **6.2. Comparações entre as estratégias de Aquisição e Arrendamento de Aeronaves**

Apresentamos, a seguir, os resultados obtidos para a variável de saída de nosso modelo DFA, após rodadas as simulações, admitindo-se as duas estratégias modeladas: aquisição e leasing.

Abaixo temos os histogramas dos valores obtidos para esta variável:

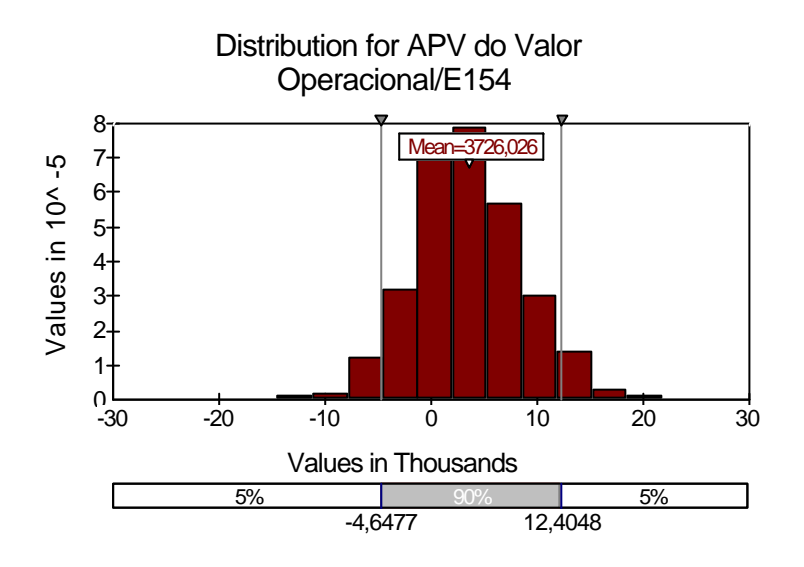

**Figura 20: Histograma do APV do Valor Operacional, obtido para a estratégia de Leasing de aeronaves.**

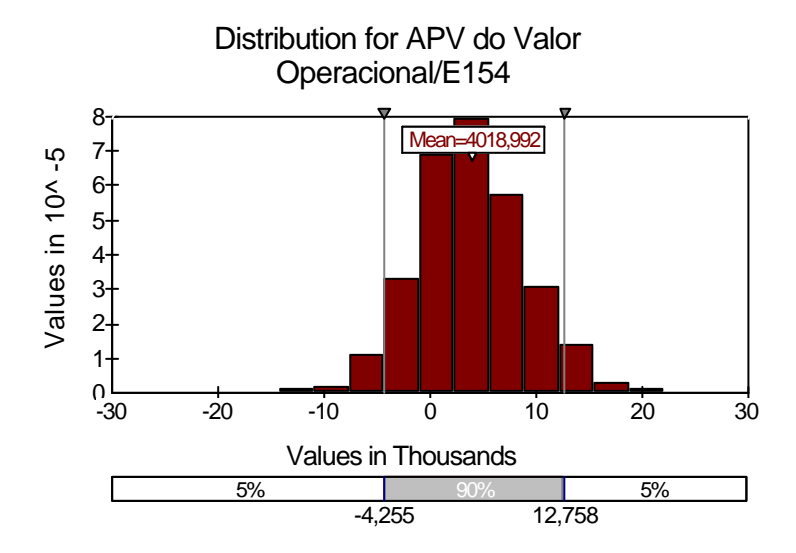

**Figura 21: Histograma do APV do Valor Operacional, obtido para a estratégia de Compra de aeronaves.**

Uma primeira comparação entre as estratégias analisadas foi realizada para as suas respectivas médias. Para isto, inicialmente, procedemos a um teste de normalidade para as distribuições, conforme destacado nas figuras que se seguem.

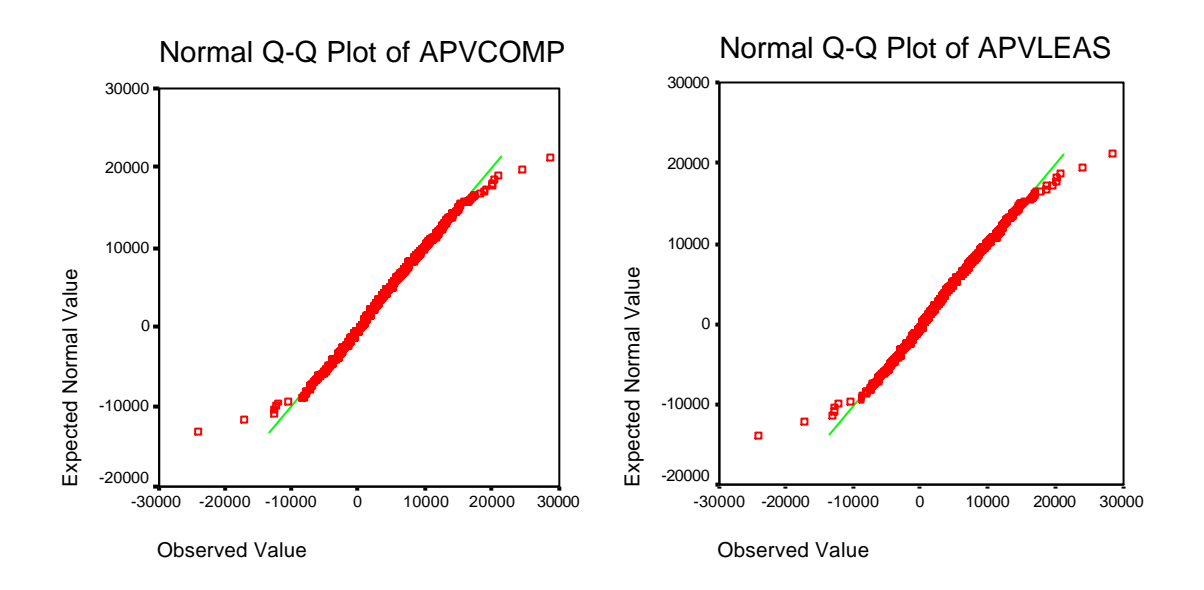

**Figura 22: Testes Q-Q Plot para a verificação de normalidade das distribuições geradas para a variável de saída do modelo, sob as diferentes estratégias.**

Com estes resultados, podemos considerar as distribuições acima próximas a uma distribuição normal, de modo que atendemos a uma importante premissa para a comparação entre as médias de duas amostras.

Assim, obtivemos os resultados da comparação propriamente dita, entre as estratégias de aquisição e leasing das aeronaves para a companhia.

Conforme apresentado na Figura 23, obteve-se forte significância para a diferença entre as médias obtidas, sendo a estratégia de aquisição consistentemente superior à de leasing.

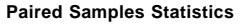

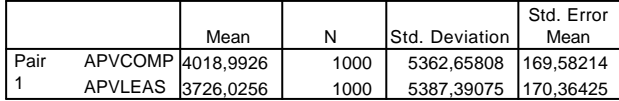

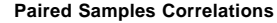

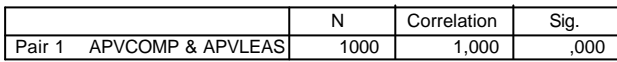

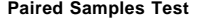

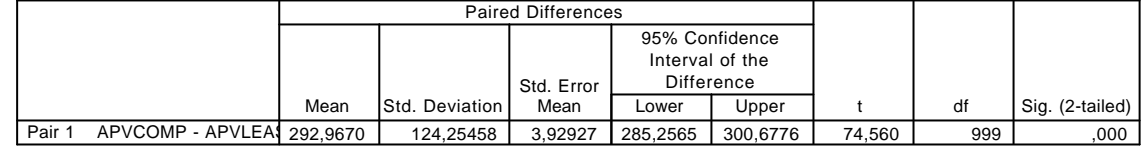

**Figura 23: Teste t para a di ferença de médias das amostras dependentes, geradas pelas simulações, para as diferentes estratégias analisadas.**

Explorando um pouco mais as diferenças obtidas para esta variável, sob as duas estratégias, verificamos que em mais de 97% dos cenários gerados na simulação, a estratégia de aquisição de aeronaves gerou mais valor para a empresa que a estratégia de leasing. E, em média, tal superioridade representou R\$ 293 milhões a mais de valor gerado para a empresa.

A Figura 24 explora a distribuição das diferenças entre os resultados das estratégias, para as 1.000 repetições realizadas na simulação, e atestam o que acabamos de dizer.

Tais resultados nos permitem concluir que, caso a GOL pudesse ser modelada exatamente como fizemos em nosso modelo, a aquisição de aeronaves, nos termos considerados neste trabalho, geraria mais valor para a empresa que o seu arrendamento, em 97% dos cenários considerados.

É importante lembrar que uma avaliação deste tipo concede ao gestor, apenas, uma visão quantitativa, dentre diversas outras necessárias à tomada de decisão. A partir deste mesmo conjunto de resultados gerados pelo modelo, poderiam ser retiradas várias outras informações quantitativas, que dariam mais força à conclusão obtida. Porém, ainda assim, seriam necessárias avaliações qualitativas para uma resolução final do problema.

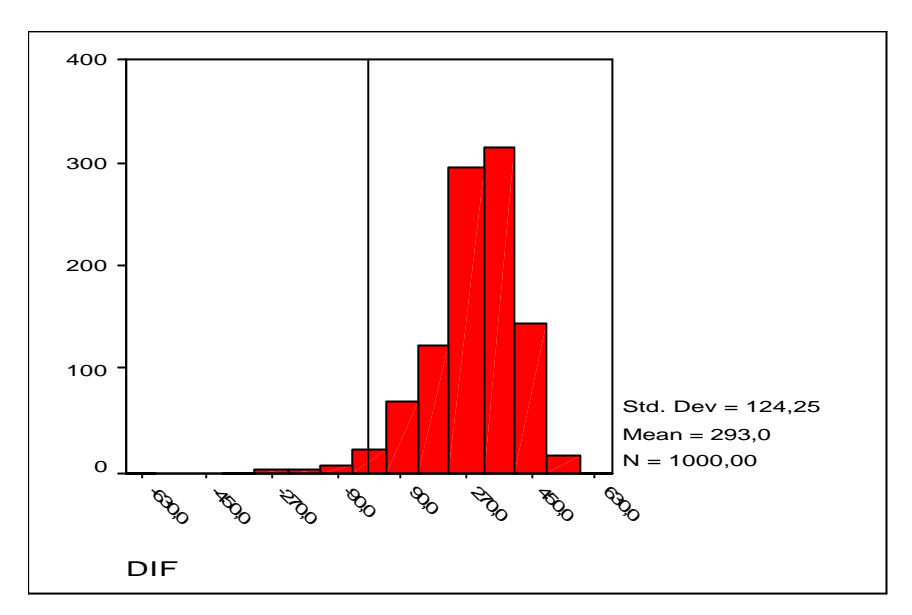

Figura 24.a

#### **Descriptives**

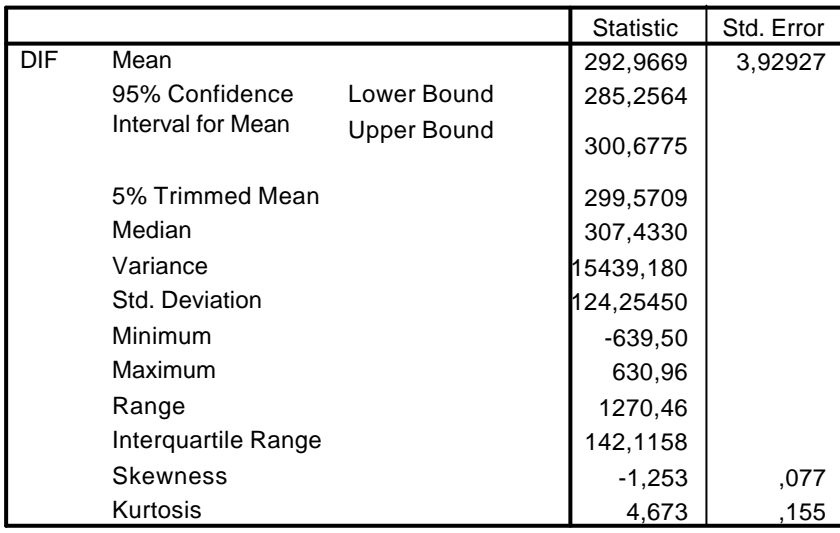

Figura 24.b

#### **Percentiles**

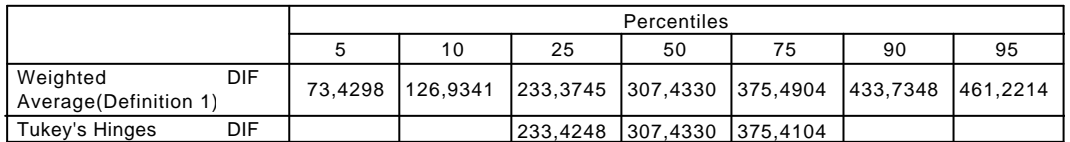

Figura 24.c

#### **Figura 24: Análise descritiva das diferenças entre os resultados obtidos na simulação para as duas estratégias.**

### **7. CONCLUSÕES**

Após termos percorrido as várias etapas contidas em uma análise DFA para a GOL, pudemos compreender o quão valiosa pode ser uma experiência como esta. Não somente pelos resultados quantitativos gerados na fase de análise, mas, fundamentalmente, pela oportunidade de olhar para a empresa com um nível de detalhamento bastante profundo, e, com isto, entender as forças e fraquezas de seu negócio como um todo.

Todas as respostas obtidas neste estudo são válidas, apenas, para o caso particular do modelo proposto. Porém, diversas das metodologias aplicadas para as projeções poderiam ser utilizadas em diferentes modelos e, mesmo, para diferentes empresas.

Com base no modelo desenvolvido, o qual buscou representar a realidade do setor aéreo brasileiro e, em particular, da companhia analisada (GOL), obtivemos resultados bem claros sobre a superioridade da estratégia de compra de aeronaves, se comparada com a estratégia de arrendamento, da forma como foram consideradas.

Além disso, pudemos constatar o ganho em precisão, ao se utilizar técnicas de amostragem mais controladas, quando buscamos respostas através de análises financeiras como a estudada neste trabalho.

Enfim, os resultados obtidos nesta dissertação contribuem, não apenas com respostas para uma comparação particular entre duas estratégias da GOL, mas também com indicações de boas metodologias e técnicas a serem utilizadas em análises financeiras, através de simulações de Monte Carlo.

#### **8. BIBLIOGRAFIA**

ARAÚJO, M.M.S. **Simulação de Monte Carlo para cálculo de VaR: o uso da Amostragem Descritiva**. Dissertação (Mestrado). Universidade Federal do Rio de Janeiro, COPPEAD, 2001.

BERGBAUER, A. **Back to the future: Dynamic Financial Analysis (DFA) for decision making**. Casualty Actuarial Society, 2004.

BLUM, P. and DACOROGNA, M. **DFA – Dynamic Financial Analysis**. Encyclopedia of Actuarial Science. John Wiley & Sons, 2004.

BREALEY, R.A. and MYERS, S.C. **Principles of corporate finance**. Boston: Irwin MacGraw-Hill, 2000.1093p.

BRIGHAM, E.F., GAPENSKI, L.C. and EHRHARDT, M.C. **Administração Financeira: teoria e prática**. Atlas. São Paulo, 2001.

CARSON, J.S. **Introdution to modeling and simulation**. Winter Simulation Conference, 2004.

CHARNES, J.M. **Using simulation for option pricing**. Winter Simulation Conference, 2000.

COPELAND, T. KOLLER, T. MURRIN, J. **Valuation: measuring and managing the values of companies**. New York, 2000. 473p.

CORRENTI, S. and SONLIN, S. **Applying a DFA model to improve strategic business decisions**. Casualty Actuarial Society, 2000.

COSTA, G.R. **Um estudo sobre a ferramenta de projeção financeira conhecida como Dynamic Financial Analysis (DFA) e suas vantagens na otimização das decisões financeiras em companhias de seguros**.

Dissertação (Mestrado). Universidade Federal do Rio de Janeiro, COPPEAD, 2002.

D'ARCY, S.P., GORVETT, R.W. **Building a DFA analysis model that flies**. Casualty Actuarial Society, 1997.

D'ARCY, S.P., GORVETT, R.W. **Using the public access DFA model: a case study**. Casualty Actuarial Society, 1998.

HULL, J.C., **Options, Futures and Other Derivatives**, 5th Edition, Prentice Hall, 2002.

J.P. Morgan, **RiskMetrics – Technical Document**, Fourth Edition, 1996.

LEHMER, D.H. **Mathmatical methods in large scale computing units**. Annals Comp. Lab. Harvard, 1951.

LEHOCZKY, J. **Variance Reduction Methods**. Chapter 2. p.36-46.

MANKIW, N.G. **Macroeconomia**. LTC Editora, 1995.

MOREIRA, F.F.P. **Estudo comparativo dos métodos de Quase-Monte Carlo, Amostragem Descritiva, Hipercubo Latino e Monte Carlo clássico na análise de risco.** Dissertação (Mestrado). Universidade Federal do Rio de Janeiro, COPPEAD, 2001.

ROSS, S., WESTERFIELD, R. and JAFFE, J.F. **Administração Financeira – Corporate Finance**. Atlas. São Paulo, 1995.

SALIBY, E. **A reappraisal of some simulation fundamentals**. Tese (Doutorado) – University of Lancaster, 1980.

SALIBY, E. and PACHECO, F. **An empirical evaluation of sampling methods in risk analysis simulation: Quasi-Monte Carlo, Descriptive**  **Sampling, and Latin Hipercube Sampling**. Winter Simulation Conference, 2002.

SALIBY, E. **Descriptive Sampling: A better approach to Monte Carlo simulation**. Journal of Operational Research Society, v.41, n. 12, p. 1133- 1142, 1990.

SALIBY, E. **Descriptive Sampling: an improvement over Latin Hipercube Sampling**. Winter Simulation Conference, 1997.

SALIBY, E. **Repensando a simulação: a amostragem descritiva**. Rio de Janeiro: Editora da UFRJ, São Paulo: Editora Atlas S.A., 1989. 182p.

STAUM, J. **Work reduction in financial simulations**. Winter Simulation Conference, 2003.

# **Livros Grátis**

( <http://www.livrosgratis.com.br> )

Milhares de Livros para Download:

[Baixar](http://www.livrosgratis.com.br/cat_1/administracao/1) [livros](http://www.livrosgratis.com.br/cat_1/administracao/1) [de](http://www.livrosgratis.com.br/cat_1/administracao/1) [Administração](http://www.livrosgratis.com.br/cat_1/administracao/1) [Baixar](http://www.livrosgratis.com.br/cat_2/agronomia/1) [livros](http://www.livrosgratis.com.br/cat_2/agronomia/1) [de](http://www.livrosgratis.com.br/cat_2/agronomia/1) [Agronomia](http://www.livrosgratis.com.br/cat_2/agronomia/1) [Baixar](http://www.livrosgratis.com.br/cat_3/arquitetura/1) [livros](http://www.livrosgratis.com.br/cat_3/arquitetura/1) [de](http://www.livrosgratis.com.br/cat_3/arquitetura/1) [Arquitetura](http://www.livrosgratis.com.br/cat_3/arquitetura/1) [Baixar](http://www.livrosgratis.com.br/cat_4/artes/1) [livros](http://www.livrosgratis.com.br/cat_4/artes/1) [de](http://www.livrosgratis.com.br/cat_4/artes/1) [Artes](http://www.livrosgratis.com.br/cat_4/artes/1) [Baixar](http://www.livrosgratis.com.br/cat_5/astronomia/1) [livros](http://www.livrosgratis.com.br/cat_5/astronomia/1) [de](http://www.livrosgratis.com.br/cat_5/astronomia/1) [Astronomia](http://www.livrosgratis.com.br/cat_5/astronomia/1) [Baixar](http://www.livrosgratis.com.br/cat_6/biologia_geral/1) [livros](http://www.livrosgratis.com.br/cat_6/biologia_geral/1) [de](http://www.livrosgratis.com.br/cat_6/biologia_geral/1) [Biologia](http://www.livrosgratis.com.br/cat_6/biologia_geral/1) [Geral](http://www.livrosgratis.com.br/cat_6/biologia_geral/1) [Baixar](http://www.livrosgratis.com.br/cat_8/ciencia_da_computacao/1) [livros](http://www.livrosgratis.com.br/cat_8/ciencia_da_computacao/1) [de](http://www.livrosgratis.com.br/cat_8/ciencia_da_computacao/1) [Ciência](http://www.livrosgratis.com.br/cat_8/ciencia_da_computacao/1) [da](http://www.livrosgratis.com.br/cat_8/ciencia_da_computacao/1) [Computação](http://www.livrosgratis.com.br/cat_8/ciencia_da_computacao/1) [Baixar](http://www.livrosgratis.com.br/cat_9/ciencia_da_informacao/1) [livros](http://www.livrosgratis.com.br/cat_9/ciencia_da_informacao/1) [de](http://www.livrosgratis.com.br/cat_9/ciencia_da_informacao/1) [Ciência](http://www.livrosgratis.com.br/cat_9/ciencia_da_informacao/1) [da](http://www.livrosgratis.com.br/cat_9/ciencia_da_informacao/1) [Informação](http://www.livrosgratis.com.br/cat_9/ciencia_da_informacao/1) [Baixar](http://www.livrosgratis.com.br/cat_7/ciencia_politica/1) [livros](http://www.livrosgratis.com.br/cat_7/ciencia_politica/1) [de](http://www.livrosgratis.com.br/cat_7/ciencia_politica/1) [Ciência](http://www.livrosgratis.com.br/cat_7/ciencia_politica/1) [Política](http://www.livrosgratis.com.br/cat_7/ciencia_politica/1) [Baixar](http://www.livrosgratis.com.br/cat_10/ciencias_da_saude/1) [livros](http://www.livrosgratis.com.br/cat_10/ciencias_da_saude/1) [de](http://www.livrosgratis.com.br/cat_10/ciencias_da_saude/1) [Ciências](http://www.livrosgratis.com.br/cat_10/ciencias_da_saude/1) [da](http://www.livrosgratis.com.br/cat_10/ciencias_da_saude/1) [Saúde](http://www.livrosgratis.com.br/cat_10/ciencias_da_saude/1) [Baixar](http://www.livrosgratis.com.br/cat_11/comunicacao/1) [livros](http://www.livrosgratis.com.br/cat_11/comunicacao/1) [de](http://www.livrosgratis.com.br/cat_11/comunicacao/1) [Comunicação](http://www.livrosgratis.com.br/cat_11/comunicacao/1) [Baixar](http://www.livrosgratis.com.br/cat_12/conselho_nacional_de_educacao_-_cne/1) [livros](http://www.livrosgratis.com.br/cat_12/conselho_nacional_de_educacao_-_cne/1) [do](http://www.livrosgratis.com.br/cat_12/conselho_nacional_de_educacao_-_cne/1) [Conselho](http://www.livrosgratis.com.br/cat_12/conselho_nacional_de_educacao_-_cne/1) [Nacional](http://www.livrosgratis.com.br/cat_12/conselho_nacional_de_educacao_-_cne/1) [de](http://www.livrosgratis.com.br/cat_12/conselho_nacional_de_educacao_-_cne/1) [Educação - CNE](http://www.livrosgratis.com.br/cat_12/conselho_nacional_de_educacao_-_cne/1) [Baixar](http://www.livrosgratis.com.br/cat_13/defesa_civil/1) [livros](http://www.livrosgratis.com.br/cat_13/defesa_civil/1) [de](http://www.livrosgratis.com.br/cat_13/defesa_civil/1) [Defesa](http://www.livrosgratis.com.br/cat_13/defesa_civil/1) [civil](http://www.livrosgratis.com.br/cat_13/defesa_civil/1) [Baixar](http://www.livrosgratis.com.br/cat_14/direito/1) [livros](http://www.livrosgratis.com.br/cat_14/direito/1) [de](http://www.livrosgratis.com.br/cat_14/direito/1) [Direito](http://www.livrosgratis.com.br/cat_14/direito/1) [Baixar](http://www.livrosgratis.com.br/cat_15/direitos_humanos/1) [livros](http://www.livrosgratis.com.br/cat_15/direitos_humanos/1) [de](http://www.livrosgratis.com.br/cat_15/direitos_humanos/1) [Direitos](http://www.livrosgratis.com.br/cat_15/direitos_humanos/1) [humanos](http://www.livrosgratis.com.br/cat_15/direitos_humanos/1) [Baixar](http://www.livrosgratis.com.br/cat_16/economia/1) [livros](http://www.livrosgratis.com.br/cat_16/economia/1) [de](http://www.livrosgratis.com.br/cat_16/economia/1) [Economia](http://www.livrosgratis.com.br/cat_16/economia/1) [Baixar](http://www.livrosgratis.com.br/cat_17/economia_domestica/1) [livros](http://www.livrosgratis.com.br/cat_17/economia_domestica/1) [de](http://www.livrosgratis.com.br/cat_17/economia_domestica/1) [Economia](http://www.livrosgratis.com.br/cat_17/economia_domestica/1) [Doméstica](http://www.livrosgratis.com.br/cat_17/economia_domestica/1) [Baixar](http://www.livrosgratis.com.br/cat_18/educacao/1) [livros](http://www.livrosgratis.com.br/cat_18/educacao/1) [de](http://www.livrosgratis.com.br/cat_18/educacao/1) [Educação](http://www.livrosgratis.com.br/cat_18/educacao/1) [Baixar](http://www.livrosgratis.com.br/cat_19/educacao_-_transito/1) [livros](http://www.livrosgratis.com.br/cat_19/educacao_-_transito/1) [de](http://www.livrosgratis.com.br/cat_19/educacao_-_transito/1) [Educação - Trânsito](http://www.livrosgratis.com.br/cat_19/educacao_-_transito/1) [Baixar](http://www.livrosgratis.com.br/cat_20/educacao_fisica/1) [livros](http://www.livrosgratis.com.br/cat_20/educacao_fisica/1) [de](http://www.livrosgratis.com.br/cat_20/educacao_fisica/1) [Educação](http://www.livrosgratis.com.br/cat_20/educacao_fisica/1) [Física](http://www.livrosgratis.com.br/cat_20/educacao_fisica/1) [Baixar](http://www.livrosgratis.com.br/cat_21/engenharia_aeroespacial/1) [livros](http://www.livrosgratis.com.br/cat_21/engenharia_aeroespacial/1) [de](http://www.livrosgratis.com.br/cat_21/engenharia_aeroespacial/1) [Engenharia](http://www.livrosgratis.com.br/cat_21/engenharia_aeroespacial/1) [Aeroespacial](http://www.livrosgratis.com.br/cat_21/engenharia_aeroespacial/1) [Baixar](http://www.livrosgratis.com.br/cat_22/farmacia/1) [livros](http://www.livrosgratis.com.br/cat_22/farmacia/1) [de](http://www.livrosgratis.com.br/cat_22/farmacia/1) [Farmácia](http://www.livrosgratis.com.br/cat_22/farmacia/1) [Baixar](http://www.livrosgratis.com.br/cat_23/filosofia/1) [livros](http://www.livrosgratis.com.br/cat_23/filosofia/1) [de](http://www.livrosgratis.com.br/cat_23/filosofia/1) [Filosofia](http://www.livrosgratis.com.br/cat_23/filosofia/1) [Baixar](http://www.livrosgratis.com.br/cat_24/fisica/1) [livros](http://www.livrosgratis.com.br/cat_24/fisica/1) [de](http://www.livrosgratis.com.br/cat_24/fisica/1) [Física](http://www.livrosgratis.com.br/cat_24/fisica/1) [Baixar](http://www.livrosgratis.com.br/cat_25/geociencias/1) [livros](http://www.livrosgratis.com.br/cat_25/geociencias/1) [de](http://www.livrosgratis.com.br/cat_25/geociencias/1) [Geociências](http://www.livrosgratis.com.br/cat_25/geociencias/1) [Baixar](http://www.livrosgratis.com.br/cat_26/geografia/1) [livros](http://www.livrosgratis.com.br/cat_26/geografia/1) [de](http://www.livrosgratis.com.br/cat_26/geografia/1) [Geografia](http://www.livrosgratis.com.br/cat_26/geografia/1) [Baixar](http://www.livrosgratis.com.br/cat_27/historia/1) [livros](http://www.livrosgratis.com.br/cat_27/historia/1) [de](http://www.livrosgratis.com.br/cat_27/historia/1) [História](http://www.livrosgratis.com.br/cat_27/historia/1) [Baixar](http://www.livrosgratis.com.br/cat_31/linguas/1) [livros](http://www.livrosgratis.com.br/cat_31/linguas/1) [de](http://www.livrosgratis.com.br/cat_31/linguas/1) [Línguas](http://www.livrosgratis.com.br/cat_31/linguas/1)

[Baixar](http://www.livrosgratis.com.br/cat_28/literatura/1) [livros](http://www.livrosgratis.com.br/cat_28/literatura/1) [de](http://www.livrosgratis.com.br/cat_28/literatura/1) [Literatura](http://www.livrosgratis.com.br/cat_28/literatura/1) [Baixar](http://www.livrosgratis.com.br/cat_30/literatura_de_cordel/1) [livros](http://www.livrosgratis.com.br/cat_30/literatura_de_cordel/1) [de](http://www.livrosgratis.com.br/cat_30/literatura_de_cordel/1) [Literatura](http://www.livrosgratis.com.br/cat_30/literatura_de_cordel/1) [de](http://www.livrosgratis.com.br/cat_30/literatura_de_cordel/1) [Cordel](http://www.livrosgratis.com.br/cat_30/literatura_de_cordel/1) [Baixar](http://www.livrosgratis.com.br/cat_29/literatura_infantil/1) [livros](http://www.livrosgratis.com.br/cat_29/literatura_infantil/1) [de](http://www.livrosgratis.com.br/cat_29/literatura_infantil/1) [Literatura](http://www.livrosgratis.com.br/cat_29/literatura_infantil/1) [Infantil](http://www.livrosgratis.com.br/cat_29/literatura_infantil/1) [Baixar](http://www.livrosgratis.com.br/cat_32/matematica/1) [livros](http://www.livrosgratis.com.br/cat_32/matematica/1) [de](http://www.livrosgratis.com.br/cat_32/matematica/1) [Matemática](http://www.livrosgratis.com.br/cat_32/matematica/1) [Baixar](http://www.livrosgratis.com.br/cat_33/medicina/1) [livros](http://www.livrosgratis.com.br/cat_33/medicina/1) [de](http://www.livrosgratis.com.br/cat_33/medicina/1) [Medicina](http://www.livrosgratis.com.br/cat_33/medicina/1) [Baixar](http://www.livrosgratis.com.br/cat_34/medicina_veterinaria/1) [livros](http://www.livrosgratis.com.br/cat_34/medicina_veterinaria/1) [de](http://www.livrosgratis.com.br/cat_34/medicina_veterinaria/1) [Medicina](http://www.livrosgratis.com.br/cat_34/medicina_veterinaria/1) [Veterinária](http://www.livrosgratis.com.br/cat_34/medicina_veterinaria/1) [Baixar](http://www.livrosgratis.com.br/cat_35/meio_ambiente/1) [livros](http://www.livrosgratis.com.br/cat_35/meio_ambiente/1) [de](http://www.livrosgratis.com.br/cat_35/meio_ambiente/1) [Meio](http://www.livrosgratis.com.br/cat_35/meio_ambiente/1) [Ambiente](http://www.livrosgratis.com.br/cat_35/meio_ambiente/1) [Baixar](http://www.livrosgratis.com.br/cat_36/meteorologia/1) [livros](http://www.livrosgratis.com.br/cat_36/meteorologia/1) [de](http://www.livrosgratis.com.br/cat_36/meteorologia/1) [Meteorologia](http://www.livrosgratis.com.br/cat_36/meteorologia/1) [Baixar](http://www.livrosgratis.com.br/cat_45/monografias_e_tcc/1) [Monografias](http://www.livrosgratis.com.br/cat_45/monografias_e_tcc/1) [e](http://www.livrosgratis.com.br/cat_45/monografias_e_tcc/1) [TCC](http://www.livrosgratis.com.br/cat_45/monografias_e_tcc/1) [Baixar](http://www.livrosgratis.com.br/cat_37/multidisciplinar/1) [livros](http://www.livrosgratis.com.br/cat_37/multidisciplinar/1) [Multidisciplinar](http://www.livrosgratis.com.br/cat_37/multidisciplinar/1) [Baixar](http://www.livrosgratis.com.br/cat_38/musica/1) [livros](http://www.livrosgratis.com.br/cat_38/musica/1) [de](http://www.livrosgratis.com.br/cat_38/musica/1) [Música](http://www.livrosgratis.com.br/cat_38/musica/1) [Baixar](http://www.livrosgratis.com.br/cat_39/psicologia/1) [livros](http://www.livrosgratis.com.br/cat_39/psicologia/1) [de](http://www.livrosgratis.com.br/cat_39/psicologia/1) [Psicologia](http://www.livrosgratis.com.br/cat_39/psicologia/1) [Baixar](http://www.livrosgratis.com.br/cat_40/quimica/1) [livros](http://www.livrosgratis.com.br/cat_40/quimica/1) [de](http://www.livrosgratis.com.br/cat_40/quimica/1) [Química](http://www.livrosgratis.com.br/cat_40/quimica/1) [Baixar](http://www.livrosgratis.com.br/cat_41/saude_coletiva/1) [livros](http://www.livrosgratis.com.br/cat_41/saude_coletiva/1) [de](http://www.livrosgratis.com.br/cat_41/saude_coletiva/1) [Saúde](http://www.livrosgratis.com.br/cat_41/saude_coletiva/1) [Coletiva](http://www.livrosgratis.com.br/cat_41/saude_coletiva/1) [Baixar](http://www.livrosgratis.com.br/cat_42/servico_social/1) [livros](http://www.livrosgratis.com.br/cat_42/servico_social/1) [de](http://www.livrosgratis.com.br/cat_42/servico_social/1) [Serviço](http://www.livrosgratis.com.br/cat_42/servico_social/1) [Social](http://www.livrosgratis.com.br/cat_42/servico_social/1) [Baixar](http://www.livrosgratis.com.br/cat_43/sociologia/1) [livros](http://www.livrosgratis.com.br/cat_43/sociologia/1) [de](http://www.livrosgratis.com.br/cat_43/sociologia/1) [Sociologia](http://www.livrosgratis.com.br/cat_43/sociologia/1) [Baixar](http://www.livrosgratis.com.br/cat_44/teologia/1) [livros](http://www.livrosgratis.com.br/cat_44/teologia/1) [de](http://www.livrosgratis.com.br/cat_44/teologia/1) [Teologia](http://www.livrosgratis.com.br/cat_44/teologia/1) [Baixar](http://www.livrosgratis.com.br/cat_46/trabalho/1) [livros](http://www.livrosgratis.com.br/cat_46/trabalho/1) [de](http://www.livrosgratis.com.br/cat_46/trabalho/1) [Trabalho](http://www.livrosgratis.com.br/cat_46/trabalho/1) [Baixar](http://www.livrosgratis.com.br/cat_47/turismo/1) [livros](http://www.livrosgratis.com.br/cat_47/turismo/1) [de](http://www.livrosgratis.com.br/cat_47/turismo/1) [Turismo](http://www.livrosgratis.com.br/cat_47/turismo/1)